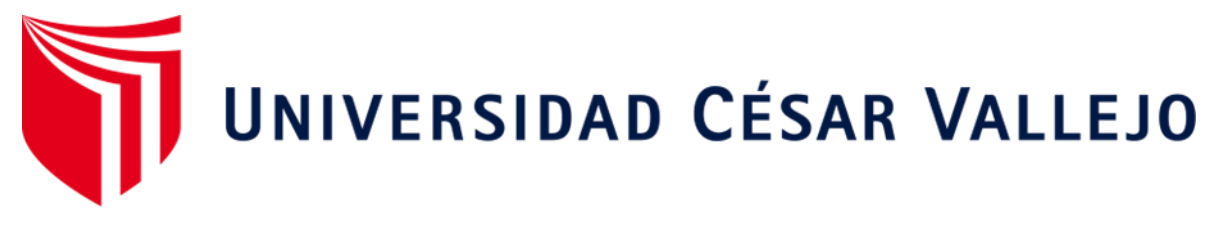

# FACULTAD DE INGENIERÍA

# ESCUELA ACADÉMICO PROFESIONAL DE INGENIERÍA DE SISTEMAS

Diseño de la infraestructura de redes para la mejora de la comunicación de datos en la empresa SEAFROST fundamentado en la norma TIA/EIA-942A

> TESIS PARA OBTENER EL TÍTULO PROFESIONAL DE: Ingeniero de Sistemas

# AUTOR:

Franco García, Felix Adolfo (ORCID: 0000-0003-3509-0803)

ASESOR:

Mg. Ing. Carmen Zulema Quito Rodríguez (ORCID : 0000-0002-4340-5732)

LÍNEA DE INVESTIGACIÓN: Infraestructura y Servicios de Redes y Comunicaciones

PIURA- PERÚ

2019

### <span id="page-1-0"></span>**Dedicatoria**

Dedico el presente trabajo a mi familia que día a día me apoyó en el camino de mi preparación en la carrera de Ing. de sistemas.

Dedico especialmente a mis profesores que me brindaron sus conocimientos con dedicación para poder desarrollarme con responsabilidad y juicio en la carrera de Ing. de Sistemas.

#### **Agradecimiento**

Mi agradecimiento y reconocimiento a los docentes, no sólo por su dedicación, sino también por compartir con cada uno de nosotros, toda su experiencia y conocimientos, y sobre todo por colaborar a enriquecer nuestra vocación. Nuestra gratitud y agradecimiento a la Universidad César Vallejo por permitirme ser parte de Escuela Profesional de Ingeniería de Sistemas. Mi especial reconocimiento por todo el apoyo en esta etapa de nuestra preparación. El camino al éxito siempre está en el esfuerzo y dedicación que se imprime en las actividades cotidianas, profesionales y familiares, reflexión asumida de las orientaciones dadas por los maestros, por ello y todo lo demás muchas gracias.

<span id="page-3-0"></span>**Página del jurado**

#### <span id="page-4-0"></span>**DECLARATORIA DE AUTENTICIDAD**

Yo, Felix Adolfo Franco García estudiante de la Escuela Profesional de Ingeniería de Sistemas de la Universidad César Vallejo, sede/filial Piura; declaro que el trabajo académico titulado "Diseño de la infraestructura de redes para la mejora de la comunicación de datos en la empresa SEAFROST fundamentado en la norma TIA/EIA-942A" presentada, en 88 folios para la obtención del título profesional de Ingeniero de Sistemas es de mi autoría.

#### Por lo tanto, declaro lo siguiente:

- He mencionado todas las fuentes empleadas en el presente trabajo de investigación identificando correctamente toda cita textual o de paráfrasis proveniente de otras fuentes, de acuerdo establecido por las normas de elaboración de trabajo académico.
- No he utilizado ninguna otra fuente distinta de aquellas expresadamente señaladas en  $\overline{a}$ este trabajo.
- Este trabajo de investigación no ha sido previamente presentado completa ni parcialmente para la obtención de otro grado académico profesional.
- Soy consciente de que mi trabajo puede ser revisado electrónicamente en búsqueda de plagios.
- De encontrarse uso de material ajeno sin el debido reconocimiento de su fuente a autor, me someto a las sanciones que determinan el procedimiento disciplinario.

Piura 20/10/2019

Firma

. . . . . . . . . . . . . . . . . . Felix Adolfo Franco García DNI: 72024086

#### **Presentación**

<span id="page-5-0"></span>El exponencial avance en el área de las comunicaciones y el menor costo de las computadoras, puestas al alcance de una gran mayoría de personas y empresas, ha surgido la necesidad de que estas se encuentren interconectadas; en este sentido SEAFROST desea articular sus procesos con un diseño de la infraestructura de redes con estándares para alcanzar optimización y seguridad en sus demás procesos productivos, por lo tanto, se presenta la tesis denominada "Diseño de la infraestructura de redes para la mejora de la comunicación de datos en la empresa SEAFROST fundamentado en la norma TIA/EIA-942 A", que considera siete capítulos.

En el capítulo I se describe la realidad problemática, los trabajos previos o antecedentes donde se apoyará la investigación, las teorías relacionadas al tema, con el objetivo de brindar sustento teórico, luego se formula la pregunta general o principal de la investigación mediante la formulación del problema. Se realiza la justificación e hipótesis que se debe demostrar, se plantea el objetivo principal y objetivos específicos.

En el capítulo II se presenta el diseño de la investigación, la tabla de operacionalización en función de la variable dependiente e independiente, la población y muestra con la cual se trabajará, asimismo las técnicas e instrumentos de recolección de datos.

En el capítulo III se presentan los resultados de la investigación, el cual se presentan, mediante tablas y análisis de resultados, los valores de cada indicador y mediante gráficos estadísticos se explica el procesamiento de los datos.

En el capítulo IV se presenta la discusión de los resultados obtenidos, con los antecedentes y teorías en las cuales se apoya la investigación.

En el capítulo V se presentan las conclusiones de la investigación, en función de cada uno de los objetivos específicos y el objetivo general. En el capítulo VI se tiene las recomendaciones y finalmente en el capítulo VII se realiza una propuesta técnica de implantación de la investigación. A continuación, se presenta toda la información que se ha recopilado para realizar el trabajo de investigación.

# ÍNDICE

<span id="page-6-0"></span>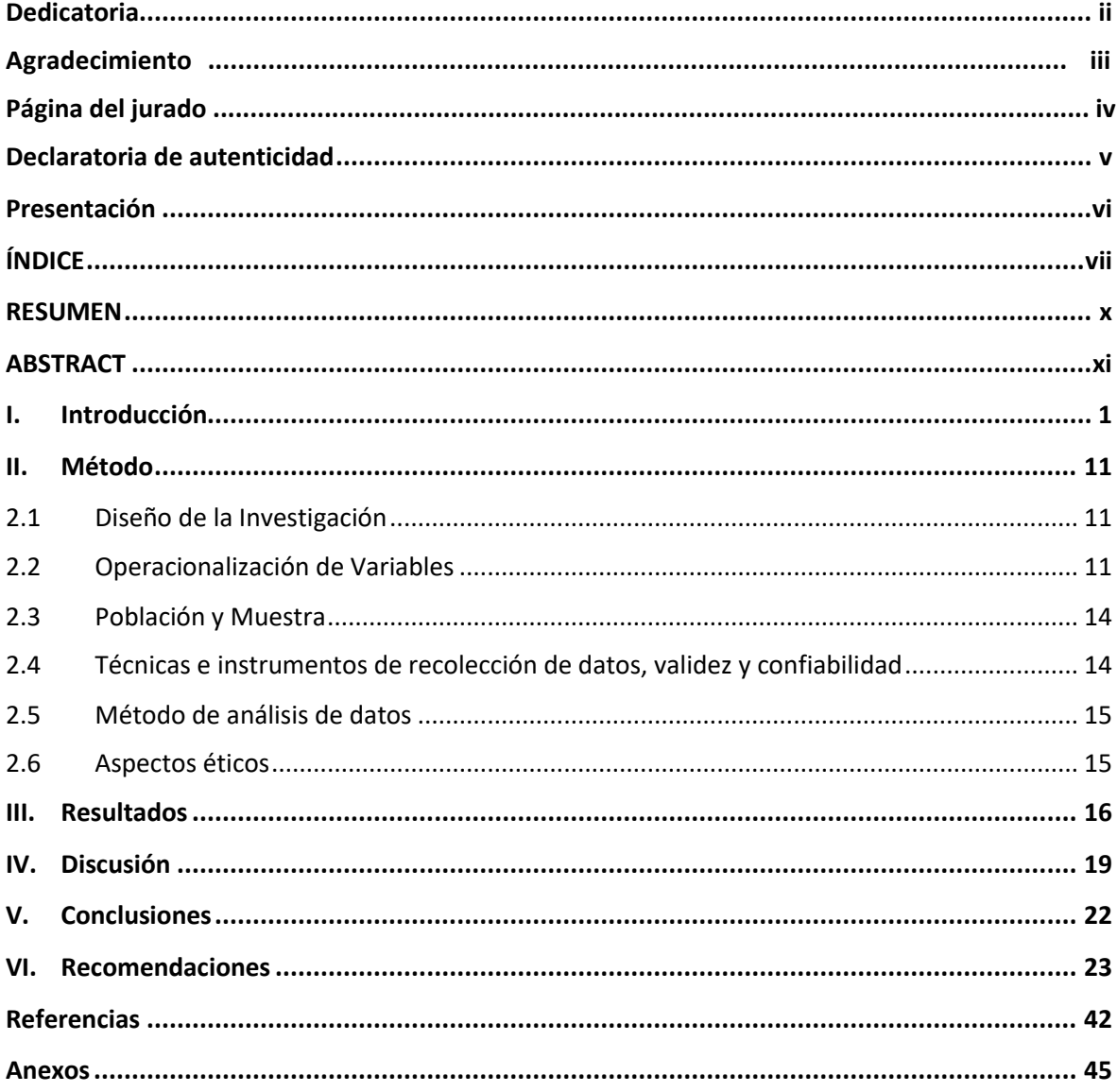

# **ÍNDICE DE TABLAS**

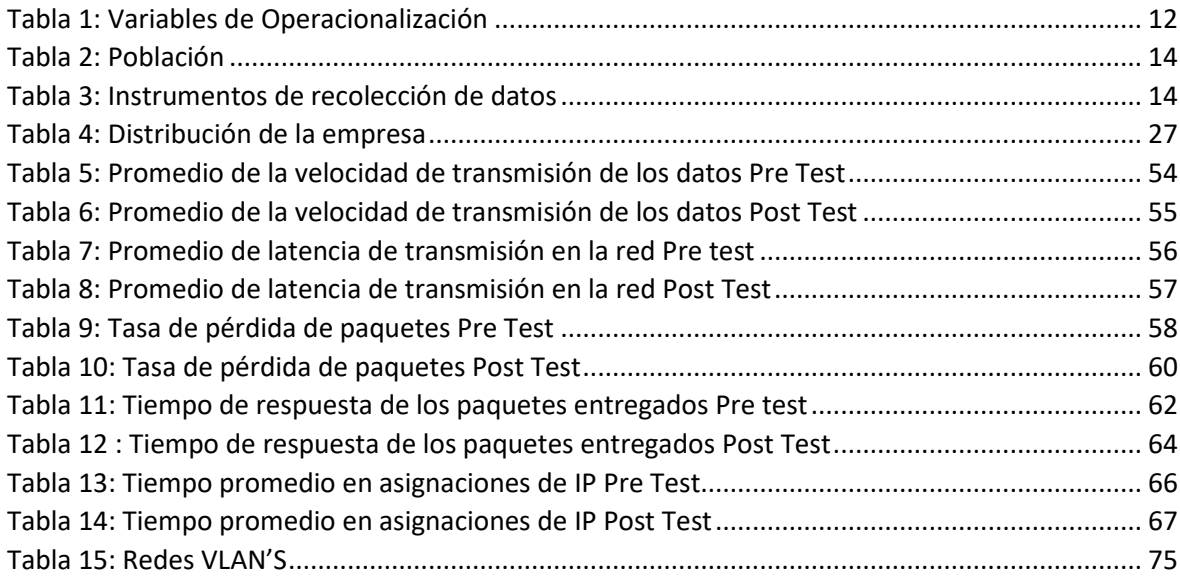

# **ÍNDICE DE ILUSTRACIONES**

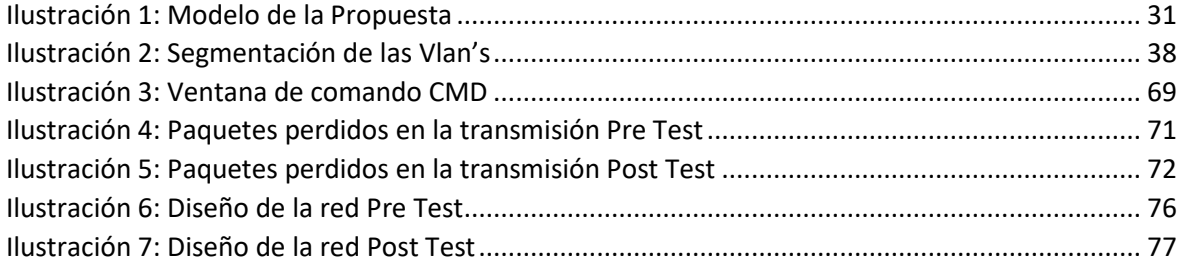

"Diseño de la infraestructura de redes para la mejora de la comunicación de datos en la empresa SEAFROST fundamentado en la norma TIA/EIA-942A" - Felix Adolfo Franco García

#### **RESUMEN**

<span id="page-9-0"></span>El objetivo principal de esta investigación es determinar la mejora de la comunicación de datos mediante el diseño de infraestructura de redes en la empresa SEAFROST fundamentado en la norma TIA/EIA942A.

La metodología utilizada se desarrolló mediante fases que implicaron, la identificación del problema, el análisis del sistema actual, el diseño de la topología y de los servicios de red, la planificación de la red y su implementación.

En lo que respecta a los resultados del diseño propuesto se logra mejorar el rendimiento, mediante el aumento de la velocidad promedio de transmisión de los datos, el mismo que se incrementa en 39.01 Mbps, el promedio de latencia de transmisión en la red disminuye en 102.56 Milisegundos. Asimismo, la conectividad se mejora debido a que la tasa de pérdida de paquetes es de 0%, además se mejora el tiempo de respuesta de los paquetes entregados, y el tiempo promedio en asignaciones de IP pasó de 12.92 minutos a 0.76 minutos con el nuevo diseño. Finalmente se logra incrementar el nivel de seguridad de los datos; concluyéndose que mediante el diseño de infraestructura de redes en la empresa SEAFROST fundamentado en la norma TIA/EIA-942A, se incrementó el rendimiento, mejoró la conectividad y la seguridad; se mejorándose la comunicación de los datos.

Palabras Claves: Infraestructura de redes, Comunicación de datos, Norma TIA/EIA-942A.

"Diseño de la infraestructura de redes para la mejora de la comunicación de datos en la empresa SEAFROST fundamentado en la norma TIA/EIA-942A" - Felix Adolfo Franco García

### **ABSTRACT**

<span id="page-10-0"></span>The main objective of this research is to determine the improvement of data communication through the design of network infrastructure in the company SEAFROST based on the TIA / EIA942a standard.

The methodology used was developed through phases that involved the identification of the problem, the analysis of the current system, the design of the topology and network services, the planning of the network and its implementation.

With regard to the results of the proposed design, performance is improved by increasing the average data transmission speed, which increases by 39.01 Mbps, the average transmission latency in the network decreases by 102.56. Milliseconds Also, the connectivity is improved because the packet loss rate is 0%, the response time of the delivered packets is also improved, and the average time in IP assignments went from 12.92 minutes to 0.76 minutes with the new design. Finally, the level of data security is increased; concluding that through the design of network infrastructure in the SEAFROST company based on the TIA / EIA-942A standard, performance was increased, connectivity and security were improved; the communication of the data is improved.

Keywords: Network infrastructure, Data communication, TIA / EIA-942A Standard

#### <span id="page-11-0"></span>**I. Introducción**

Actualmente, dentro y fuera de las organizaciones, la conectividad ha alcanzado niveles de comunicación que ha logrado cambiar la manera en que nos relacionamos y realizamos nuestro trabajo, de tal forma que el estar en conexión con nuestro entorno se ha convertido en una necesidad básica. La expansión ha sido tan sustancial que muchas de las aplicaciones se encuentran alojadas en servidores fuera de la institución y en plataformas cloud, que prestan una gama de servicios, proporcionando adicionalmente la garantía de seguridad de los datos y un servicio de calidad.

Alineándose a esta tendencia mundial, SEAFROST empresa dedicada al procesamiento de productos hidrobiológicos, desea articular sus procesos con un diseño de la infraestructura de redes con estándares para optimizar y brindar seguridad en sus demás procesos productivos. Sin embargo, las caídas constantes de la red, afectan directamente los servicios y atención de las diferentes áreas como contabilidad, recursos humanos, exportación, calidad y de producción. Estas se encuentran alejadas entre sí, pues el área de la empresa es extensa, lo que ocasiona la demora en la comunicación con otras oficinas para desarrollar actividades tales como: constatar los datos de los embarques, producción, liquidaciones diarias y otros. Además, el cableado no se encuentra identificado por alguna codificación, ni certificaciones de calidad, por lo que se hace más difícil un diagnóstico rápido cuando el servicio no está disponible.

Hay que resaltar que la instalación tendrá que formalizar determinados patrones, asimismo utilizar material con certificación de acuerdo a los estándares. Culminada la implementación, cada punto de conexión de red será certificado, los que actualmente no posee dicha certificación. No se posee un mapeo de la red, aún existen dos subredes, una para las cámaras y la otra para las oficinas, las cuales no cuentan con un mínimo de protocolos de seguridad debido a la falta de un diseño en su infraestructura de redes.

El problema que más se presenta con regularidad es la latencia constante en la red de datos, además de no contar con mecanismo de seguridad, por tanto, los datos financieros y administrativos de esta empresa son vulnerables, el mismo que impide una adecuada comunicación de datos entre las diferentes áreas de la misma.

Las normas TIA/EIA – 942A involucradas en el diseño de esta infraestructura de red, consideran además un cuarto de comunicaciones y normas de cableado.

Por esta razón se plantea el diseño de la infraestructura de redes considerando el rediseño de la estructura del cableado, el diseño de la red lógica y el diseño de los dispositivos de red.

Por lo tanto, para mejorar la comunicación de datos en la empresa se plantea la siguiente pregunta de investigación. ¿Cómo mejora la comunicación de datos mediante el diseño de infraestructura de red en la empresa SEAFROST fundamentado en la norma TIA/EIA – 942A?

Para este diseño de la infraestructura de red se consideró los trabajos previos en el plano internacional de Moreno Heredia (2007), que presentó la tesis denominada "Diseño e implantación de una red LAN para la planta de la empresa PROTECOMPU". Su objetivo principal fue analizar, diseñar e implementar el cableado estructurado y configuración de la red para la fábrica. Entre sus conclusiones tenemos que hay que evitar torceduras de cables, evitar pisarlo y certificar el cableado estructurado. Se debe seguir la norma y estándares de cableado estructurado. En promedio el 20% del total pertenece al procedimiento de protección a tierra por tanto en su totalidad de procesos no se toma en cuenta. Sin embargo, se ha logrado observar en el transcurso de investigación que su ejecución aporta grandiosas mejorías por lo tanto este esquema se le considera.

Esta investigación es importante para mi proyecto porque aplica una normatividad, ajustando la mayoría de lo especificado en ella, sin necesidad de plantear modificaciones en la estructura física de la empresa como se pretende para esta investigación. Además, se toma como referencia la certificación del cableado, parámetro que me servirá como comparativa con el presente proyecto.

En el contexto nacional se consideró a Hurtado Tiza y otros (2014), quienes presentaron la investigación en la cual se diseñó, implementó y puso en operación una red de computadoras, para mejorar la calidad de los servicios la Universidad Continental Huancayo. Para lograr su realización, se planteó como objetivo realizar en la Universidad Continental Huancayo, un análisis de la incidencia del diseño e implementación de una red de computadoras en la calidad de servicios. En lo que respecta al nivel de su investigación utilizado es explicativo, esto porque se determinará su influencia en las variables, mediante la aplicación de instrumentos; cuyos resultados permitirán comprobar los cambios en la variable calidad de servicio en el centro de cómputo.

En los resultados se tiene que siempre existen máquinas a disposición en el trabajo, además entre los valores porcentuales tenemos que el 50.9% de los que se encuestó dijeron ser Muy Buena la atención adecuado del internet, 31,2% contestaron que es buena, 12.5% manifestaron que es regular, 3.5% dijeron que aun esta mala y finalmente el 1.9% señalaron como mala la disposición de máquinas.

En este mismo contexto Rojas Yovera (2016), presentó una propuesta para implementar la red de datos en la Municipalidad Distrital de Tamarindo. El objetivo principal es elaborar una propuesta para implementar una red que permita la optimización del sistema de comunicaciones en la Municipalidad de Tamarindo. El nivel de la investigación es descriptivo, debido a que busca la descripción en forma sistemática las características de una población, situación o área de interés. Su finalidad es conocer mediante la descripción de los procesos y personas inmersas en la investigación.

Entre sus resultados tenemos que, con respecto al nivel de satisfacción de los trabajadores con los servicios de conectividad, el 90,00% de los trabajadores que se encuestaron expresaron que NO están satisfechos con los servicios de conectividad y respecto al nivel de satisfacción de los trabajadores con las instalaciones físicas de la actual red de datos, el 86,67% de los trabajadores encuestados expresaron que NO están satisfechos con las instalaciones físicas de la actual red de datos. Entre sus conclusiones se propone el diseño de un cuarto de comunicaciones, el cableado estructurado UTP, una propuesta económica y un cronograma de actividades.

Esta investigación es importante porque aplica el estándar NORMA TIA/EIA – 942, además porque establece las características que deben tener cada uno de los componentes de la infraestructura de redes, dependiendo del grado de disponibilidad que deseen alcanzar en el presente proyecto.

En el contexto local, en la Universidad César Vallejo Mendoza Miñán (2017) presentó en su tesis, un sistema web para registrar y buscar puntos de red administrados por la Oficina de Tecnologías de la Información (OTI) de una Universidad Privada. Su objetivo principal fue de Implementar una aplicación web que permita el registro y la búsqueda de puntos de red, para su utilización en el área.

Para este caso su nivel es descriptivo, no experimental, considerando para este estudio un estado inicial (Pre test) y un estado final (Post Test), mediante la implementación de la herramienta web. Entre sus resultados tenemos el tiempo promedio para registrar el punto de red en el pretest demandaba 651 segundos, sin embargo en el Post-Test con sistema web era desde 423 segundos; en lo que respecta al porcentaje de fallas al asignar puntos de red sin sistema web la cantidad promedio de fallas en la asignación es de 2.4, en el Post-Test, utilizando la aplicación web la cantidad promedio en la asignación de fallas disminuye a 0.4, finalmente el tiempo promedio en buscar puntos de red, sin sistema web es de 92 segundos aproximadamente, mientras que con la aplicación web el tiempo utilizado es de 39 segundos. Concluyendo que con el uso de la aplicación web mejora tanto el registro y el buscar los puntos de red.

Cabrera Bermeo (2017), presento la tesis "Mejora en la infraestructura de los servicios de información a través de la virtualización de servidores en el Gobierno Regional de PIURA", cuyo objetivo principal fue determinar cómo mejorar mediante la virtualización de servidores, la infraestructura de servicios de información. Entre los resultados tenemos que en promedio el retardo (Ida y Vuelta) de los paquetes, el tiempo promedio de latencia sin virtualización fue de 97.81 milisegundos, mientras que con la virtualización el resultado fue de 37.53 milisegundos; en lo que respecta a la tasa de pérdida de paquetes sin virtualización hay una pérdida media del 18.75%, con virtualización el promedio es de 4.25%. Se concluye que se logró determinar que se mejoró la calidad del servicio mediante la optimización de sus indicadores.

Para el planteamiento del diseño de la infraestructura de redes, es necesario apoyarse en la plataforma teórica que se relaciones con la temática de la investigación; en lo que respecta a comunicación de datos, Briceño Márquez (2010), constituyen el soporte del transporte de los datos que manejan los sistemas de transmisión de cómputo. Sin la existencia de estos sistemas de apoyo, no serían viable las redes de última generación de procesamiento distribuido, mediante las cuales transferir información y compartirla entre dispositivos que se encuentran geográficamente separados, realizándolo sumamente rápido y de volúmenes extensos, es imprescindible para un manejo eficiente de todo el engranaje económico, político y social del mundo.

Entre las características que debe poseer una red se encuentran, según GADAE (2013) el rendimiento, el cual está determinado por la transmisión de los datos mediante un medio por la red, en función a la velocidad. Generalmente se evalúa mediante indicadores de testeo desde un punto inicial hasta cualquier punto de la red. Estas velocidades de subida (ida) y bajada (vuelta) suelen ser diferentes, dependiendo de los estándares y de los medios de transmisión que se utilizan. Se consideran los siguientes factores:

Velocidades de Transmisión, Briceño Márquez (2010) argumenta que "Es el factor que determina la capacidad de aceptación de cada circuito en sus canales de circulación. Mediante el acondicionamiento de los canales en los circuitos se transmite hasta 14400 bps a 2400 baudios con métodos de modulación apropiados. Utilizándose equipos de comunicaciones de entradas de velocidad baja, se subdivide en otros canales para la transmisión de datos a bajas velocidades. Velocidad en llevar un dato desde su envió hasta el último bit que deja de enviar durante su transmisión desde un host origen a un destino.

Latencia, ADC (2015), es el retraso que se mide desde que el paquete deja el dispositivo de comunicación y el tiempo medido en la cual este paquete llega su primer bit a su destino. Las condiciones que causan este retraso pueden ser diversas desde un punto inicial (origen) hasta su punto final (destino). Sumatoria de retrasos en cada tiempo para propagarse dentro de una red.

Y además tenemos la conectividad, que consiste en la disposición de los servicios en la red para la utilización de los usuarios en cualquier momento. Prestancia de sus servicios en una cantidad de tiempo determinada en una organización. El objetivo es asegurar la disponibilidad de los recursos que nos permitan la transitabilidad de las tramas por un medio en la red, siendo determinante debido a que los usuarios accederán a sistemas de información dentro de toda la organización.

Las fallas reportadas en cualquier nodo componente de la red, su diseño permite determinar los puntos para la verificación de sus servicios ofrecidos, disminuyendo el tiempo de reacción para la solución de la falla. Se consideran como factores el Direccionamiento IP, según Maldonado Mahauad (2013), lo define como el direccionamiento utilizado para la identificación lógica de un componente de la red.

Esta identificación es única y tenemos 2 tipos IP v4 e IP v6; el IP v4 está conformada de 32 bits, y posee características para identificar un componente para la red y para el host.

La Seguridad, es un componente vinculado al acceso a los medios utilizados por la transmision de las tramas en cada nodo componente de la red. Las personas que acceden en forma maliciosa o intrusos con la finalidad de menoscabar el ancho de banda que utilizamos. La vulnerabilidad implica el riesgo de brindar su capacidad integral de los servicios ofrecidos. No solo implica ataques, si no tambien a las interferencias de otros dispositivos de comunicación, que interrumpen de forma gradual o permanente la capacidad de sus servicios. De los medios utilizados la fibra óptica es la que ofrece una mayor seguridad. Montoya y otros (2007) menciona además que como primer paso para la construccion de una barrera efectiva, es la inclusion de politicas que regularicen el manejo, proteccion, distribucion de la informacion sensitiva para la organización.

La infraestructura de redes de comunicación, según ALCAD (2014) está compuesta por los elementos de la infraestructura lógica de comunicaciones que permite brindar del servicio informático a la empresa, así se puede apreciar topologías, equipos y cableado de telecomunicaciones. Además Díaz-Beneke (2015) dice que cuando se analiza las comunicaciones desde la perspectiva de infraestructura productiva, puede limitarse a las Tecnologías de Información y Comunicaciones (TIC).

Para la redistribución del espacio dentro de una infraestructura de red, de acuerdo a las necesidades de la organización, tal como lo especifica el estándar basado en la topología especificado que se tome a su consideración. El diseño de una infraestructura de red, considera el crecimiento y nuevos entornos aplicativos, añadiendo servidores y servicios para asegurar su continuidad.

Existe una norma que regula la infraestructura de red denominada TIA/EIA-942A. Los siguientes se consideran factores principales a tener en cuenta en una infraestructura de red. El Estándar TIA/EIA-942a (2015), es la norma de infraestructura de comunicaciones para redes y cableado estructurado, una norma que aún no se ha liberado a la fecha de este informe (mayo de 2004), que ofrece orientación sobre el diagrama de distribución de una red de comunicaciones.

Como lo indica el grupo Cofitel (2018), es "una guía para los diseñadores e instaladores de centros de datos (Data Centers), el estándar TIA942 (2005) proporciona una serie de recomendaciones y directrices (guidelines) para la instalación de sus infraestructuras".

Aprobado en 2005 por ANSI-TIA (American National Standards Institute – Telecomunications Industry Association), al diseñar los centros de datos conforme a la norma, se obtienen ventajas fundamentales, como son la nomenclatura estándar, el funcionamiento a prueba de fallos, aumento de la protección frente a agentes externos y finalmente la fiabilidad a largo plazo, mayores capacidades de expansión y escalabilidad.

El estándar considera factores como cableado estructurado, Alcad (2014), lo define: "Sistema de cableado estructurado es la infraestructura de cable que efectúa un conjuntos de patrones y que se encarga de trasladar las señales de un emisor hasta receptor adecuado, por tanto su objetivo primordial es proporcionar un sistema general de envío de información mediante un tipo de cable similar (medio común)".

De forma sistemática y planeada esta instalación es realizada permitiendo que la señal no sea degradada durante la transmisión y además certificar el desempeño de la red. Utilizamos el cableado estructurado para trasmitir voz, datos, imágenes, dispositivos de control, de seguridad, detección de incendios, etc.

Asimismo, siendo una instalación planificada y sistemática, se administran muchas maneras de etiquetado de muchos elementos con el objetivo de localizar de forma eficaz su ubicación física en la infraestructura. Pese a que hay un estándar de cómo se debe etiquetar los elementos, hay dos características esenciales: que cada elemento tiene que poseer una sola etiqueta e impedir que sea confundido con otros elementos y que cada etiqueta debería ser explícita y permanente.

Asimismo, topología de redes, Maldonado Mahauad (2013) manifiesta que, ante la necesidad de estar interconectados a los diferentes nodos de la empresa, con la finalidad de compartir informacion y recursos. La forma como se acomodan los diferentes dispositivos en la red de una organización se le denomina topologia. La topologia apropiada en una red de comunicaciones dependerá de la cantidad de computadoras y los medios de conexión.

Las principales topologías son Topología de bus, en esta topología existe un enlace central o backbone, en el cual se conectan todos los nodos de la red. Cada host esta interconectado fisicamente a un cable común, lo que implica que una ruptura de la transmisión en un nodo desconecta a todos los componentes de la red. En esta topología la señal esta disponible para todos los dispositivos, lo que ocasiona tráfico y colisiones, los mismos que se solucionan segmentando la red en varias partes.

La topología de anillo, está compuesto por nodos y enlaces los mismos que logran formar un anillo uniendo el nodo inicial y el final. La transferencia de informacion se realiza utilizando un Token, el mismo que determina quien transfiere la información en un determinado momento, así cada estacion o host realiza su transferencia de información al siguiente nodos adyacente.

Asimismo, la topología en estrella, está conformada por un nodo central desde aquí se extienden enlaces hacia los demas puntos de la red. La desventaja principal es que si el nodo central falla, toda la red se desconecta.

Finalmente, la topología en malla, cada nodo está conectado a uno o más de los otros nodos, de esta manera es posible llevar los mensajes de un nodo a otro por diferentes caminos. Las redes en malla son aquellas en las cuales todos los nodos están conectados de forma que no existe una preeminencia de un nodo sobre otros, en cuanto a la concentración del tráfico de comunicaciones. Estas redes permiten en caso de una iteración entre dos nodos o equipos terminales de red, mantener el enlace usando otro camino con lo cual aumenta significativamente la disponibilidad de los enlaces.

En cuanto a VLAN, según Villacorta Arteaga (2012), define "es una agrupación lógica de estaciones, servicios y dispositivos de red que no se limita a un segmento de LAN físico". Las VLAN facilitan la administración de grupos lógicos de estaciones y servidores que se pueden comunicar como si estuviesen en el mismo segmento físico de LAN. También facilitan la administración de mudanzas, adiciones y cambios en los miembros de esos grupos.

Las VLAN segmentan de manera lógica las redes conmutadas según las funciones laborales, departamentos o equipos de proyectos, sin importar la ubicación física de los usuarios o las conexiones físicas de la red. Todas las estaciones de trabajo y servidores utilizados por un grupo de trabajo en particular comparten la misma VLAN, sin importar la ubicación física.

Para ello se formula la siguiente pregunta principal, ¿Cómo mejorar la comunicación de datos mediante el diseño de infraestructura de redes en la empresa SEAFROST fundamentado en la norma TIA/EIA -942A? y como preguntas específicas ¿Cuánto mejora el rendimiento en la transmisión de datos mediante el diseño de la infraestructura de redes?, ¿Cómo mejora la conectividad de datos mediante el diseño de la infraestructura de redes? Y ¿Cuánto mejora la seguridad de los datos mediante el diseño de la infraestructura de redes?

La importancia fundamental del presente proyecto es que en la actualidad la infraestructura de Telecomunicaciones forma parte de las bases para el desarrollo de una organización o empresa, siendo esta su Tecnología Medular, constituyéndose en eje esencial para su desarrollo, la que está íntimamente ligada a la incorporación de un recurso denominado: información, por lo que realizar su diseño, de acuerdo a estándares; implicaría mejorar la comunicación de datos y por lo mismo mejores tomas de decisiones por contar con información oportuna y veraz. Su aporte implica el desarrollo del plano del diseño de la infraestructura de redes, además documentación sustentadora de la misma de acuerdo a lo especificado por la NORMA TIA/EIA – 942A.

Es útil para la empresa, pues ante la implementación de un diseño basado en la norma se beneficiaría el viaje de los datos por esta infraestructura de redes la que permitiría, planear, controlar, tomar decisiones en el ámbito empresarial. Además, las empresas que se dedican a la a producción de productos hidrobiológicos y que busca consolidarse entre sí, es necesario una red de comunicación de datos confiables de acorde a los estándares nacionales e internacionales para beneficio directo a la empresa SEAFROST.

El presente proyecto contribuye a la solución en la empresa SEAFROST cuyo rubro corresponde al sector de la producción de productos hidrobiológicos, además si consideramos que estas empresas poseen la misma estructura se puede ampliar para otras empresas dedicadas a esta área del negocio, debido a que los estándares son aplicables a todas las empresas.

Además, el desarrollo de la presente investigación permite aplicar un estándar del diseño de infraestructura de redes en una empresa y demostrar su nivel de aplicabilidad.

Para ello se plantea la hipotesis, el diseño de infraestructura de redes mejora la comunicación de datos en la empresa SEAFROST fundamentado en la norma TIA/EIA-942a

Esta investigación plantea como objetivo general: Determinar la mejora de la comunicación de datos mediante el diseño de infraestructura de redes en la empresa SEAFROST fundamentado en la norma TIA/EIA y como objetivos específicos: determinar cuánto mejora el rendimiento en la transmisión de datos mediante el diseño de la infraestructura de redes, describir la mejora la conectividad de datos mediante el diseño de la infraestructura de redes y determinar la mejora de la seguridad de los datos mediante el diseño de la infraestructura de redes.

#### <span id="page-21-0"></span>**II. Método**

### <span id="page-21-1"></span>2.1 Diseño de la Investigación

### 2.1.1 Tipo de Estudio

La presente investigación se basa en el paradigma cuantitativo, debido a que se realizó un análisis de datos en forma numérica. El tipo de investigación es descriptiva, dado, así como lo manifiesta Hernández Sampieri y otros (2010), es descriptiva, debido a que consiste en conocer y describir los cambios de los factores de la comunicación de datos mediante el resultado de los indicadores ante el diseño de la infraestructura de la red.

2.2.2 Diseño del Estudio

El tipo de diseño utilizado corresponde a un cuasi experimental, con prueba - post prueba. El esquema es el siguiente:

G1:  $0_1$ - X - $0_2$ 

Dónde:

- G1 = Grupo de estudio para el Pre y Post Test.
- O1 = Comunicación de datos sin el diseño de infraestructura de redes (Pre Test).
- $X =$ Diseño de infraestructura de redes.
- O2 = Comunicación de datos con el diseño de infraestructura de redes (Post Test)
- <span id="page-21-2"></span>2.2 Operacionalización de Variables

### **Variables**

Variable dependiente: Comunicación de datos

Variable Independiente: Diseño de la Infraestructura de redes

# **Tabla 1:** Variables de Operacionalización

<span id="page-22-0"></span>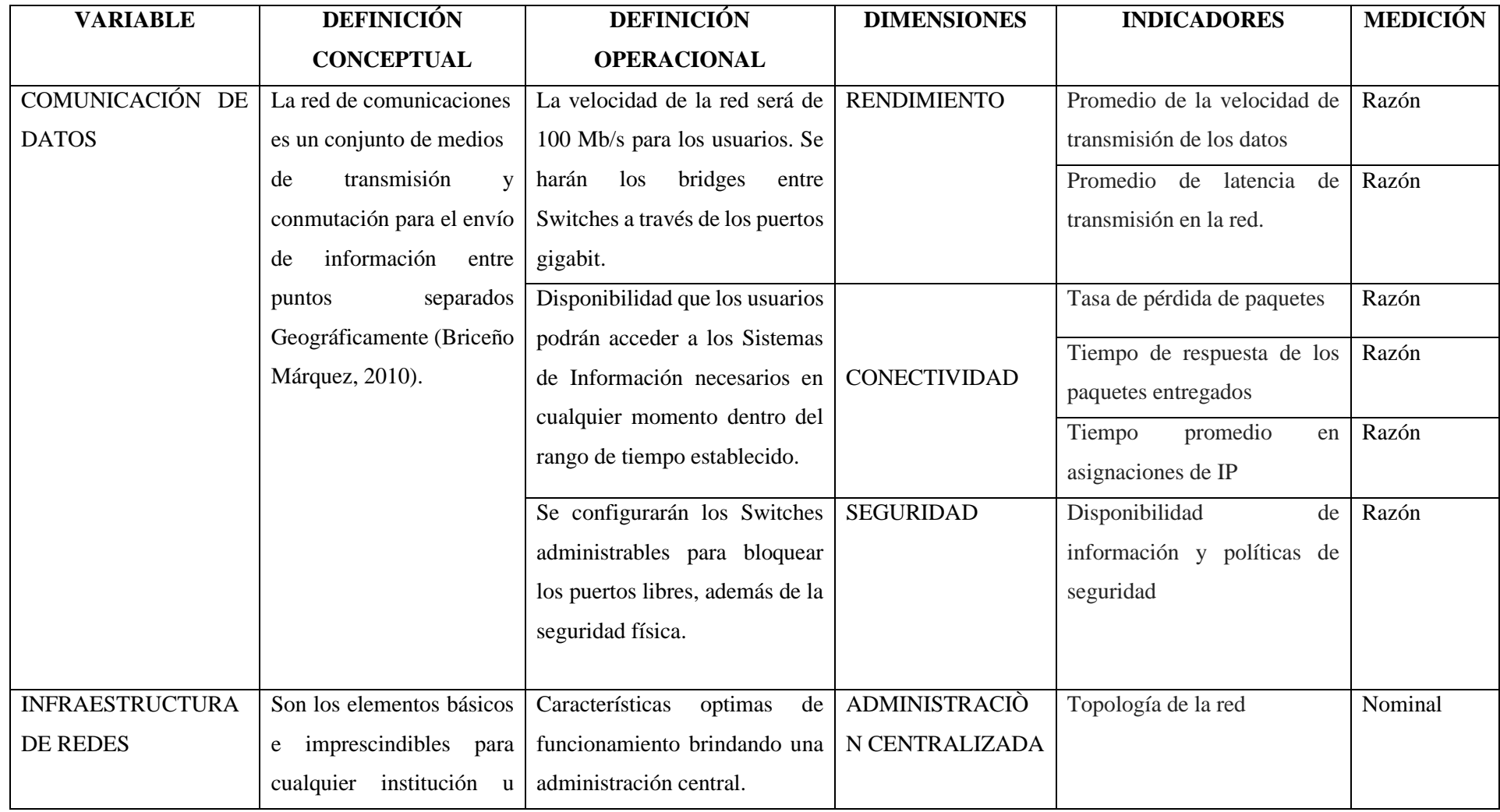

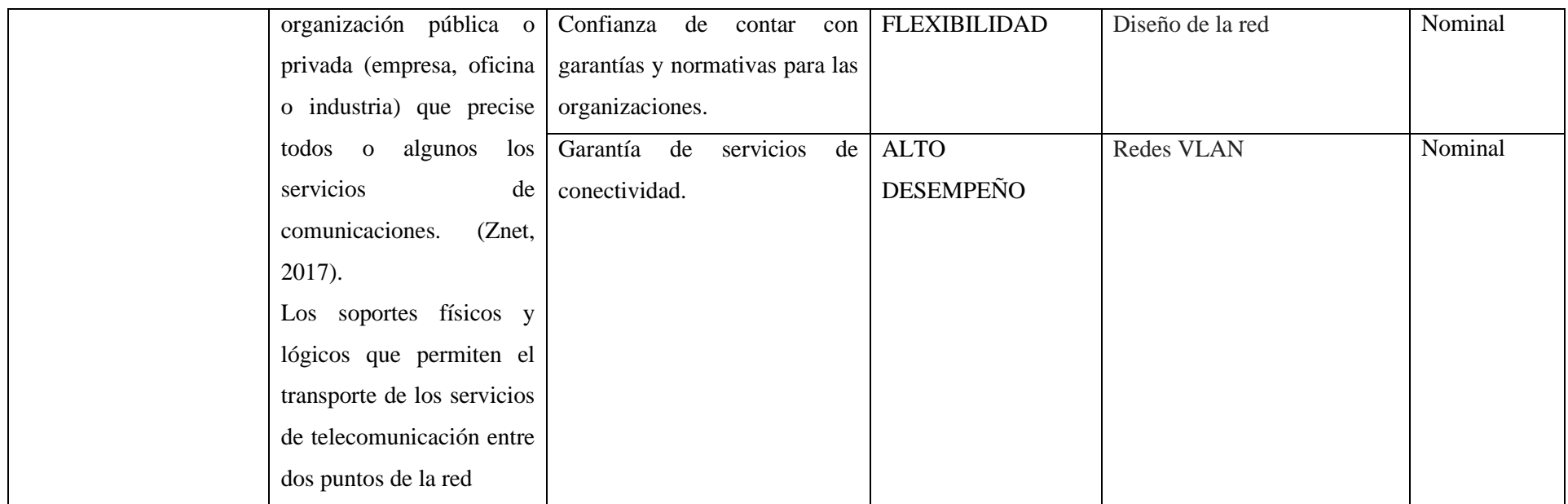

Fuente: SEAFROST

Autor: Franco García, Felix Adolfo

### <span id="page-24-0"></span>2.3 Población y Muestra

La población para el desarrollo de este proyecto de Investigación, son los dispositivos de comunicación y computadoras de la empresa SEAFROST, que hacen un total de 106 dispositivos de red, cuya clasificación se encuentra en la Tabla 2.

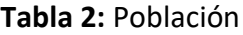

<span id="page-24-2"></span>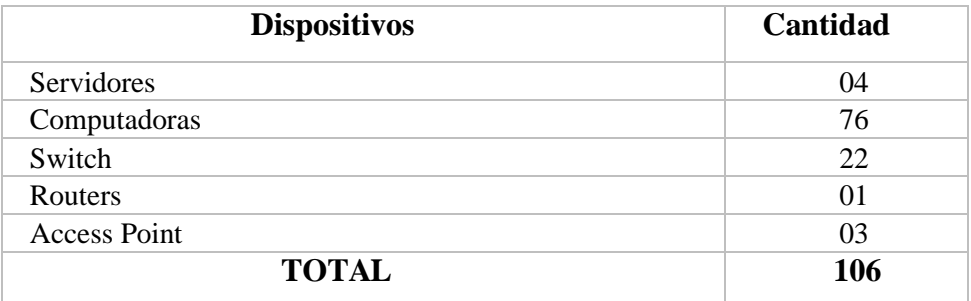

Fuente: SEAFROST

Autor: Franco García, Felix Adolfo

<span id="page-24-1"></span>2.4 Técnicas e instrumentos de recolección de datos, validez y confiabilidad

Para el logro de cada uno de los objetivos específicos se emplearon las siguientes técnicas e instrumentos:

<span id="page-24-3"></span>

| <b>Indicadores</b>               | <b>Técnicas</b> | <b>Instrumentos</b>   |
|----------------------------------|-----------------|-----------------------|
| Promedio de la velocidad de      | Observación     | Guía de observación 1 |
| transmisión de los datos         |                 |                       |
| Promedio<br>latencia<br>de<br>de | Observación     | Guía de observación 2 |
| transmisión en la red            |                 |                       |
| Tasa de pérdida de paquetes      | Observación     | Guía de observación 3 |
| Tiempo de respuesta<br>de<br>los | Observación     | Guía de observación 4 |
| paquetes entregados              |                 |                       |
| Tiempo promedio en asignaciones  | Observación     | Guía de observación 5 |
| de IP                            |                 |                       |
| Disponibilidad de información y  | Observación     | Guía de observación   |
| políticas de seguridad           |                 |                       |
| Topología de la red              | Observación     | Lista de Checkeo      |

**Tabla 3:** Instrumentos de recolección de datos

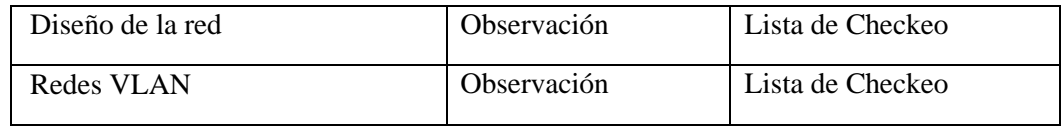

Fuente: SEAFROST

Autor: Franco García, Felix Adolfo

### <span id="page-25-0"></span>2.5 Método de análisis de datos

Para determinar el comportamiento de las variables se empleó la estadística descriptiva, a través de gráficos estadísticos, cuadros comparativos.

Los métodos de análisis de datos fueron estadísticos, utilizando tablas de frecuencia y las medidas de tendencia central, así como gráficos de histograma.

## <span id="page-25-1"></span>2.6 Aspectos éticos

Para la ejecución del presente proyecto de investigación se tuvo en consideración los siguientes aspectos éticos:

- El respeto por la base teorizada, recurriendo a las referencias propuestas por normas en la documentación y puesta en marcha de instrumentos para ser evaluados y/o ejecutados.
- Resguardo a la identificación de los participantes que participen del estudio, que pudieran apoyar o ser parte del estudio de manera anónima, o si fuera el caso mencionarlos previa autorización comunicada.

#### <span id="page-26-0"></span>**III. Resultados**

• En la presente investigación se determinó el rendimiento en la transmisión de datos, esto se realizó utilizando la versión gratuita del software de testeo de velocidad en la red TotuSoft LAN Speed Test. Este programa está diseñado para medir la transferencia de archivos entre discos duros, las unidades USB, las velocidades de la red de área local (LAN) y también de la red inalámbrica Wi-Fi. Para realizar este test, lo que hace es construir un archivo en memoria y posteriormente transferirlo en ambos sentidos (para comprobar la velocidad de descarga y subida). Una vez que el test aplicado ha terminado nos muestra la velocidad media de la transferencia del archivo. Tal como se muestra en las Tablas del Anexo B para el Pre Test (Tabla N°08) y Post Test (Tabla N°09) respectivamente. Sin el diseño propuesto la velocidad era de 56.20 Mbps, con el diseño propuesto este se incrementó a un promedio de 95.21 Mbps; habiendo una mejora de 39.01 Mbps, lo cual implica un incremento porcentual de 69.42% en el Post Test. Esta mejora se debe a la certificación del cableado y el cambio de topología del diseño actual de la red, debido a que estos segmentos de estas redes se encuentran con menor saturación de datos. En lo que respecta a la latencia de transmisión en la red, el testeo se realiza ejecutando en la computadora el comando CMD, el mismo que su interface consiste en una ventana en la que se ingresa comandos de Windows, el mismo que son interpretados y el procesamiento nos muestra los valores de parámetros de medición en la red. El comando PING, como herramienta de línea cuya interfaz se muestra en la Ilustración N°1 (Anexo C), se utilizó para ver los valores de transmisión de acuerdo a los solicitado en la red, el mismo que se ejecutó desde un dispositivo ubicado en uno de los puntos de la red de la empresa hasta los servidores físicos del portal Web, de los servicios de DHCP y el Servidor DNS.

Por medio del tiempo de espera de la respuesta a ese envío de información se determina el tiempo de retraso o no de esa respuesta, lo que también se conoce como latencia. Según los resultados de Tabla N° 10 (ver anexo B) la latencia promedio es de 113.97 milisegundos (ida y vuelta) y en la Tabla N° 11 (ver anexo B) es de 11.41 milisegundos. El promedio de latencia disminuye en 102.56 Milisegundos, lo que implica una mejora del 89.99%. La mejora lo determina la certificación del cableado, debido a que la pérdida o disminución de la señal se origina cuando el cableado no garantiza el alcance de la velocidad optima en el transporte de los datos.

• En lo que concierne a la conectividad de datos, la Tasa de Pérdida de paquetes al ejecutar la consola de CMD, y el comando de línea PING desde cualquier punto de la red de la empresa, hasta sus servidores físicos de Controlador Principal del Dominio (PDC), asignación dinámica de host (DHCP) y servidor de nombres de dominio (DNS); mediante el IP respectivo de cada uno de ellos; el procedimiento implica enviar un paquete de 32 bits, el mismos que viajará por un medio de transmisión como un conjunto de mensajes el cual avanza por distintos dispositivos de comunicación hasta llegar a su destino, mediante una dirección IP. En el Pre Test la pérdida de paquetes es en promedio el 20%, según tabla N°12 (ver anexo B) y en el Post Test de la Tabla N°13 (ver anexo B) es 0; tal como lo muestra en la Ilustración N°2 (Ver anexo C). En el Post Test de los paquetes enviados no se reportó perdida alguna, tal como se muestra en la Ilustración N°3; esto debido a que el nuevo diseño contempla las VLANS y en lo que respecta a las certificaciones de los puntos de red de cada una de las áreas de la empresa, se testeo cada punto de red para calcular la latencia del mismo, los resultados pueden ser "PASA" y "NO PASA"; se utilizó la herramienta Versiv DSX 5000 CableAnalyzer. Mejora en el Post el 100% debido a que no se registran paquetes perdidos según la ilustración de la Grafica N°3 del Anexo C. La mejora en este indicador se debe a la certificación del cableado y al nuevo diseño de la topología de red; debido a que un cableado sin garantía no ofrece el rendimiento óptimo en el traslado de la información y una inadecuada topología ralentiza esta conducción, originándose el retardo, el mismo que al requerir tiempos fuera de los intervalos consignados origina que se declare la pérdida del paquete. Y el tiempo de respuesta de los paquetes entregados en la red, mediante el software PingPlotter, se ingresa el IP de los servidores y mediante una inspección de los paquetes entregados al servidor y la respuesta de este a las peticiones del cliente.

Esta respuesta depende del nivel de saturación de la red, la misma que puede suceder por el broadcast que genera cada segmento y la cantidad de dispositivos que se encuentran conectados a cada dispositivo de comunicación. En el Pre Test se obtuvo un TTL promedio de 128 según Tabla N°14 (Anexo B). En el Post Test, los resultados según Tabla N°15 (Anexo B), se obtuvo un valor de 255. El TTL se ira descontando en cada nodo que atraviesa en su paso del emisor al destino, por lo tanto, en el Post Test se muestra menos saturación, por lo que se determina que la red es adecuada. La mejora se debe al nuevo diseño de la infraestructura, específicamente el cambio

de topología, mediante el reacomodo de los dispositivos de comunicación, además del mejor rendimiento que se ofrece en el transporte de los paquetes con la certificación del cableado de red.

Y finalmente el tiempo promedio en asignaciones IP en el Pre Test, se debía ingresar los números IP en forma manual en cada uno de los computadores, además en algunas ocasiones se generaban conflictos por repetición de estos, para evitar esto se poseía un archivo de Excel con los números IPs asignados en la empresa. En el Pre Test, según Tabla N°16 (ver Anexo B) se obtuvo un tiempo promedio de 12.92 minutos. En el Post Test, Tabla N°17 (ver Anexo B), los resultados consensuados muestran un tiempo de 0.18 minutos, se disminuye en 12.73 Minutos, lo que implica una mejora del 98.58%. En lo que respecta a la mejora lo determina, la configuración de un servidor DHCP, como uno de los servicios adicionales dentro de la organización; esto se facilitó debido al nuevo diseño de su infraestructura de red.

• En cuanto al objetivo de seguridad de los datos, en lo relacionado a la disponibilidad de información y políticas de seguridad se ha consideró cuatro niveles: malo, regular, bueno, excelente. Aplicado el instrumento en el Pre Test, el nivel es Regular según lo Indicado en el cuestionario N°1 y en el Post Test el nivel es **Bueno** con la aplicación del instrumento mencionado en el Post Test, es decir con el Diseño de la Infraestructura de redes que se realizó, según muestra el Grafico N°1.

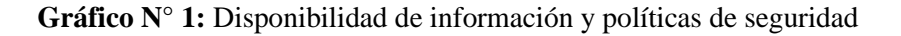

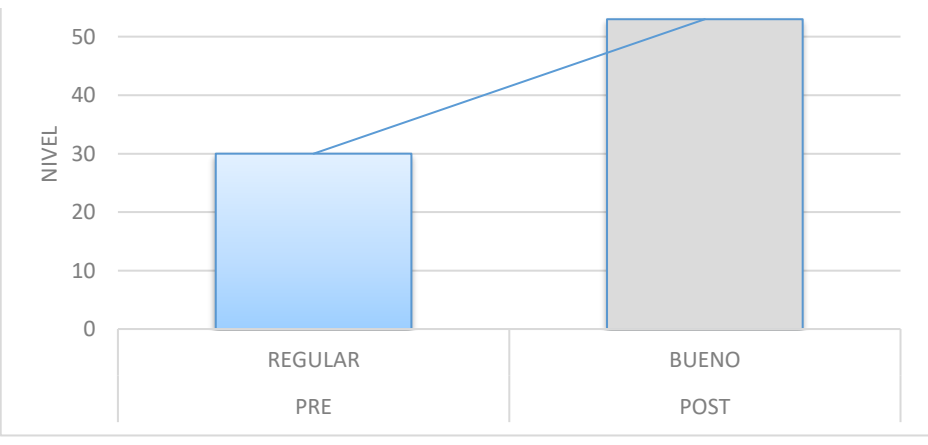

Fuente: SEAFROST

Autor: Franco García, Felix Adolfo

#### <span id="page-29-0"></span>**IV. Discusión**

#### **Promedio de la velocidad de transmisión de los datos**

En el Pre Test la velocidad de transmisión era de 56.20 mbps, en el Post Test este se incrementó a un promedio de 95.21 mbps; habiendo una mejora de 39.01 mbps, lo cual implica un incremento de 69.42% en promedio en lo que respecta a su velocidad de transmisión de los datos en el Post Test. En concordancia con este indicador Moreno Heredia (2007)**,** Entre sus conclusiones manifiesta que tenemos que evitar torceduras de cables, evitar pisarlo y certificar el cableado estructurado. Se debe seguir la norma y estándares de cableado estructurado. Esto es determinante porque la certificación del cable como se manifiesta atenúa la velocidad de los datos al interior del cable.

### **Promedio de latencia de transmisión en la red**

Según los resultados la latencia promedio en el Pre Test es de 113.97 milisegundos (ida y vuelta) y en el Post Test es de 11.41 milisegundos. Por lo tanto, el promedio de latencia disminuye en 102.56 Milisegundos, lo que implica una mejora del 89.99%. En este sentido Cabrera Bermeo (2017) concluye que el retardo promedio (Ida y Vuelta) que sufrieron los paquetes, el tiempo de latencia sin virtualización fue de 97.81 milisegundos y con virtualización el resultado fue de 37.53 milisegundos. Esto es concordante con los resultados de la presente investigación, la diferencia del valor porcentual se justifica porque al aplicar virtualización algunos segmentos presentan menos saturación.

#### **Tasa de pérdida de paquetes**

En este caso, en el Pre Test la pérdida de paquetes es en promedio el 20%, y en el Post Test la perdida es de 0%; esto en gran medida se debe a la certificación del cableado, la misma que asegura la continuidad de los datos; además se contempla la creación de las VLANS. Dando soporte a los resultados encontrados en esta investigación Mendoza Miñán (2017) concluye que el porcentaje de fallas en la asignación de puntos de red sin sistema web el número medio de fallas en la asignación es de 2,4, mientras que en el Post-test con sistema web el número medio en la asignación de fallas se reduce a 0.4. Esto resultados se justifican en la medida

de la certificación realizada en el marco de lo establecido por la norma TIA/EIA – 942, además porque establece las características que deben tener cada uno de los componentes de la infraestructura de redes.

#### **Tiempo de respuesta de los paquetes entregados**

En el Pre Test se obtuvo un TTL promedio de 128. En el Post Test, los resultados según la tabla Nº 8 se obtuvo un valor de 255. El TTL se ira descontando en cada nodo que atraviesa en su paso del emisor al destino, por lo tanto en el Post Test se muestra menos saturación, por lo que se determina que la red es óptima. Además avalando estos resultados Mendoza Miñán (2017), el mismo que concluye que entre sus resultados tenemos el tiempo promedio en el registro de punto de red en el pretest demandaba 651 segundos aproximadamente, mientras que en el post-test con sistema web era desde 423 segundos. Como se manifiesta debido a que el cable se ha certificado, el tiempo de respuesta es menor; esto repercute además en la velocidad de transmisión y en la latencia.

#### **Tiempo promedio en asignaciones de IP**

En el Pre Test se obtuvo un tiempo promedio de 12.92 minutos. En el Post Test, los resultados según la tabla Nº 8 se obtuvo un tiempo de 0.76 minutos. Por lo que se deduce que las asignaciones de IPs serán en menos tiempo debido a que la atención es automática y quien se encarga de entregarlos es el Servidor de DHCP, el mismo que se ha configurado previamente en un ámbito conformado por un rango de IPs de acuerdo a las necesidades de la Institución. En este sentido Mendoza Miñán (2017), concluye en su investigación que el porcentaje de fallas en la asignación de puntos de red sin sistema web el número medio de fallas en la asignación es de 2,4, mientras que en el post-test con sistema web el número medio en la asignación de fallas se reduce a 0.4.

#### **Disponibilidad de información y políticas de seguridad**

En lo relacionado a la disponibilidad de información y políticas de seguridad se consideró cuatro niveles: malo, regular, bueno, excelente. Aplicado el instrumento en el Pre Test, el nivel es **Regular** y en el Post Test el nivel es **Bueno** con el Diseño de la Infraestructura de redes. En este sentido Rojas Yovera (2016), concluye que entre sus resultados tenemos que con respecto al nivel de satisfacción de los trabajadores con los servicios de conectividad, el 90,00% de los trabajadores encuestados expresaron que NO están satisfechos con los servicios de conectividad y respecto al nivel de satisfacción de los trabajadores con las instalaciones físicas de la actual red de datos, el 86,67% de los trabajadores encuestados expresaron que NO están satisfechos con las instalaciones físicas de la actual red de datos. Además en esta misma línea Hurtado **Tiza y otros** (2014) concluye que en lo que respecta a los resultados los valores porcentuales siempre hay maquinas disponibles en mi trabajo y estos son: que el 50,9% de encuestados respondieron que es Muy Bueno la atención adecuado del internet, seguido de 31,2% que manifestaron que esta buena, el 12,5%

#### <span id="page-32-0"></span>**V. Conclusiones**

- 1. En lo que respecta al primer objetivo el rendimiento mediante el diseño de la infraestructura de redes mejora en base al promedio de la velocidad de transmisión de los datos, el mismo que se incrementa en 39.01 Mbps, lo cual implica un incremento de 69.42% con respecto al Pre Test, de la misma manera el promedio de latencia de transmisión en la red disminuye en 102.56 Milisegundos, lo que implica una mejora del 89.99%; con lo cual se concluye que se alcanza el objetivo que se había propuesto.
- 2. En lo que respecta a la conectividad de datos, se considera Tasa de pérdida de paquetes la misma que en el Pre Test en promedio era del 20%, y en el Post Test la perdida es de 0%; en lo que respecta al tiempo de respuesta de los paquetes entregados en el Pre Test se obtuvo un TTL promedio de 128, en el Post Test se obtuvo un valor de 255, mejorando el nivel de saturación en los segmentos de red; finalmente en lo que respecta al tiempo promedio en asignaciones de IP en el Pre Test se obtuvo un tiempo promedio de 12.92 minutos mientras que en el Post Test se obtuvo un tiempo de 0.76 minutos, mejorándose la asignación de IPs mediante el servidor DHCP. Con lo que se concluye que se mejora la conectividad, por lo tanto, se considera alcanzado este objetivo.
- 3. En lo referente a la seguridad de los datos se tiene que aplicado el instrumento en el Pre Test, el nivel es **Regular** y en el Post Test el nivel es **Bueno** con el Diseño de la Infraestructura de redes; por lo que se considera que se mejora la seguridad, no es el nivel más alto, porque esto implica la adopción de todas las políticas que por el tiempo de la investigación no es posible medir. Por lo tanto, se considera que se mejoró la seguridad por lo tanto se logró el objetivo propuesto.
- 4. Alcanzados los objetivos específicos propuestos se considera que se logró determinar la mejora de la comunicación de datos mediante el diseño de infraestructura de redes en la empresa SEAFROST fundamentado en la norma TIA/EIA.

### <span id="page-33-0"></span>**VI. Recomendaciones**

- Se recomienda para futuras investigaciones la adopción de otras metodologías como metodología del desarrollo con Cisco, metodología desarrollada por el instituto nacional de estadística e informática INE entre otros para la propuesta del diseño de la red, las mismas que logren la ampliación de los indicadores, y se alcance mejores resultados.
- Utilizar, para otras investigaciones, herramientas más sofisticadas y precisas, lo que podría ampliar el nivel de la investigación. Esto en el caso de la medición de la seguridad que se ofrecen software más preciso en el testeo de las vulnerabilidades de las redes.
- En el proceso de medición de rendimiento se recomienda para futuras investigaciones utilizar otros equipos certificadores, debido a que las herramientas de consola del sistema ofrecen una aproximación solo a 02 decimales en caso de necesitarse más precisión de decimales en los resultados.

## **PROPUESTA DEL DISEÑO DE LA INFRAESTRUCTURA DE REDES EN LA EMPRESA SEAFROST FUNDAMENTADO EN LA NORMA TIA/EIA-942A**

### **INTRODUCCIÓN**

SEAFROST es una empresa dentro del rubro pesquero dedicada a comercializar, importar y exportar lo productos pesqueros más finos. Su misión ser una empresa líder reconocida a nivel internacional en la producción y comercialización de una variada oferta de productos hidrobiológicos de alta calidad; comprometidos social y ambientalmente, se encuentra localizado en Av. Industrial Mz. D Lote. 1 zona Industrial II (al Costado de Ransa) en la ciudad de Paita.

Se plantea un diseño confiable y flexible para la red, garantizando el cambio del cableado estructural; mediante la certificación con la herramienta Versiv DSX 5000 CableAnalyzer. Desde el año 2012 no se ha realizado algún tipo de mantenimiento del cableado, siendo este uno de los motivos del congestionamiento de la red. Esta reestructuración del cableado estructurado nos asegura calidad de los componentes y de la instalación según lo descrito por la norma TIA/EIA-942ª con respecto a conectividad y un funcionamiento correcto. Además, se plantea modificar la topología actual, mediante la redistribución de los dispositivos de comunicación y finalmente la creación de VI AN<sub>S</sub>

# **1. OBJETIVOS**

## **Objetivos Generales**

Realizar la propuesta del diseño de la infraestructura de redes en la empresa SEAFROST fundamentado en la norma TIA/EIA-942A

# **2. METODOLOGÍA PARA EL DESARROLLO DE LA RED**

Las fases que se han considerado tomando en cuenta la metodología Top-Down Network Design para el diseño de la red de datos y en las que se apoyó este proyecto fueron las siguientes:

Fase1: Análisis de Negocios Objetivos y limitaciones

Fase2: Diseño Lógico

## Fase3: Diseño Físico

Pruebas, Optimización y Documentación de la red

# **Fase 1. Análisis de negocios objetivos y limitaciones**

En esta fase se identificará el problema, determinándose los alcances del proyecto, planteando los objetivos y especificando las limitaciones. Mediante este análisis es posible determinar lo que se desea resolver, las causas y las soluciones enmarcadas en la norma, cuyas especificaciones serán las directrices para el alcance de lo planteado en la investigación.

# **Fase 2. Diseño Lógico**

En la fase 2 se considera el diseño de la topología de red, el modo que se direccionará, además de los protocolos que se utilizarán para los dispositivos Switch, Router. Además el diseño puede incluirse la seguridad y administración de la red.

## **Fase 3. Diseño Físico**

Esta fase involucra la selección de las tecnologías y los dispositivos de comunicación que serán necesarios para cubrir las expectativas de acuerdo a las necesidades encontradas, esto en función al diseño lógico propuesto en la fase 2 (Redes LAN y WAN) de la Institución.

# **Fase 4. Fase de Prueba, Optimización y Documentación.**

Esta fase consiste en la selección de métodos y herramientas para el testeo para el aseguramiento de la conectividad, rendimiento y seguridad de la red de datos.

# **3. IMPLEMENTACIÓN DE LA RED**

# **4.1 Fase 1: Análisis de negocios objetivos y limitaciones**

## **4.1.1 Análisis del sistema actual**

La empresa posee una topología e infraestructura de red que no posee la capacidad para la atención optima a la cantidad de usuarios que se puede tener conectados en simultáneo en un momento determinado de afluencia
de su utilización. Debido que se debe atender 35 áreas de la empresa, conectándose 63 computadoras, además de laptops personales y teléfonos; se presentan fallas en la red en forma reiterativa como saturación de la red, lentitud, perdida de señal, conflictos de IP, los mismos que se deben a la topología que se posee actualmente.

### **4.1.2 Objetivos Específicos**

- Identificar las falencias actuales de la red relacionándolas con la norma TIA/EIA-942 que permitan la mejora de la comunicación de datos.
- Certificar mediante herramientas de red el cableado estructurado en la empresa SEAFROST.
- Diseñar la mejora de la infraestructura de red mediante la adaptación a la topología Estrella.
- Crear redes VLANs de acuerdo a las necesidades de la Institución para el descongestionamiento de los segmentos de red.

### **4.1.3 Alcances**

Los alcances considerados en la propuesta son:

- Análisis de la red propuesta, considerando parámetros como topología, cableado, distancias; los mismos que son referenciados con la norma TIA/EIA-942 para la mejora de la comunicación de datos.
- Reestructuración del cableado estructurado con categoría para este de 6A, la misma que nos permitirá una conexión de hasta 1Gbps.
- Mantenimiento preventivo a los equipos con el nuevo cableado estructurado, tales como switch, routers y otros. Con la nueva topología, el cableado se canaleteará adecuadamente según lo precisado por los estándares.
- Crear redes VLANS de acuerdo a criterios de uso, calidad de servicio para disminuir la congestión de la red.

## **4.1.4 Distribución de la empresa**

### **Tabla 4: Distribución de la empresa**

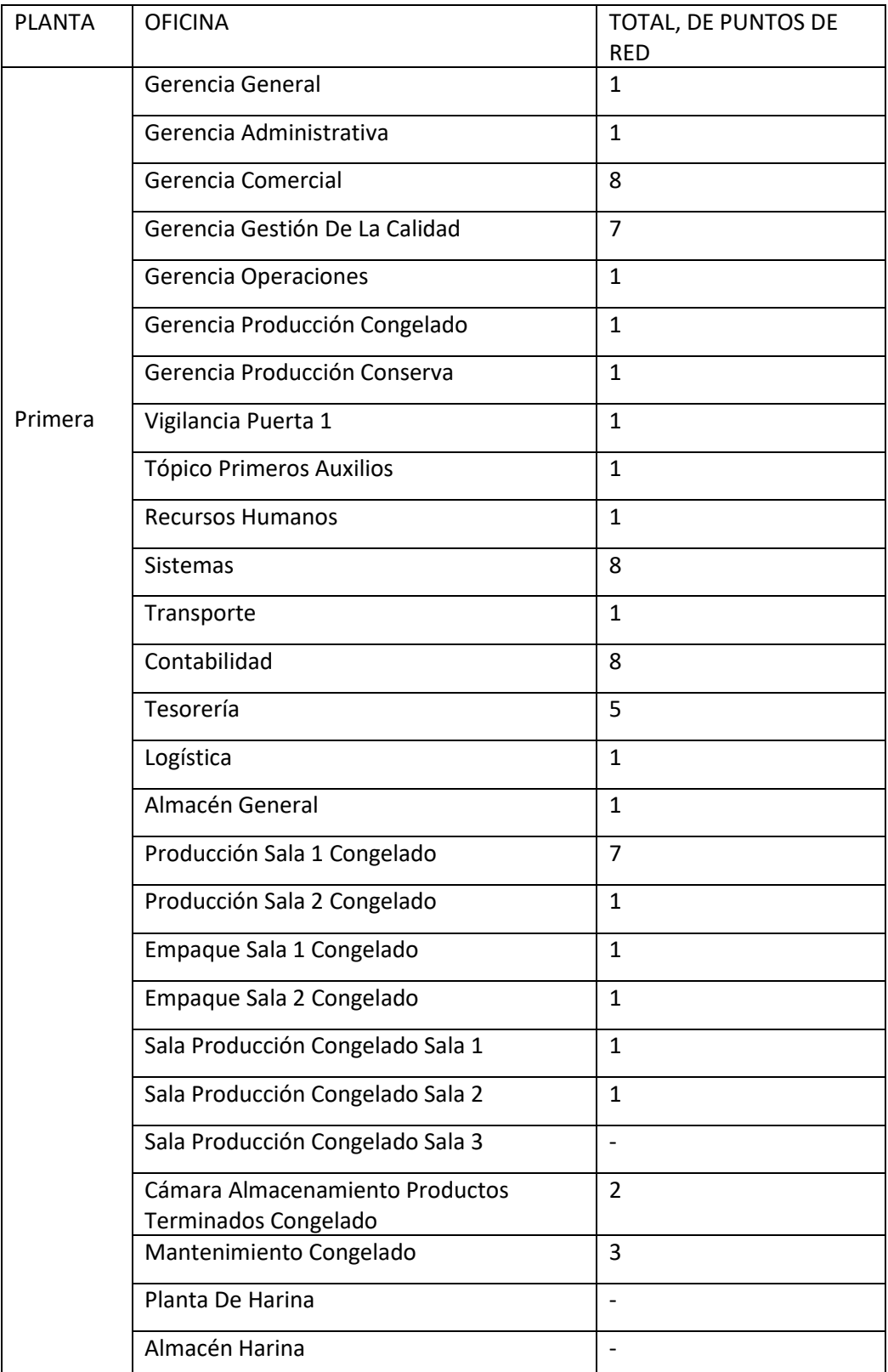

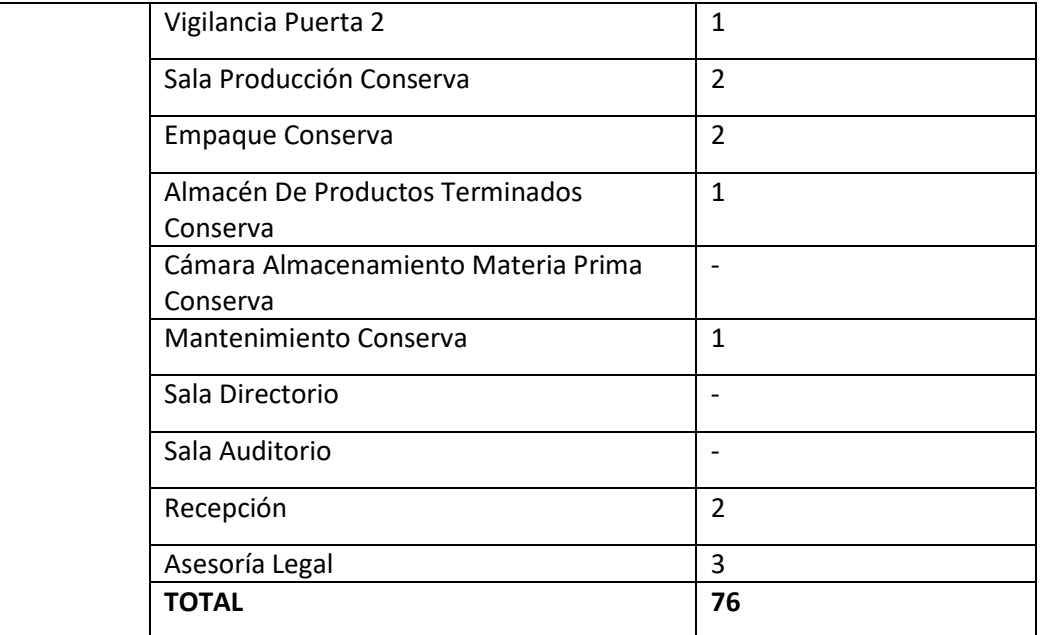

### **4.1.5. Infraestructura de telecomunicaciones**

SEAFROST cuenta con una red interna LAN distribuida para todas las áreas de la empresa. Se cuenta con 01 Router, 22 Switch de 12 puertos y 76 computadoras. Las oficinas cuentan con puntos de red que brindan el servicio al personal de la Institución y 04 servidores para el cumplimiento del mismo.

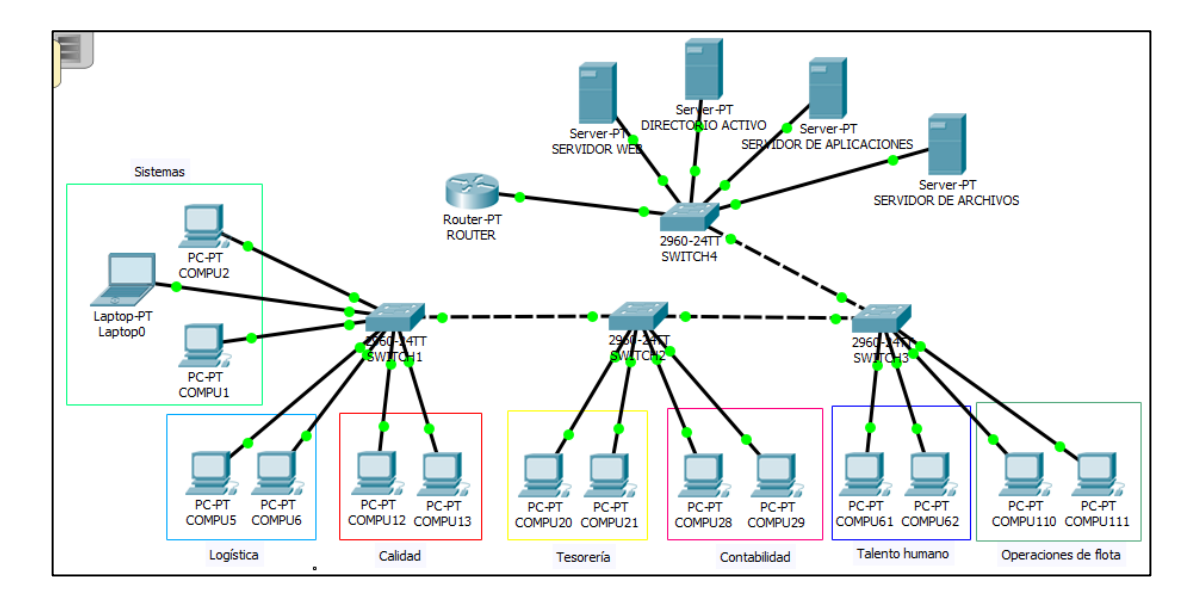

#### **4.1.6. Proveedor de servicio de internet**

Cuenta con un proveedor de Internet, el cual es CLARO SAC, es un plan corporativo de fibra óptica de 25 Mbps, este se conecta al Router por detrás de la pared principal de la Institución.

#### **4.1.7. Cableado Estructurado**

#### **4.1.7.1 Cableado horizontal**

El cableado está compuesto por UTP categoría 5e, el mismo que se encuentra con canaletas plásticas deterioradas y gran parte de cable se encuentra expuesto hasta el interior de las oficinas de la empresa. Además, los cables que llegan al Patch Panel no están debidamente etiquetados provocando el desorden y sobrecarga de pruebas para su mantenimiento.

#### **4.1.7.2 Sala de Cómputo**

En esta área se encuentran ubicado los equipos de telecomunicaciones y servidores, lugar donde se realizará la instalación de los Gabinetes. Aquí se encuentran los racks alineados verticalmente a los 04 servidores de la instalación.

#### **4.1.7.3. Backbone**

El rack se encuentra conectado por medio del cableado vertical o backbone de cable UTP, el mismo que permitirá la comunicación con las áreas de la empresa. Se tiene una canalización interna, la misma que se encuentra sobre la pared.

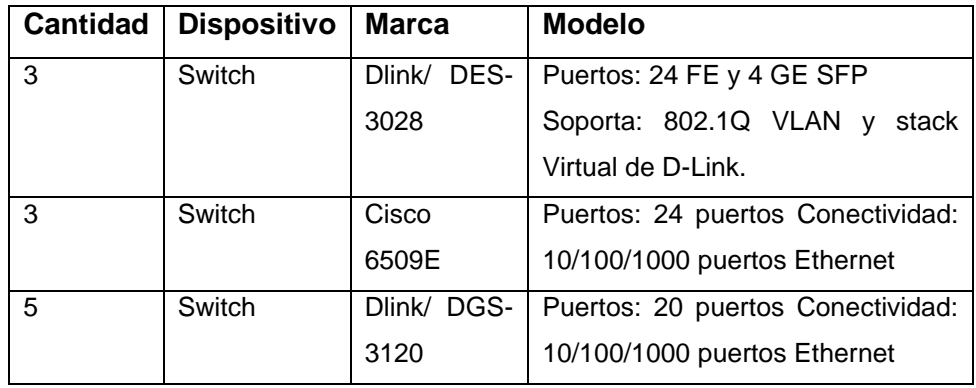

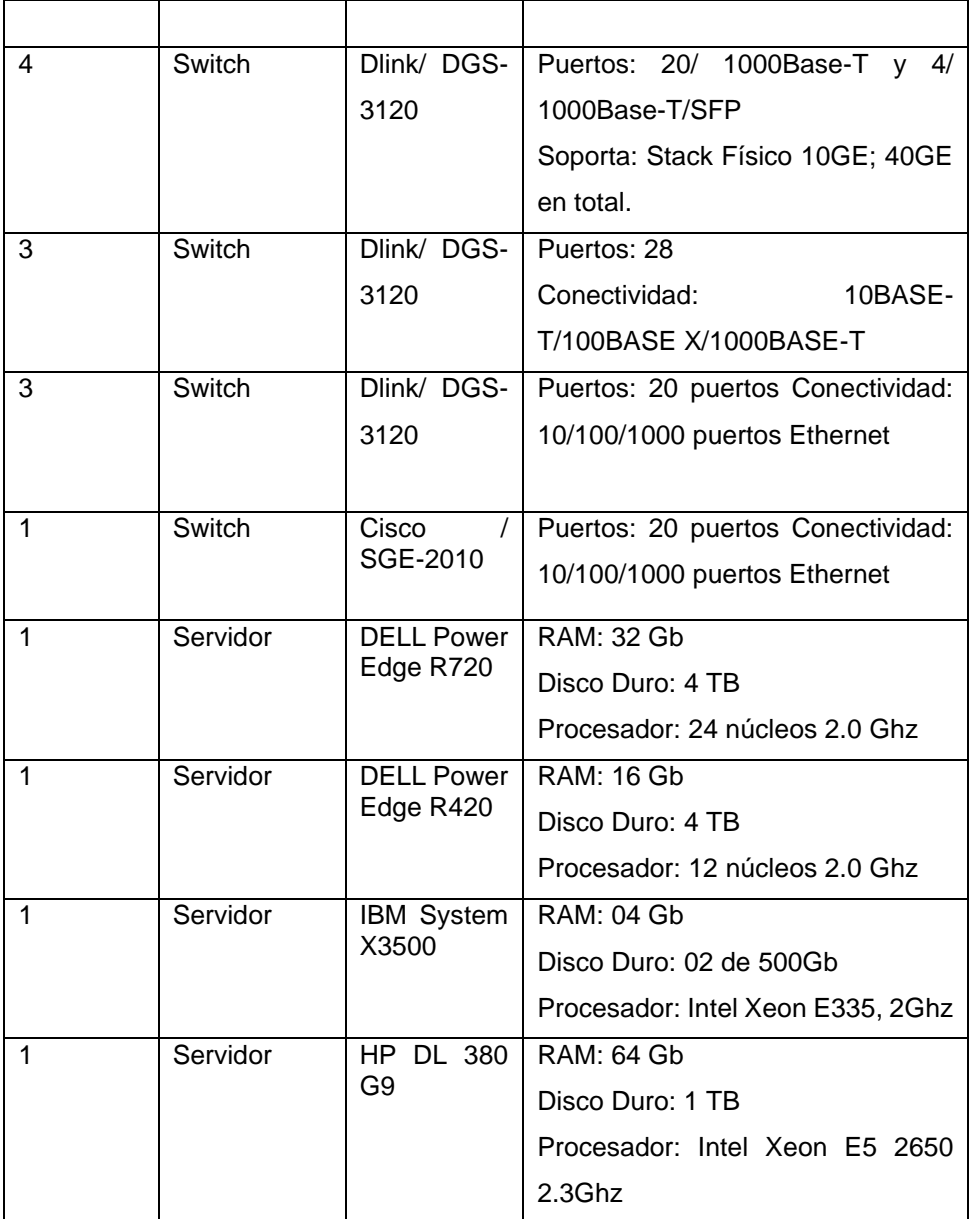

### **4.2 Fase 2: Diseño Lógico**

#### **5.1. Cableado Estructurado**

En lo que respecta al cableado estructurado, ajustándose a lo concebido por la norma TIA/EIA 942ª, se utilizará cable UTP categoría 6E, esto debido a que ofrecen velocidades de hasta 10000 Mbps (10 Gbps), evitando los cuellos de botella en la red, el mismo que genera la latencia en la transmisión de los datos y la disminución de la velocidad de transmisión.

#### **5.2. Diseño de la topología**

Se plantea una topología estrella, tal como se muestra en la Ilustración Nº 1

**Ilustración 1: Modelo de la Propuesta**

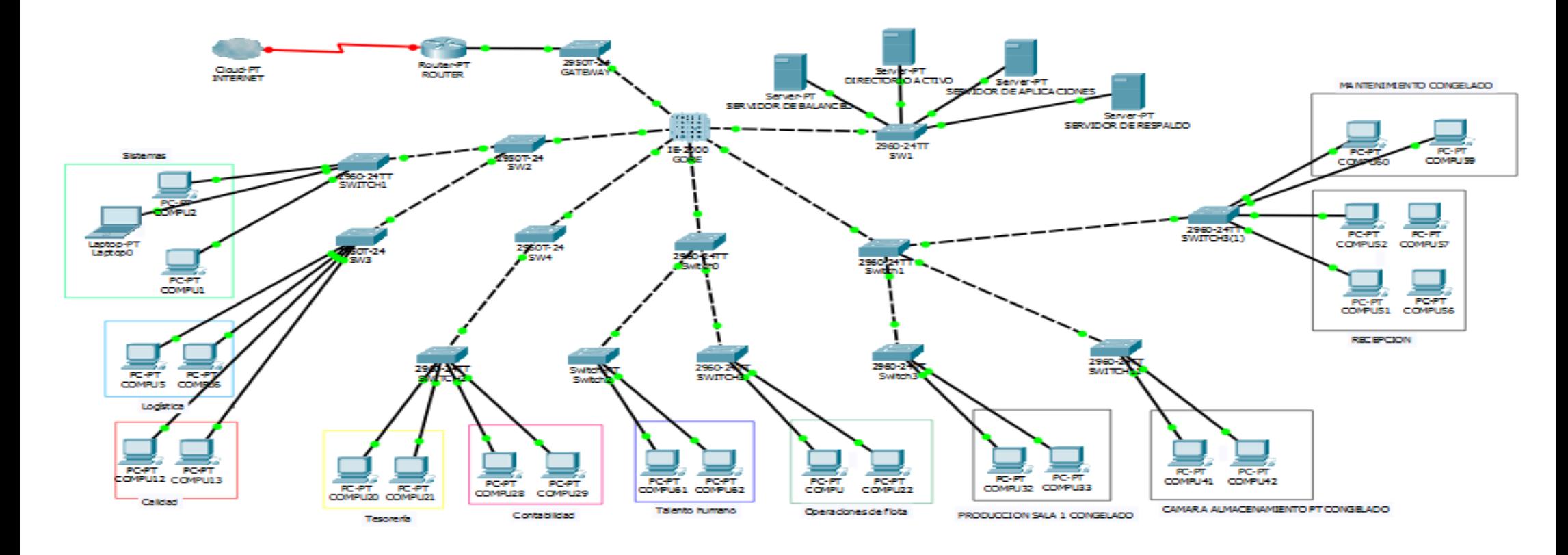

## **5.3. Especificaciones técnicas de los recursos**

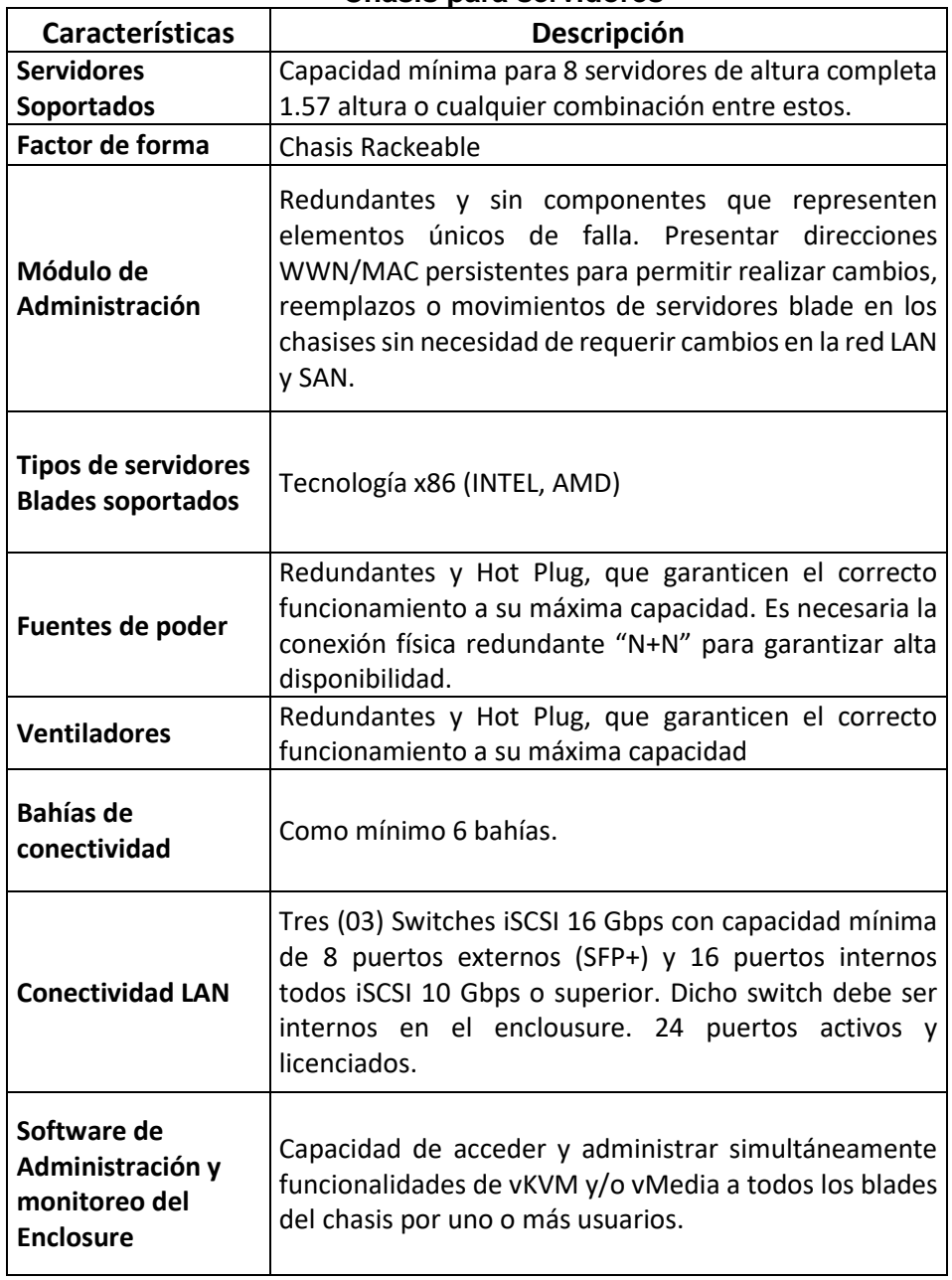

#### **Chasis para servidores**

#### **Memoria RAM**

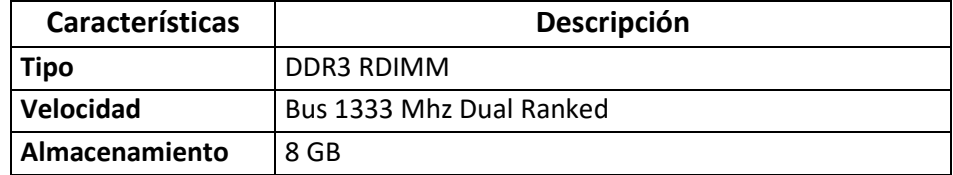

#### **Tarjeta de Red Servidores**

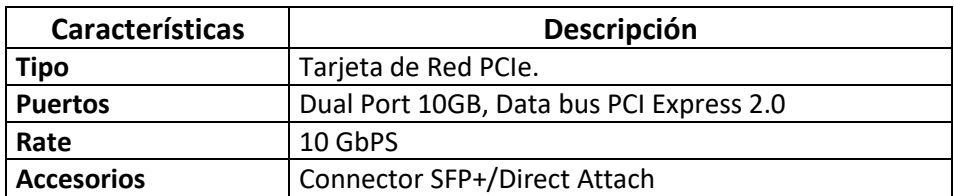

#### **5.3. Diseño de servicios y aplicaciones.**

Basado en las necesidades de la Institución, se ha considerado los siguientes servicios y aplicaciones:

#### **5.3.1. Servicio de directorio**:

#### **5.3.1.1 Directorio Activo (AD):**

Se instalará el sistema operativo para servidores Windows 2012 Server, y se configurará el servicio de dominio del Directorio Activo, el mismo que en su conjunto constituyen el servicio directorio en dominios Windows Server. Aquí se almacena información de los recursos disponibles en el dominio, se creará una cuenta para cada uno de los 63 usuarios, creándose los siguientes grupos:

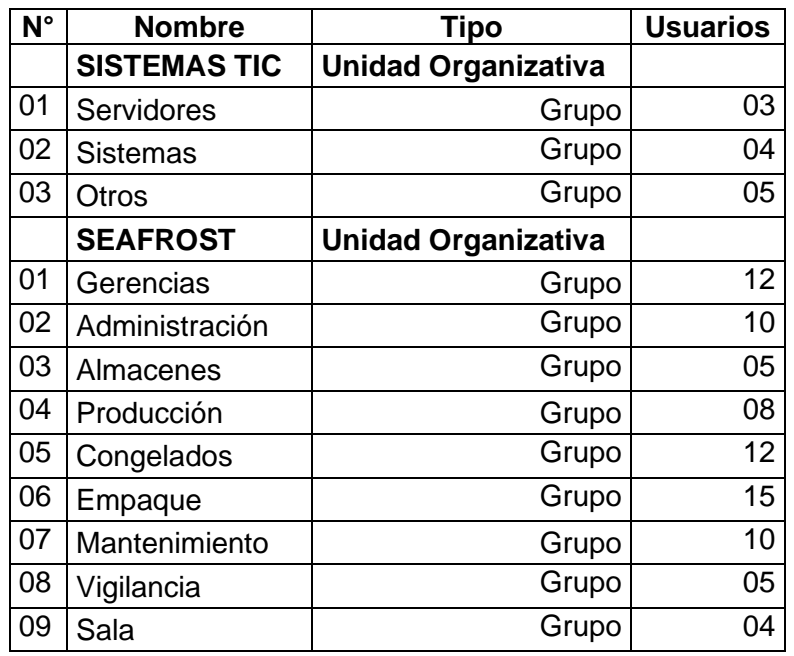

Cada grupo, se le asigna una cantidad de usuarios de acuerdo a las áreas de la empresa y la afinidad de sus funciones en la empresa. Las

unidades organizativas se han creado para contener algunos grupos, con la finalidad de facilitar la administración en la red. Asimismo se ha considerado compartir una carpeta con diferentes privilegios (permisos y restricciones), con la finalidad de dar seguridad al manejo de la información en la empresa. Se ha considerado los siguientes niveles de usuarios:

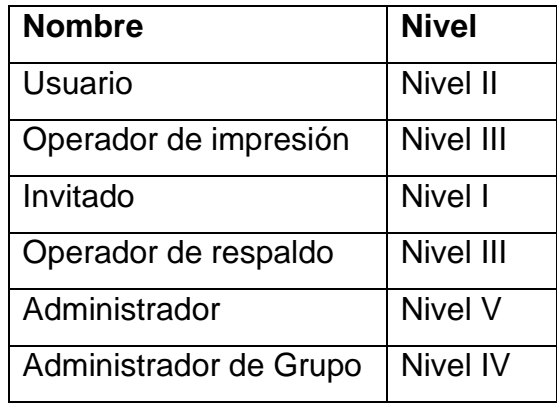

#### **5.3.1.2 DNS:**

Para brindar el servicio de resolver los nombres del dominio **SEAFROST.COM,** que será instalado en el PDC (Controlador Principal del Dominio) dentro de la LAN. Para ello se utilizará un servidor con el sistema operativo Windows Server 2012 y solo se instalará este servicio.

#### **5.3.1.3 DHCP:**

El servidor DHCP asignará en forma automática los IP's, con un ámbito denominado DHCP\_SEAFROST, y el rango considerado será 192.168.10.X a 192.168.170.X. Este servicio se instalará en el mismo servidor de DNS, bajo la plataforma de Windows Server 2012.

#### **5.3.1.4 Servicio de Impresión:**

Este servidor será encargado de administrar el conjunto de impresoras de la Institución, el mismo que será añadido como parte de la plataforma de Windows Server 2012; además será configurado en el servidor que aloja al directorio activo.

### **Requerimientos**

Para este servicio se requiere las siguientes características:

- Sistema Operativo Windows 2008 Standard •
- Procesador de 2.7 Ghz o Superior
- RAM 8 GB o Superior
- Disco duro de 1 TB
- Acceso a datos 4Gbps
- Alta disponibilidad

### **5.3.2. Servicios de seguridad**

Aquí se consideran los servicios que se configuran con la finalidad de brindar el soporte de prevención para la seguridad de la data en la organización.

### **5.3.2.1 Antivirus corporativo:**

Configurar un software que gestione el control de los virus, malware y otros que intenten penetrar en la integridad de la información de la empresa, programar tareas que eviten la incidencia de estas acciones.

### **5.3.3. Servicios de Respaldo**

A pesar de poseer redundancia de almacenamientos considerados en las características de los servidores, existen otros siniestros como desastres naturales los cuales es preciso tomar en cuenta. Para ello se ha considerado un servidor redundante en Windows Server 2012, el mismo que será configurado como BDC (Controlador de Respaldo del Dominio), como un espejo que consistirá en redundancia de los servicios configurados en la Institución.

### **Requerimientos**

Para este servicio se requiere las siguientes características:

- Sistema Operativo Windows 2008 Standard •
- Procesador de 2.7 Ghz o Superior
- RAM 8 GB o Superior
- Disco duro de 1 TB
- Acceso a datos 4Gbps
- Alta disponibilidad

### **5.4. Diseño de las VLAN'S**

Debido a la latencia de la transmisión, así como la reducción de la velocidad, al compartir el mismo segmento en la Institución, es necesario establecer una estrategia adecuada como la segmentación; como una tarea de vital importancia del diseño lógico se considera el diseño de Vlan's, las mismas que se han tomado en cuenta las siguientes características para su diseño:

- Crear una VLAN'S de diferentes áreas de empresa, considerando como criterio de agrupamiento las afinidades en cuanto a su función o a la importancia de los procesos que realiza para la Institución
- Creación de VLAN'S, con la finalidad de segmentar las áreas críticas de servicio en los servidores, con la finalidad de disminuir la afluencia de datos en estos segmentos de red que brinda el servicio al resto de las área de la organización.
- Asignación de VLAN'S para el aseguramiento del servicio a otros dispositivos de comunicación tales como cámaras IP, telefonía IP.

Se ha establecido la segmentación basada en los criterios antes mencionados, los mismos que se muestran en la siguiente tabla. Las redes Vlan's, aseguran la escalabilidad, por tanto podrían ampliarse o disminuirse considerándose las necesitados presentes y futuras de la Institución.

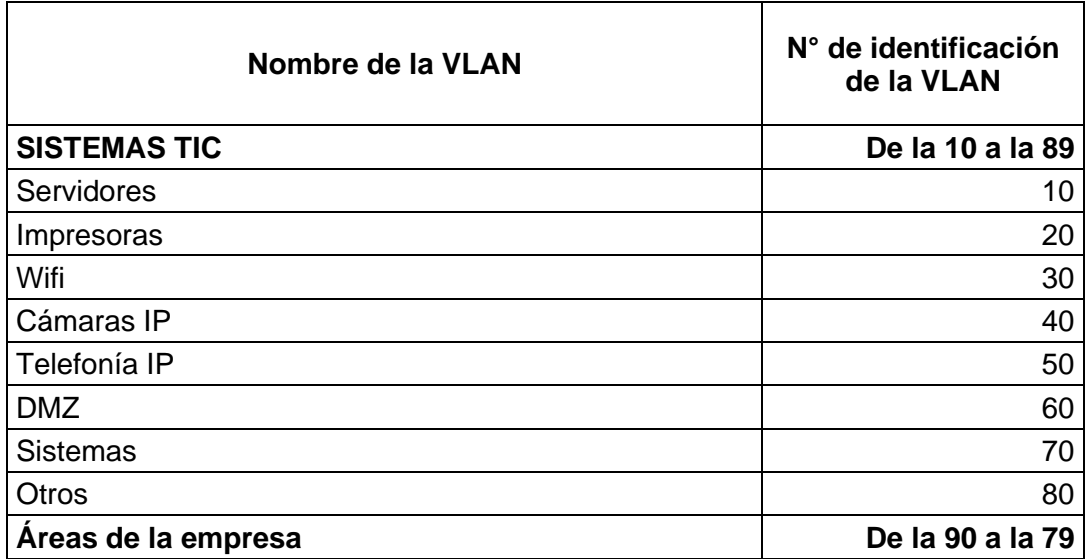

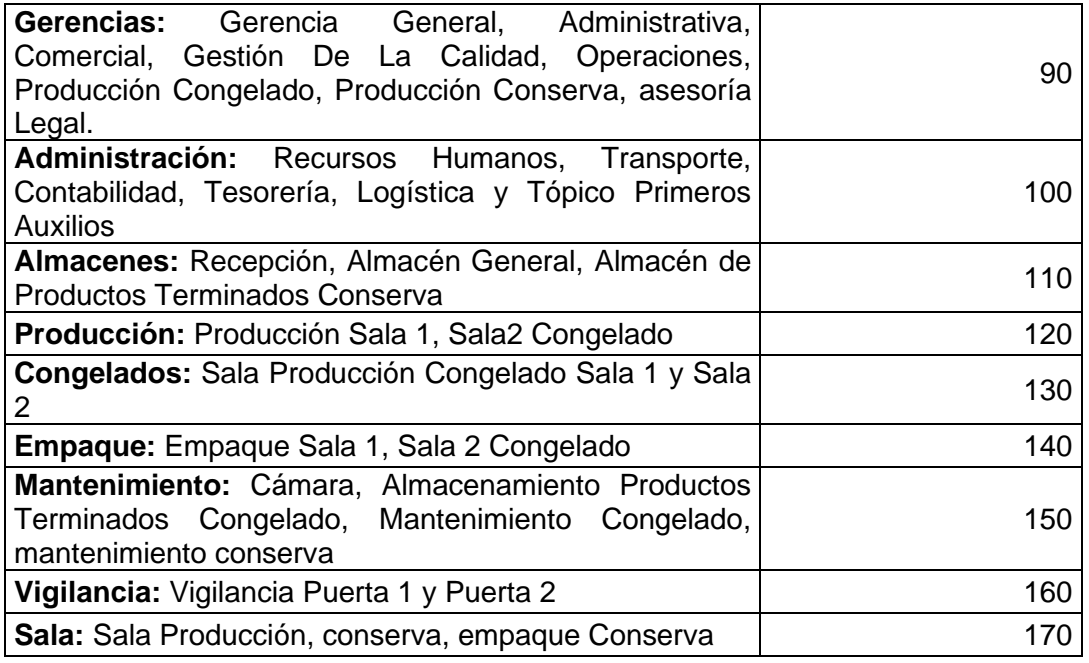

#### **4.3 Fase 3: Diseño físico**

**4.3.1 Enrutamiento y direccionamiento:** Para esta estructura de Vlan's, es necesario una comunicación entre los segmentos mencionados. Para ello se necesita un enrutador para este tipo de estructuras. Este dispositivo de Capa 3 (Modelo OSI), se encarga de gestionar el tránsito de la información en los segmentos de las Vlan's. Además de brindar una comunicación con componentes de seguridad, gracias a las listas de acceso (ACL'S) y cortafuegos; así como se aprecia la configuración de un cortafuego.

Para asegurar el enrutamiento se considera el direccionamiento IP o asignación de IP's. Otro elemento necesario para el enrutamiento entre los diferentes segmentos es el direccionamiento IP o asignación de IP, para lo que se ha tomado en cuenta lo siguiente:

- Se utilizará las direcciones consignadas en el rango de la clase privada C.
- Cada VLAN posee un rango de 8 bits, lo que en su totalidad logran contener 254 IP´s
- Para todo segmento se considera la utilización del rango 192.168.0.0/16.

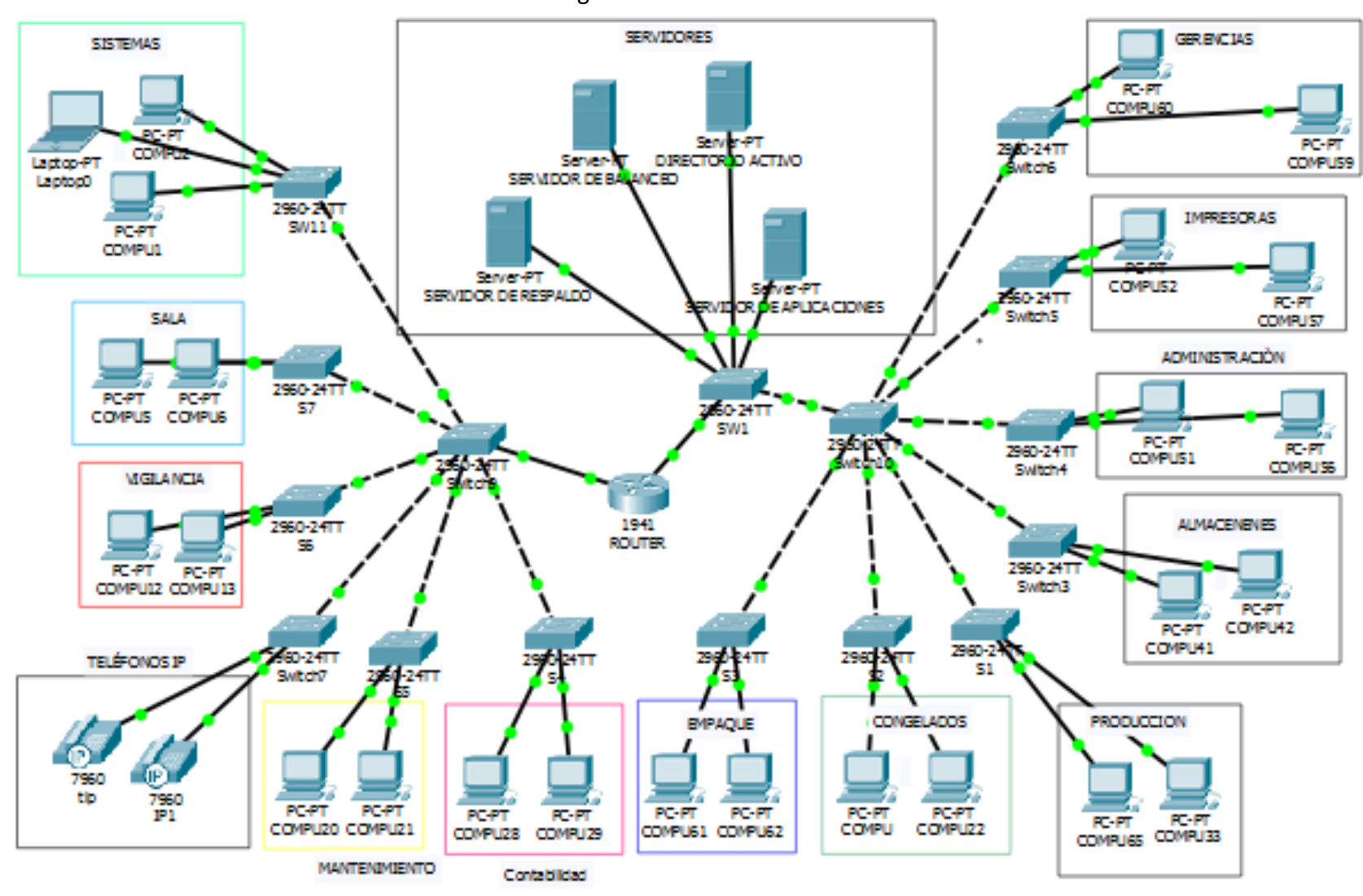

**Ilustración 2:** Segmentación de las Vlan's

Tal como se ha especificado en los criterios anteriormente mencionados, se estructuran en la siguiente tabla.

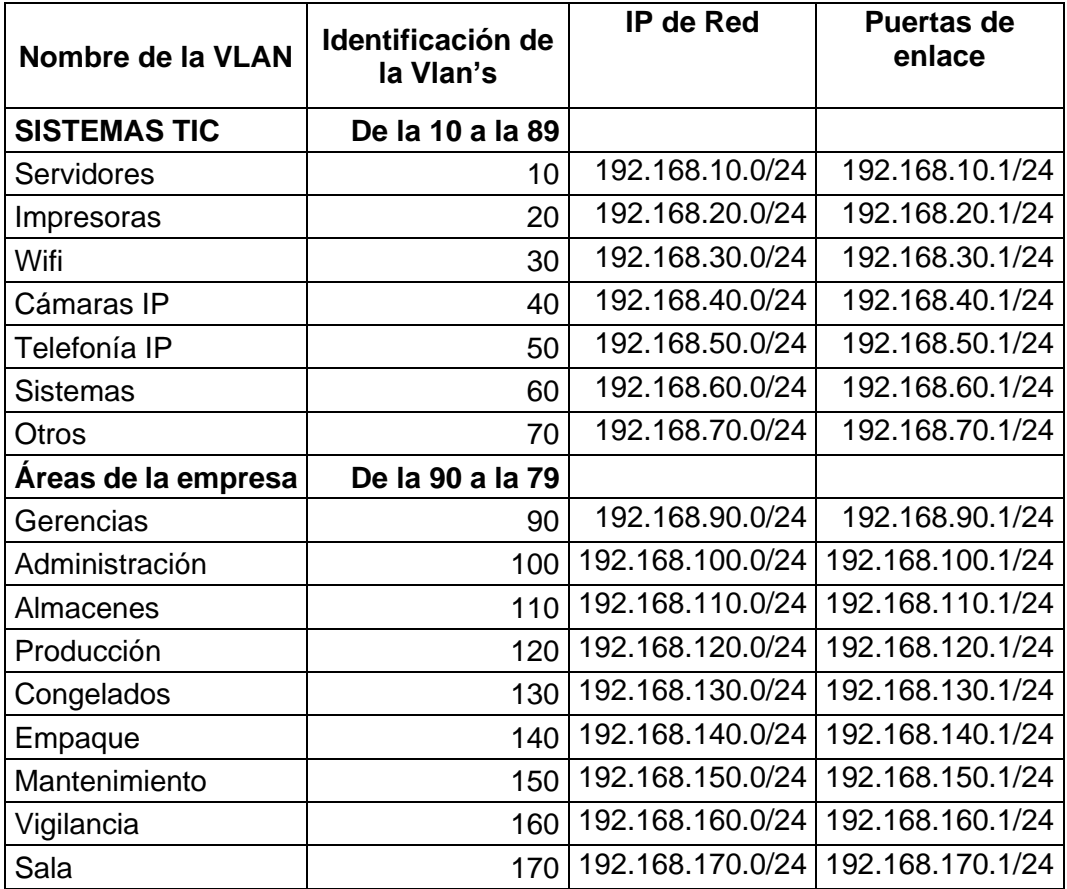

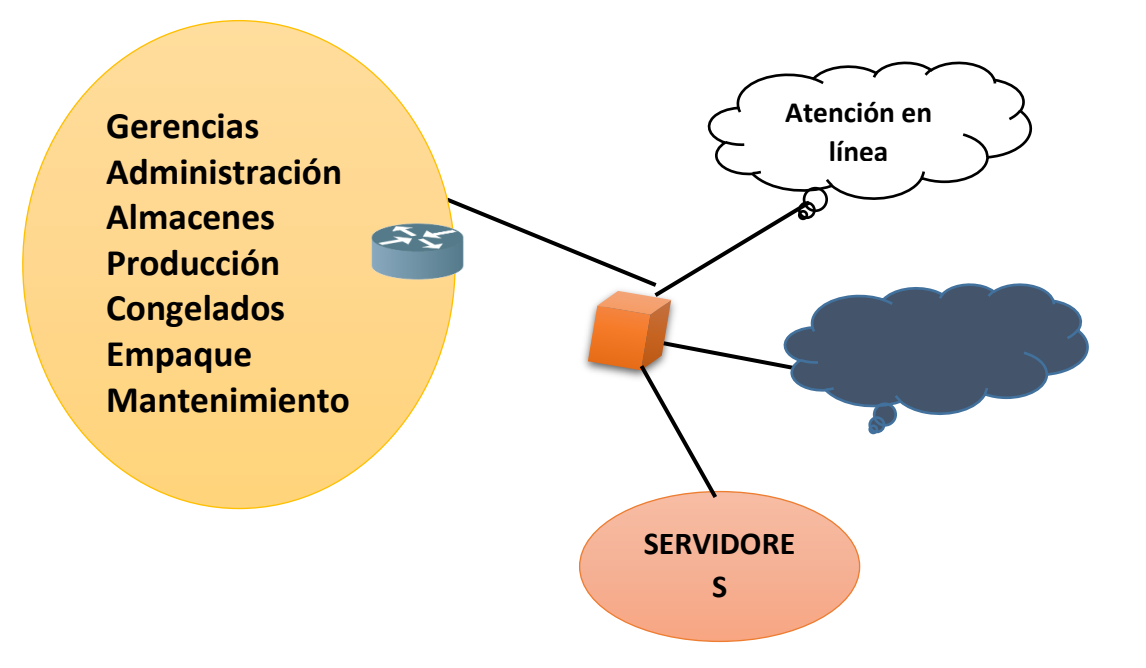

#### **4.3.2 Red de comunicaciones**

La solución diseñada para la red de comunicaciones, basado en los requerimientos de la empresa; estará compuesta por dos áreas: El diseño de la estructura lógica y la selección del equipo requerido para dicha infraestructura. De estos surgirá el diseño de la red y las especificaciones para el diseño físico.

#### **5.4.1. Topología**

Hay diferentes topologías que se pueden aplicar a este tipo de organizaciones, pero la más adecuada de acuerdo a las necesidades planteadas para esta investigación es la estructuración en tres grandes áreas; una externa, otra interna, y la llamada zona desmilitarizada (DMZ). A continuación, se muestra un gráfico del señalado.

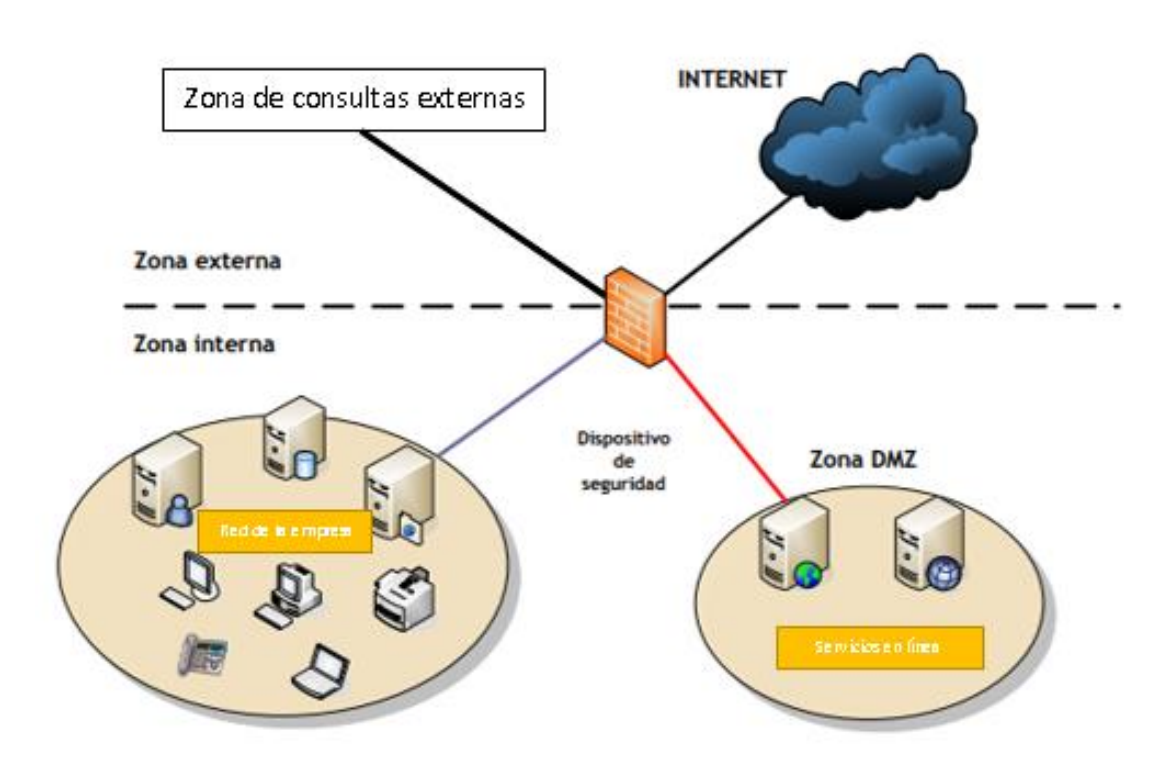

Topología de la red propuesta

#### **5.4.2 Zona externa**

La WAN (Red de Área Amplia), se le identifica por ser la conexión al mundo externo. Por un lado tenemos la conexión a Internet, mediante el servicio otorgado por el proveedor, para este caso Claro; y en el otro lado se encuentra la conexión con la red de servicios externos de prestancia de información.

#### **5.4.2.1 Zona consultas externas**

Se diseña algunos servicios que se prestarán en esta red; se pretende considerar para ampliar los servicios de red en línea para contacto con los clientes de la empresa.

#### **5.4.2.2 Zona DMZ**

Zona cuya finalidad es lograr la publicación de la diversidad de servicios en línea y otros servicios como la página web de la Institución.

#### **5.4.2.3 Zona Interna**

Esta zona llamada también LAN es donde se encuentran todos los sistemas de información de la institución, servidores y usuarios.

### **5.4.3 Costos de diseño**

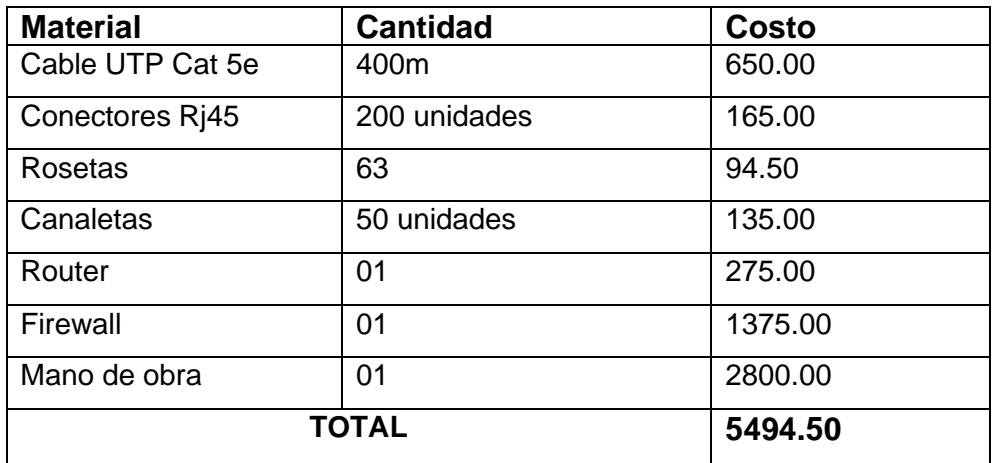

#### **Referencias**

- **ADC. 2015.** *Cómo diseñar un centro de datos óptimo.* 2015.
- **ALCAD. 2014.** *ICT, Infraestructura Común de Telecomunicaciones.* España : s.n., 2014.
- **Black, U. D. 1987.** *Redes de transmisión de datos y proceso distribuido.* s.l. : Ediciones Diaz de Santos, 1987.
- **Briceño Márquez, José E. 2010.** *Transmision de datos.* Mérida, Venezuela : Universidad de los Ándes, 2010.
- **Cabrera Bermeo, Edinson Gerardo. 2017.** *Mejora en la infraestructura de servicios de información mediante la virtualización de servidores en el gobierno regional de Piura.* Piura, Perú : Universidad César Vallejo, 2017.
- **Castillo Devoto, Liliana Raquel. 2008.** *Diseño de infraestructura de telecomunicaciones para un Datcenter.* Lima : Pontificia Universidad Catolica del Perú, 2008.
- **Díaz-Beneke, Guillermo. 2015.** Diagnóstico y Propuestas en Infraestructura de Telecomunicaciones. **IED** líneal 2015. http://www.mejoremosguate.org/cms/content/files/biblioteca/propuesta/Telecom unicaciones.pdf.
- **Hernández Sampieri, Roberto, Fernández Collado, Carlos y Pilar, Baptista Lucio. 2010.** *Metodologia de la Investigación.* México : McGRAW-HILL, 2010.
- **Hurtado Tiza, Diógenes Orlando y Rivera Bonifacio, Edwin Roberto. 2014.** *Diseño, implementación y operación de una red de cómputo para la mejora de la calidad de servicios en la universidad continental Huancayo.* Huancayo Perú : s.n., 2014.
- **Maldonado Mahauad, Jorge Javier. 2010.** *Diseño de un centro de datos basado en estándares.* 2010.
- **—. 2013.** *Diseño de un Centro de Datos basado en estándares.* UNIVERSIDAD DE CUENCA : s.n., 2013.
- **Martínez Cangas, Verónca Elizabeth. 2016.** *Diseño de un Data Center para la Oficina Matriz de la Empresa Pública Municipal de Agua Potable y Alcantarillado de Ibarra EMAPA-I, Basado en la Normativa ANSI/TIA-942.*  Ibarra-España : UNIVERSIDAD TÉCNICA DEL NORTE, 2016.
- **Mendoza Miñán, Pool Alexander. 2017.** *Sistema web para el registro y búsqueda de puntos de red administrados por la Oficina de Tecnologías de la Información de una Universidad Privada.* Piura, Perú : s.n., 2017.
- **Moreno Heredia, Marco Daniel. 2007.** *Diseño e Implantaciòn de una red LAN para la planta de la empresa PROTECOMPU.* Quito : Escuela Politécnica Nacional, 2007.
- **OSIPTEL. 2017. OSIPTEL.COM.** [En línea] 2017. https://www.osiptel.gob.pe/Archivos/Publicaciones/BoletinOSIPTEL\_E3/files/a ssets/common/downloads/OSIPTEL.COM%20-%20Edici.pdf..

**Pacio, G. 2014.** *Data centers hoy.* s.l. : AlfaOmega Grupo Editor, 2014.

- **Paltán Orellana, Frank. 2013.** *El Desarrollo de Estándares y Procedimientos para La Creación de un Data Center en la UPSE.* Ecuador : UNIVERSIDAD ESTATAL PENÍNSULA DE SANTA ELENA, 2013.
- **Rojas Yovera, Félix Leonardo. 2016.** *Propuesta para la implementación de la red de datos en la Municipalidad Distrital de Tamarindo, año 2016.* s.l. : Universidad Católica de los ängeles de Chimbote, 2016.
- **Stándard TIA 942. 2015.** AreaData. [En línea] 2015. http://www.areadata.com.ar/pdf/El%20standard%20TIA%20942%20-vds-11- 4.pdf.
- **TIER4. 2012.** TIER 4 Power Solutions. [En línea] 08 de 2012. http://www.tier4.com.mx/tiaeia-942-data-center-standard/.
- **Villacorta Arteaga, José Miguel. 2012.** *Anàlisis y Diseño de la Infraestructura de Red para el Hospital Regional de Loreto.* Iquitos, Perú : s.n., 2012.
- **Yaselga Yaselga, Edwin Homero. 2013.** *Diseño del Centro de Datos para PETROECUADOR en el edificio matríz en base al estándar TIA-942-.* Quito : ESCUELA POLITÉCNICA NACIONAL, 2013.
- **Znet. 2017.** Redes y Comunicaciones. *Znet.* [En línea] 2017. https://www.znet.com.ar/blog/2017/03/que-es-la-infraestructura-de-redes-y-el-cableadoestructurado/.

#### **Anexos**

#### **ANEXO A: INSTRUMENTOS**

### **GUÍA DE OBSERVACIÓN N° 01**

Implementación de diseño de infraestructura de telecomunicaciones para la mejora de la comunicación de datos en la empresa SEAFROST fundamentado en la norma TIA/EIA-942A

**Indicador:** Promedio de la velocidad de transmisión de los datos

**Instrucciones:** Durante la observación se procederá a promediar la velocidad de transmisión de los datos

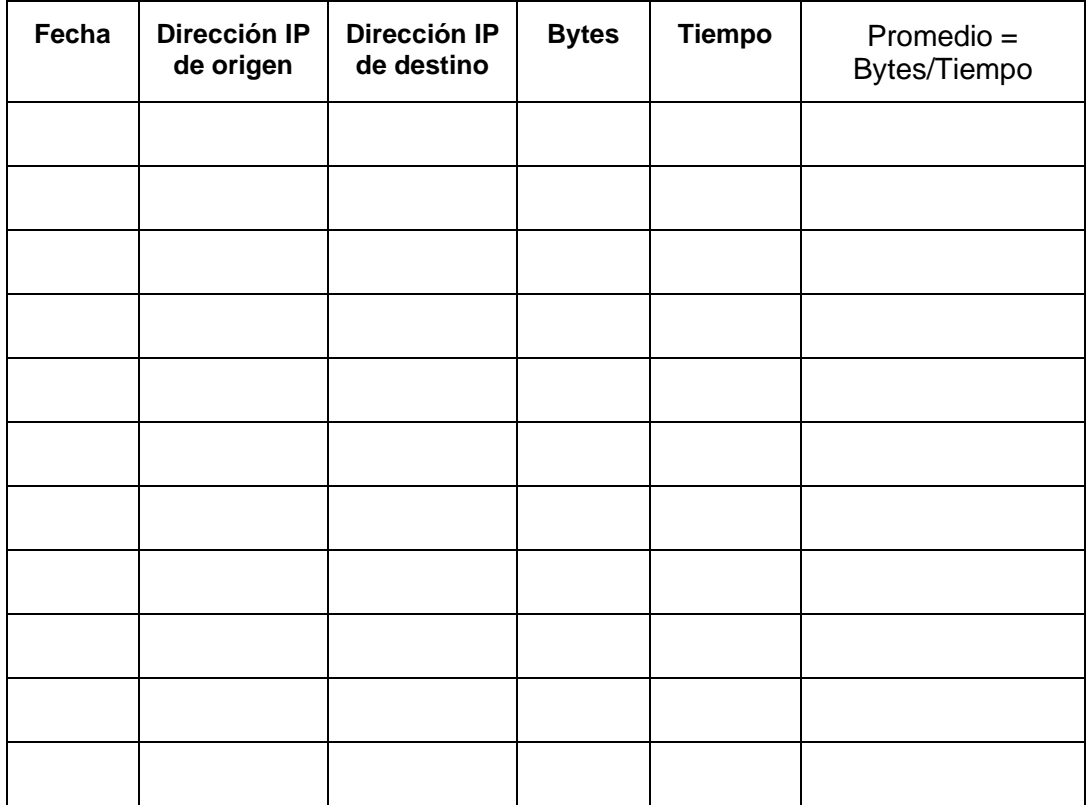

Implementación de diseño de infraestructura de telecomunicaciones para la mejora de la comunicación de datos en la empresa SEAFROST fundamentado en la norma TIA/EIA-942A

**Indicador:** Promedio de latencia de transmisión en la red

**Instrucciones:** Durante la observación se procederá a promediar el retardo o latencia de los paquetes en la red.

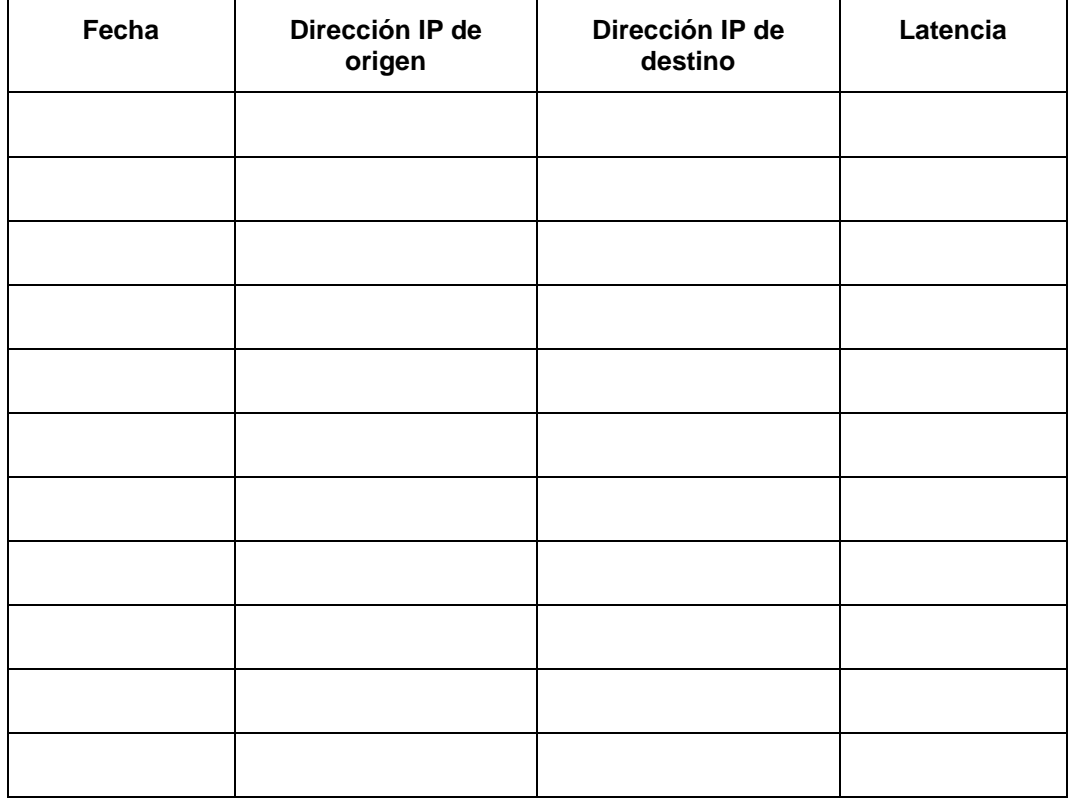

Implementación de diseño de infraestructura de telecomunicaciones para la mejora de la comunicación de datos en la empresa SEAFROST fundamentado en la norma TIA/EIA-942A

**Indicador:** Tasa de pérdida de paquetes

**Instrucciones:** Durante la observación se procederá a promediar la Tasa de pérdida de paquetes.

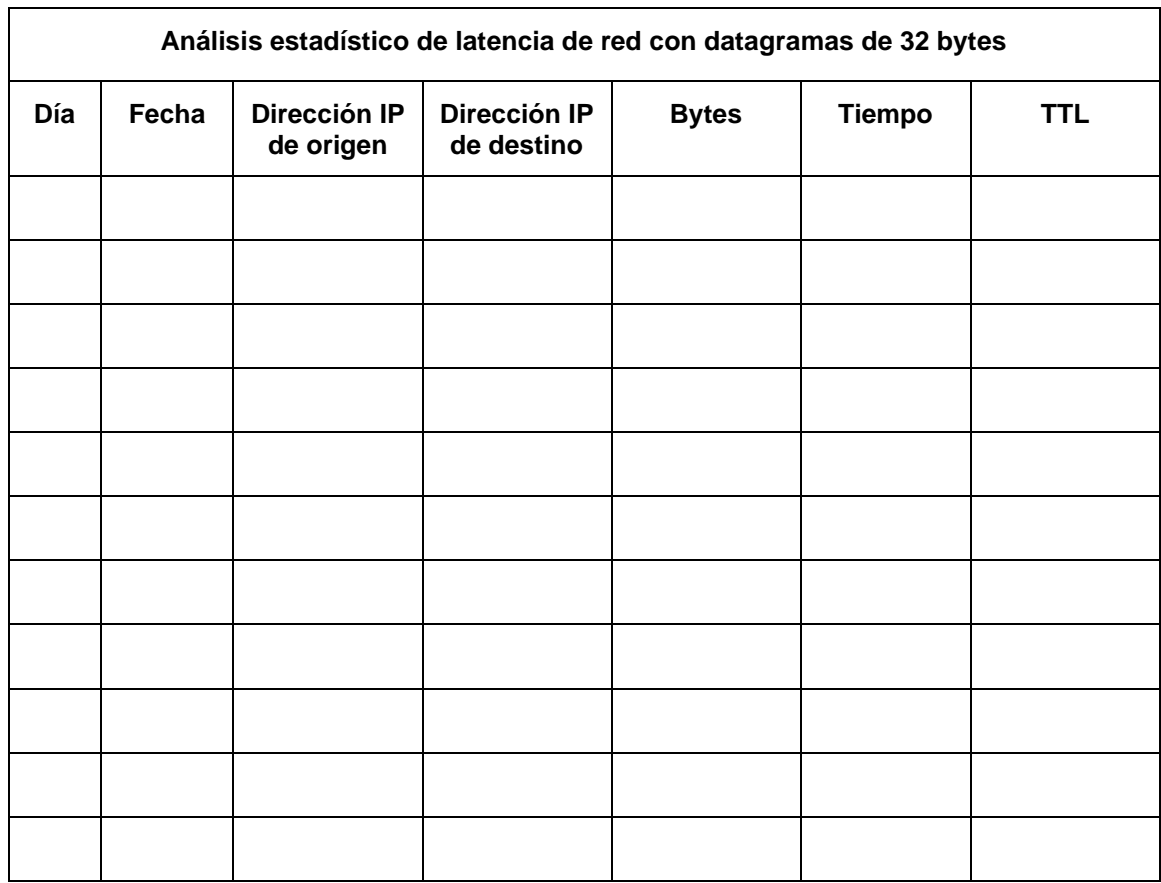

Implementación de diseño de infraestructura de telecomunicaciones para la mejora de la comunicación de datos en la empresa SEAFROST fundamentado en la norma TIA/EIA-942A

**Indicador:** Tiempo de respuesta de los paquetes entregados

**Instrucciones:** Durante la observación se procederá a promediar el Tiempo de respuesta de los paquetes entregados

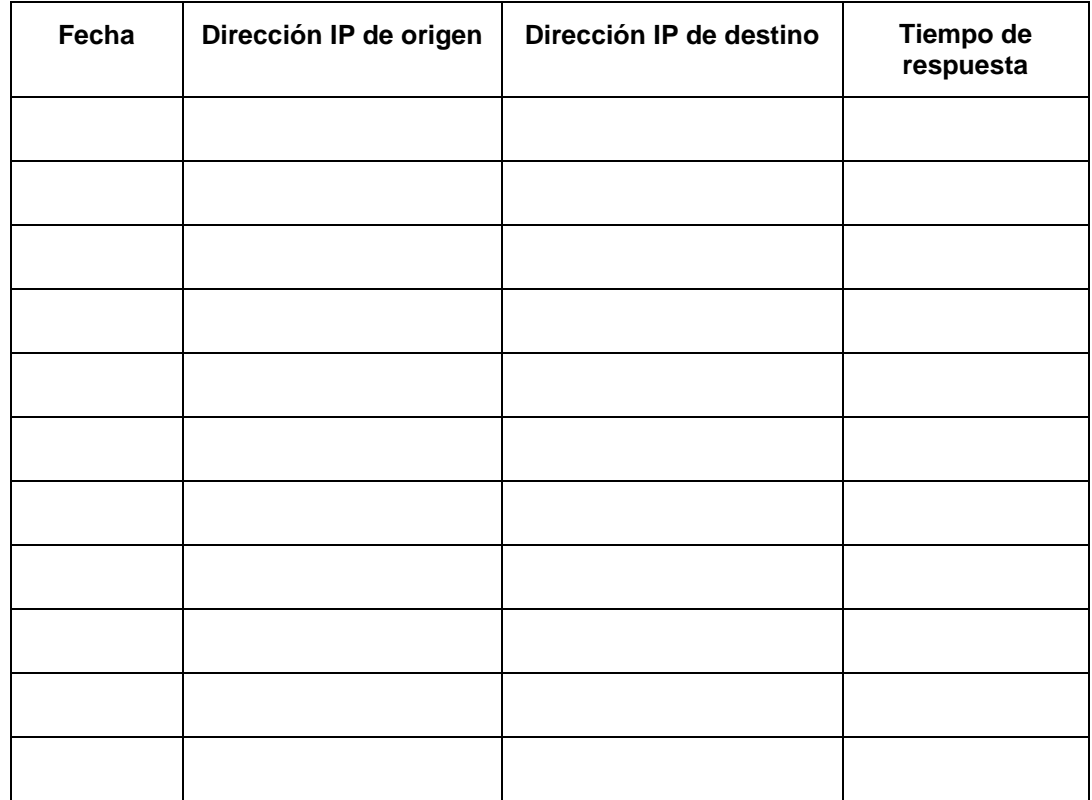

Implementación de diseño de infraestructura de telecomunicaciones para la mejora de la comunicación de datos en la empresa SEAFROST fundamentado en la norma TIA/EIA-942A

**Indicador:** Tiempo promedio en asignaciones de IP

**Instrucciones:** Durante la observación se procederá a promediar el Tiempo promedio en asignaciones de IP

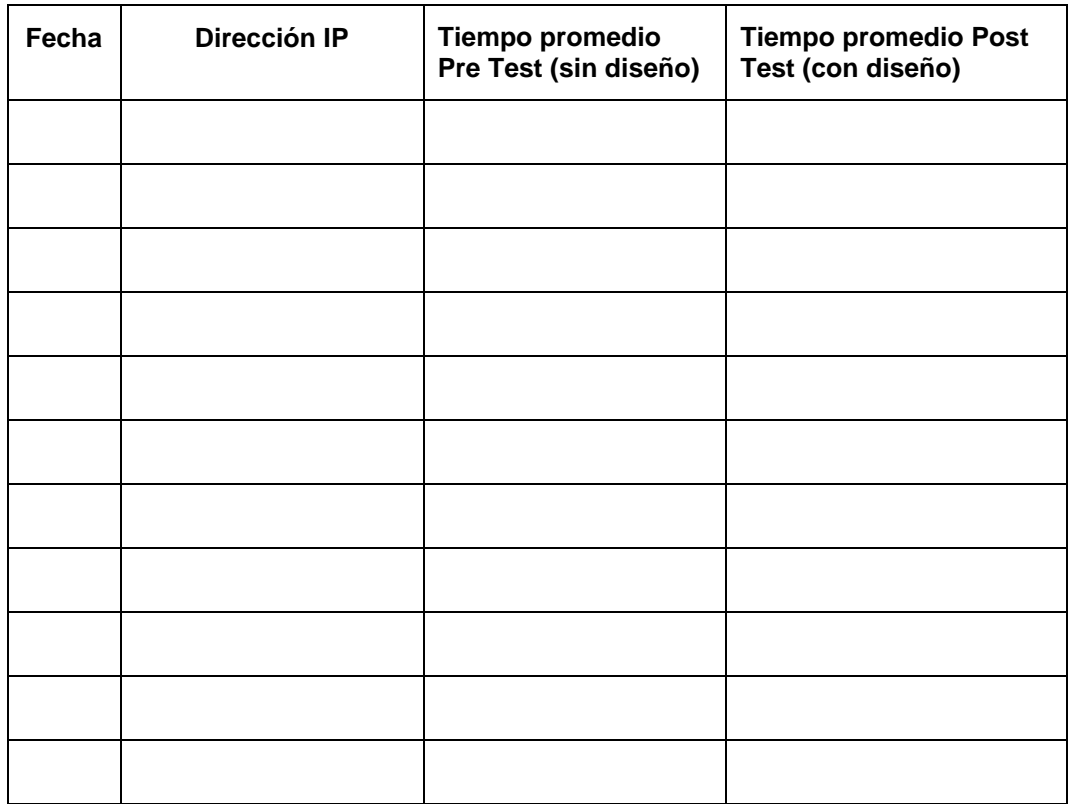

## **CUESTIONARIO Nº 01**

**Indicador:** Disponibilidad de información y políticas de seguridad

Marque con una X de acuerdo a la escala que Ud. Crea conveniente.

Donde:

1=Deficiente, 2= Malo, 3=Regular, 4=Bueno

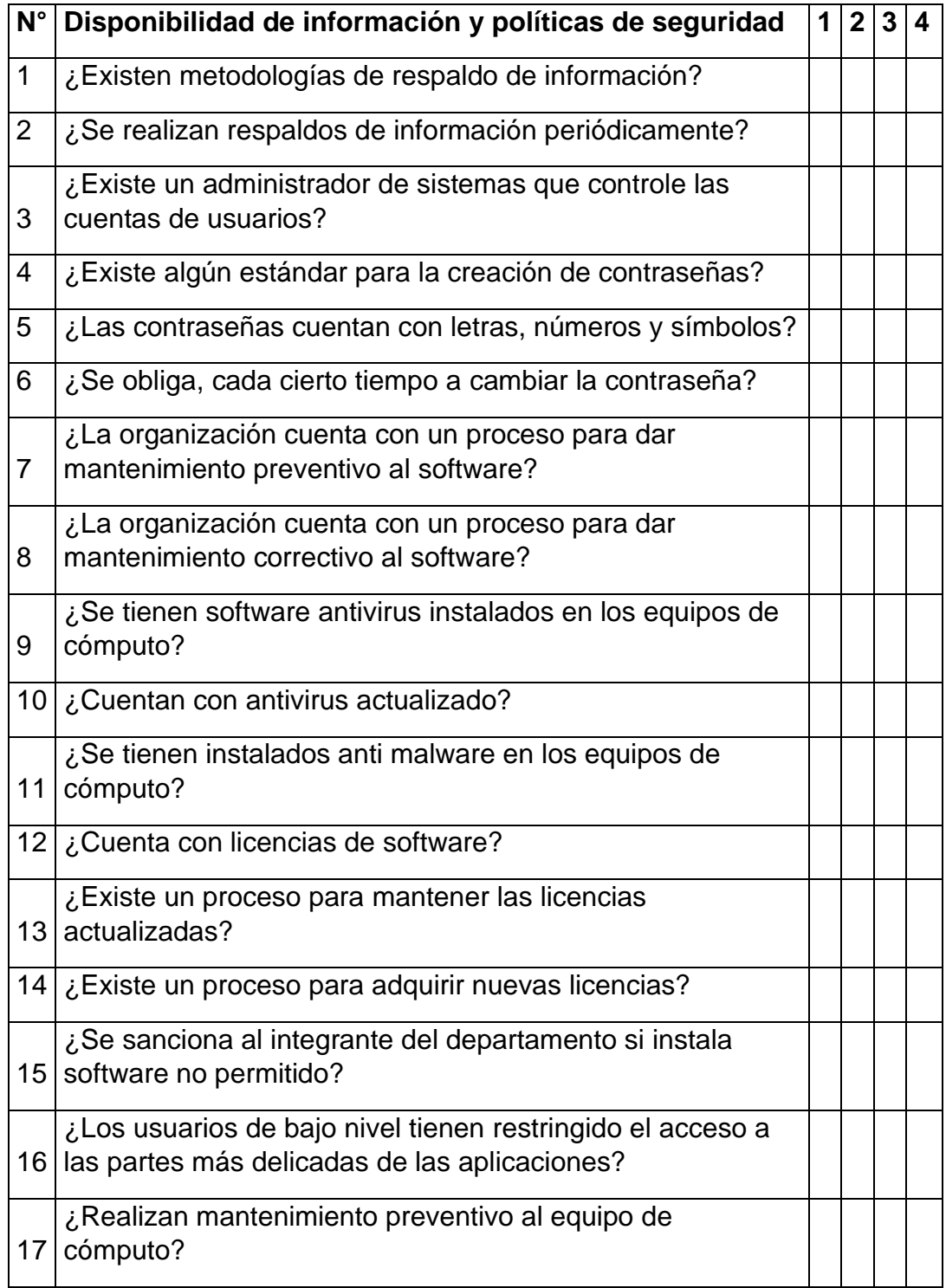

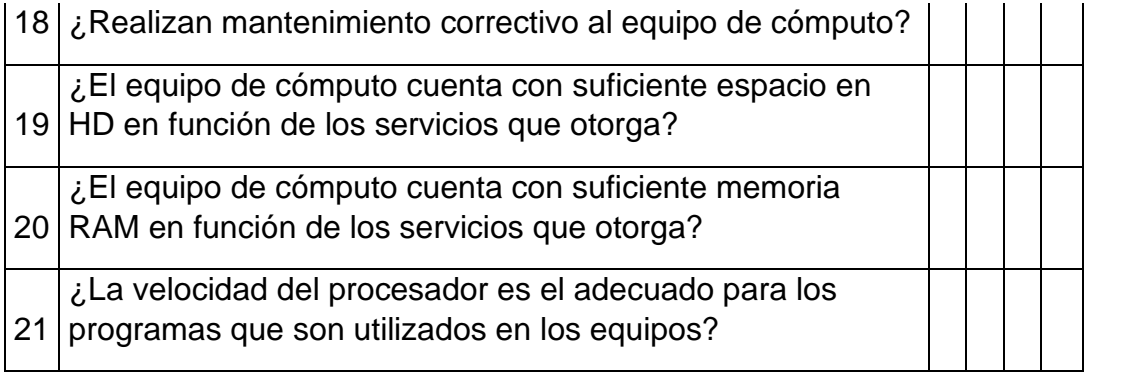

#### **DESCRIPCIÓN DEL INTERVALO DE MEDIDAS DE LOS INSTRUMENTOS**

Indicadores

**1. Promedio de la velocidad de transmisión de los datos (Guía de observación N 1)**

El proceso de testeo de velocidad en la red mediante el software TotuSoft LAN Speed Test, consistió tanto para el Pre test y Post test en el envío de un paquete. El tiempo de transmisión se mide desde el instante en que se pone el primer bit en la línea hasta el último bit del paquete a transmitir. Para realizar este test, lo que hace es construir un archivo en memoria y posteriormente transferirlo en ambos sentidos (para comprobar la velocidad de descarga y subida).

## **2. Promedio de latencia de transmisión en la red (Guía de observación N 2)**

Este procedimiento de testeo se realiza ejecutando en la computadora el comando CMD, en el mismo que en su interface mediante el comando PING seguido del IP respectivo del servidor o del computador, al cabo de unos segundos nos muestra este promedio tanto antes del diseño como con el nuevo diseño de la red realizado en la empresa.

### **3. Tasa de pérdida de paquetes (Guía de observación N 3)**

Con el uso del comando CMD y el software PingPlotter mediante el ingreso del IP del computador a testear se procede a esperar el porcentaje de perdida de los paquetes enviados en un intervalo de tiempo de prueba considerado por estas herramientas. Este procedimiento es utilizado para antes del diseño como con el nuevo diseño de la red realizado en la empresa.

## **4. Tiempo de respuesta de los paquetes entregados (Guía de observación N 4)**

Mediante el software PingPlotter, se ingresa el IP de los servidores y mediante una inspección de los paquetes entregados al servidor y la respuesta de este a las peticiones del cliente, se determina el tiempo que se demora en la respuesta de los paquetes entregados.

### **5. Tiempo promedio en asignaciones de IP**

En el caso manual este tiempo es considerado desde el momento en que el encargado es requerido para asignar un IP a un computador hasta que este logra conectarse con éxito a la red o la Internet. Con el nuevo diseño se considera desde que inicia el computador y es asignado por DHCP hasta que logra conectarse con éxito tanto a la red de la empresa o a la Internet

#### **ANEXO B: TABLA DE RESULTADOS**

## **PROMEDIO DE LA VELOCIDAD DE TRANSMISIÓN DE LOS DATOS**

Tabla 5**:** Promedio de la velocidad de transmisión de los datos Pre Test

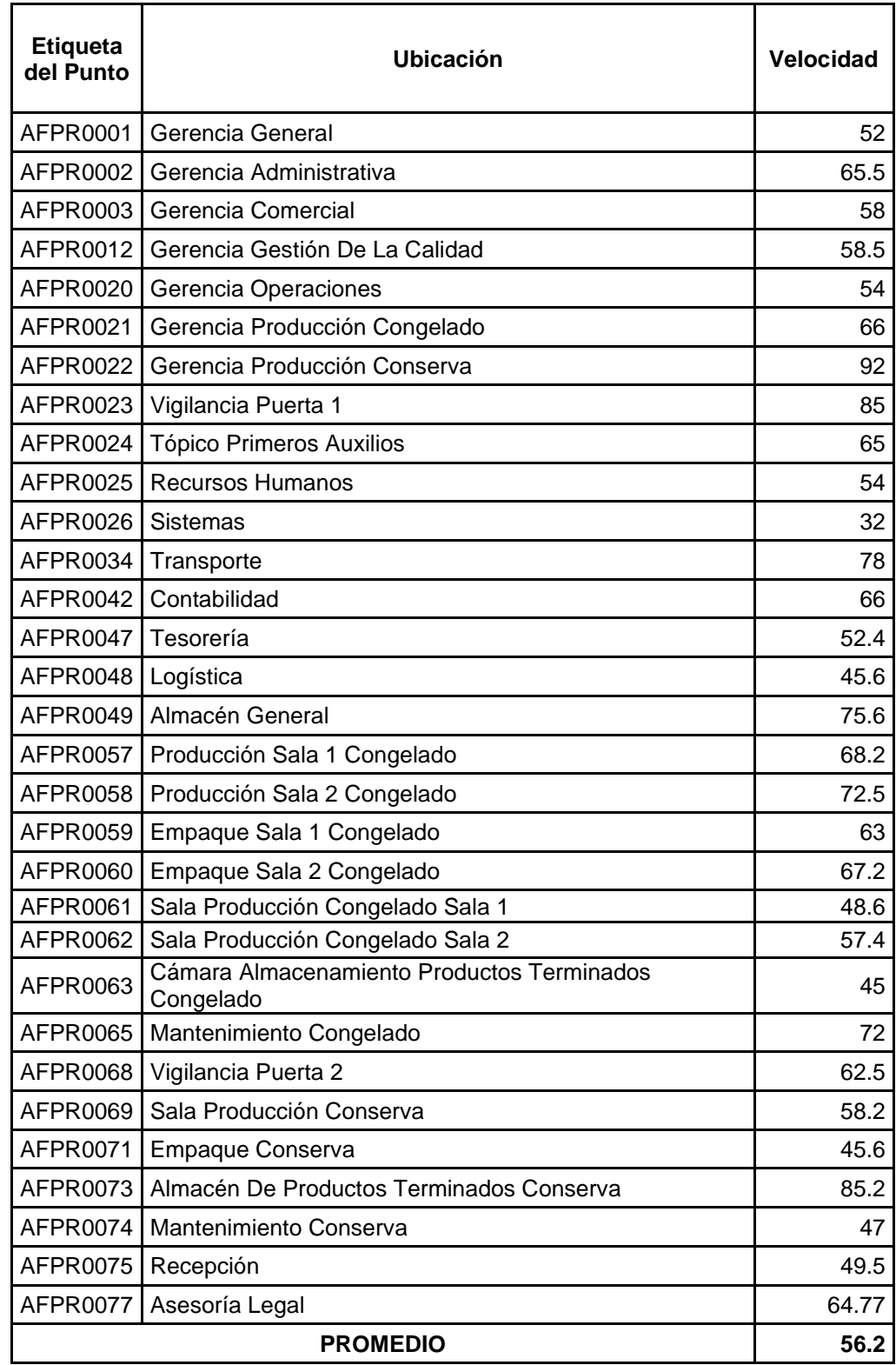

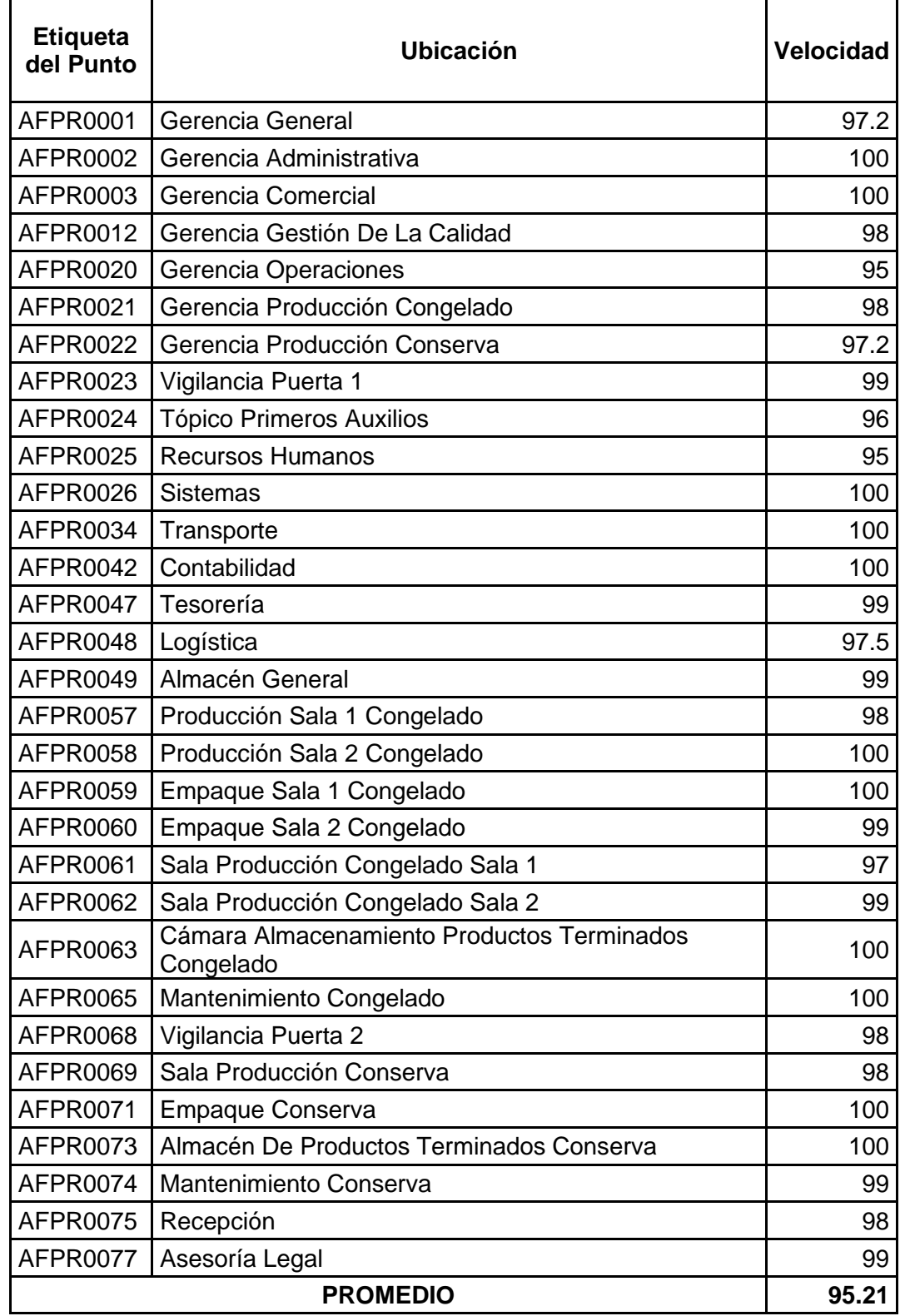

Tabla 6: Promedio de la velocidad de transmisión de los datos Post Test

## **PROMEDIO DE LATENCIA DE TRANSMISIÓN EN LA RED**

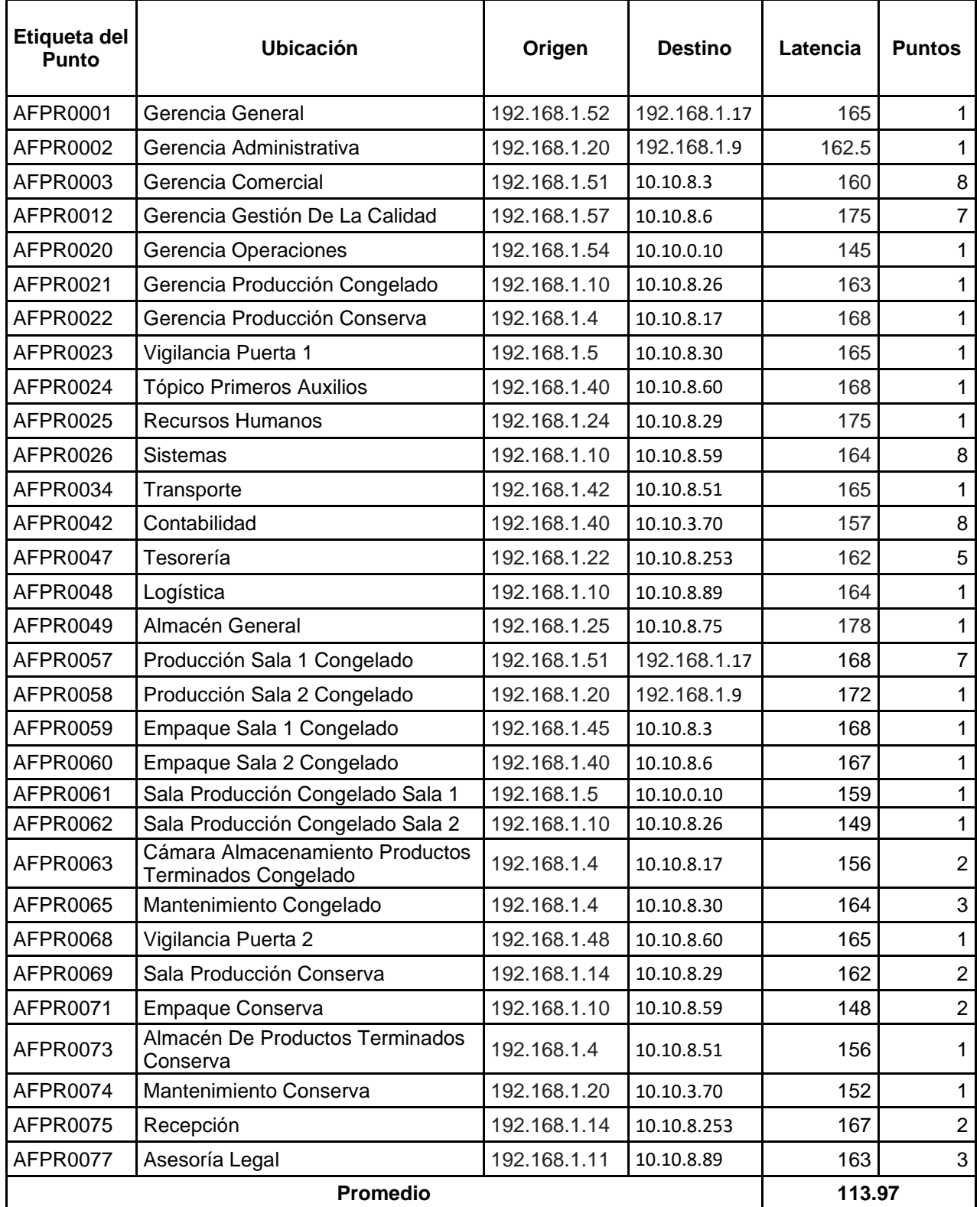

#### Tabla 7: Promedio de latencia de transmisión en la red Pre test

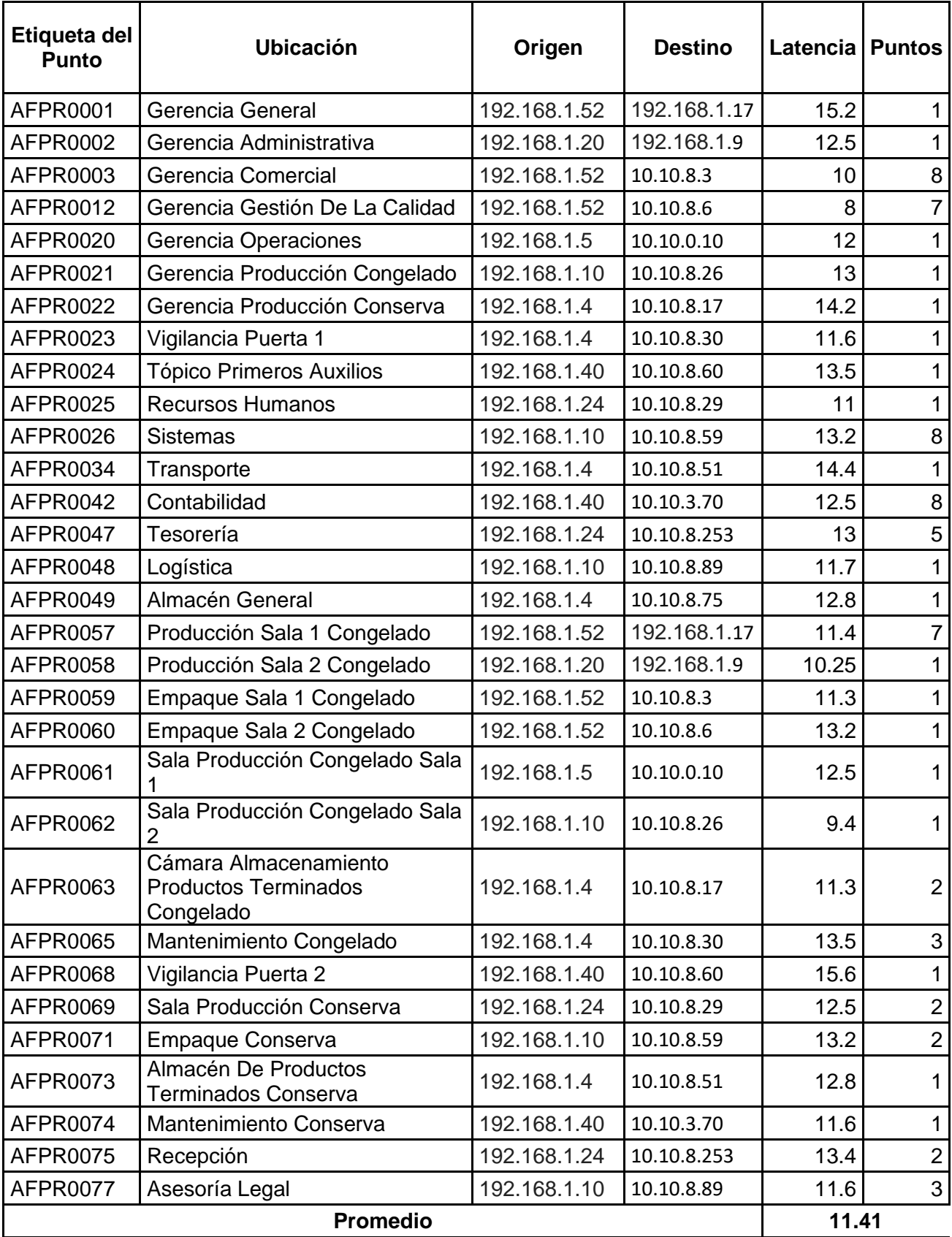

#### Tabla 8: Promedio de latencia de transmisión en la red Post Test

# **TASA DE PÉRDIDA DE PAQUETES**

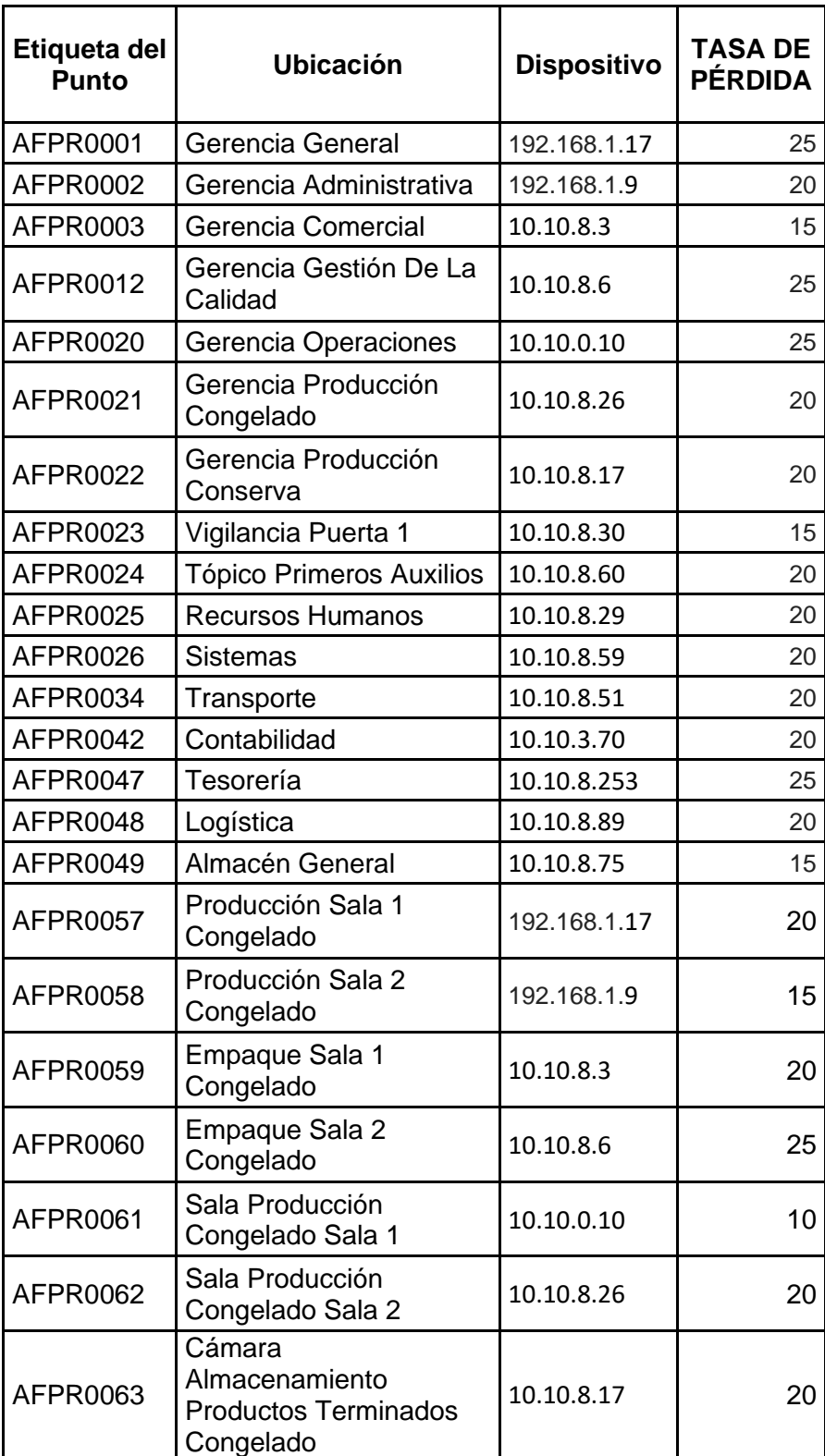

## Tabla 9: Tasa de pérdida de paquetes Pre Test

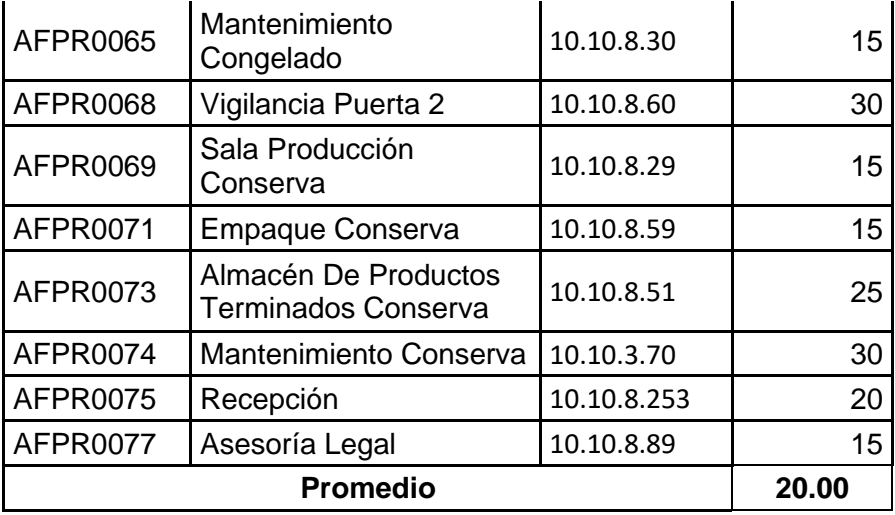

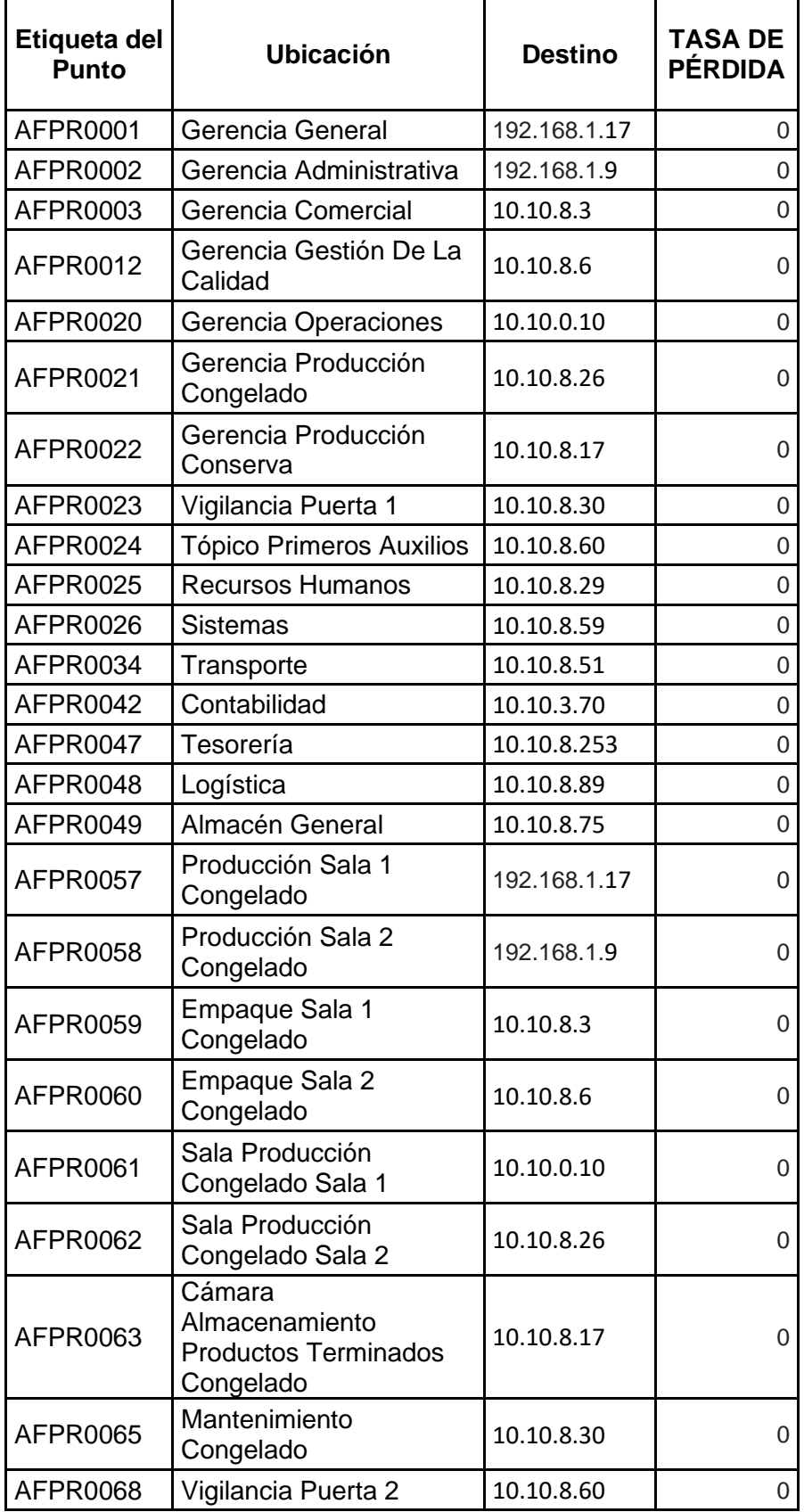

## Tabla 10: Tasa de pérdida de paquetes Post Test

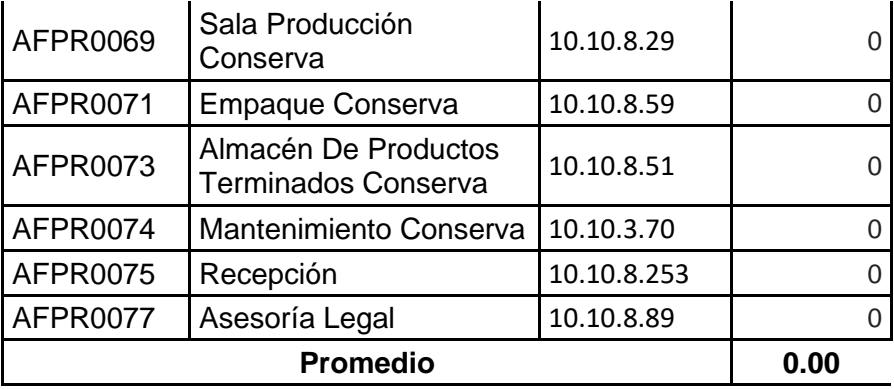
### **TIEMPO DE RESPUESTA DE LOS PAQUETES ENTREGADOS**

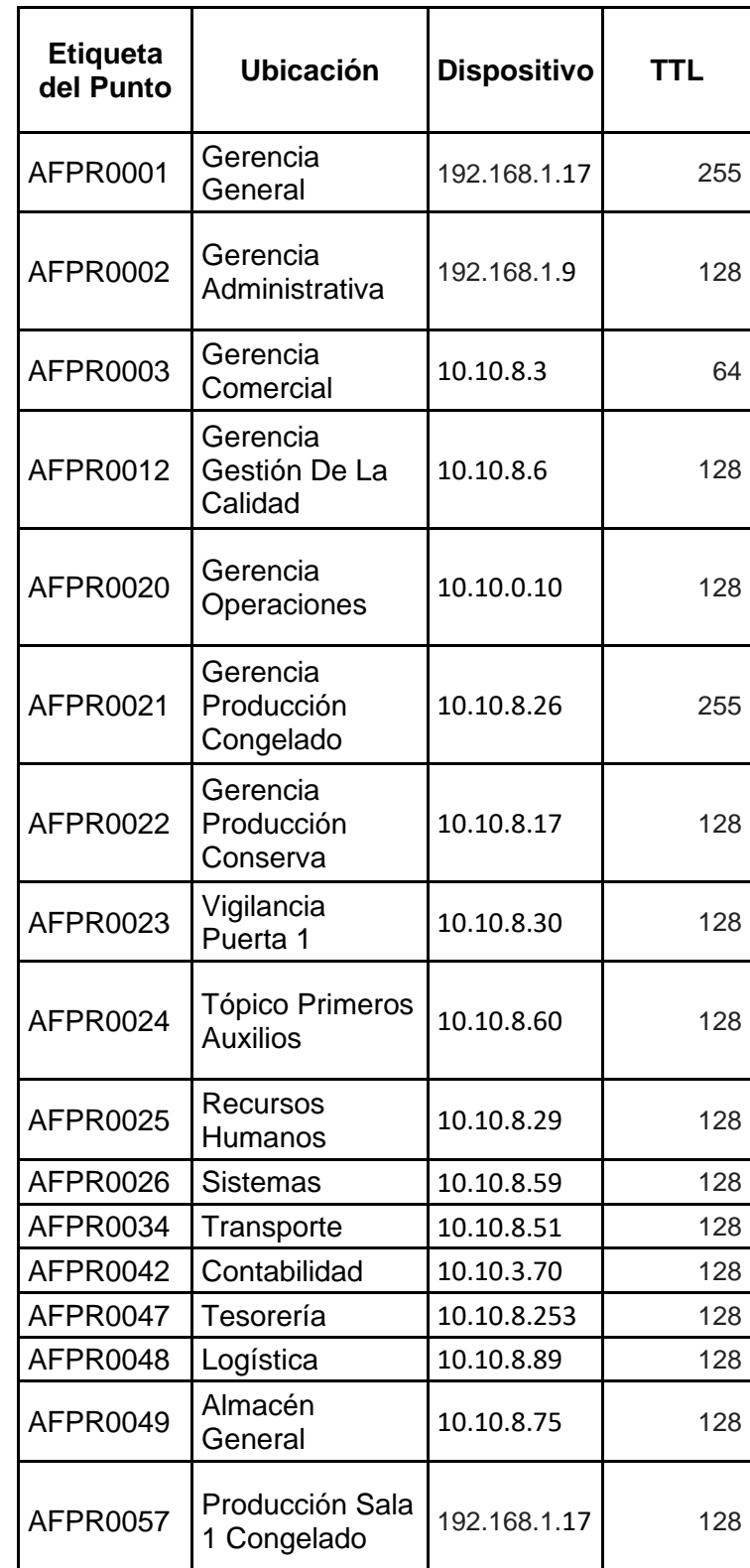

Tabla 11: Tiempo de respuesta de los paquetes entregados Pre test

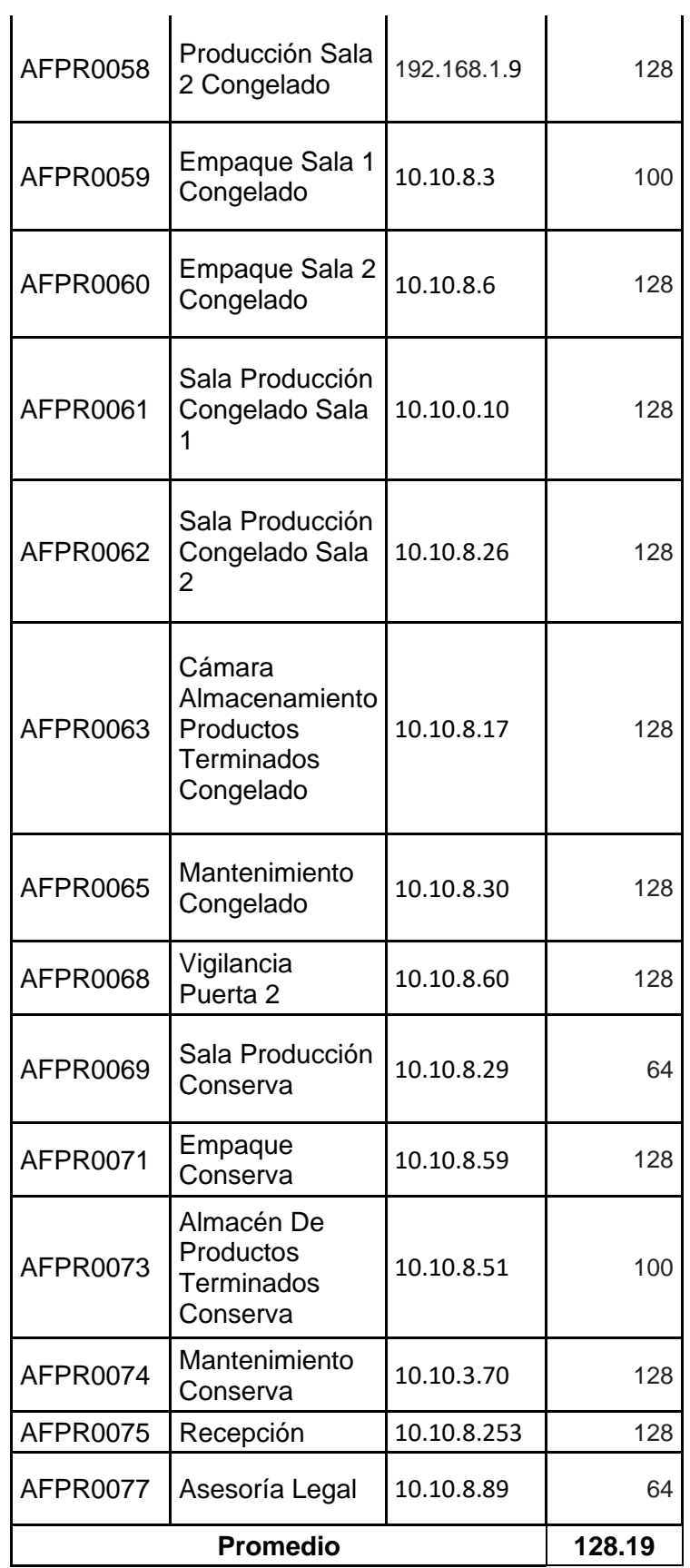

Tabla 12 : Tiempo de respuesta de los paquetes entregados Post Test

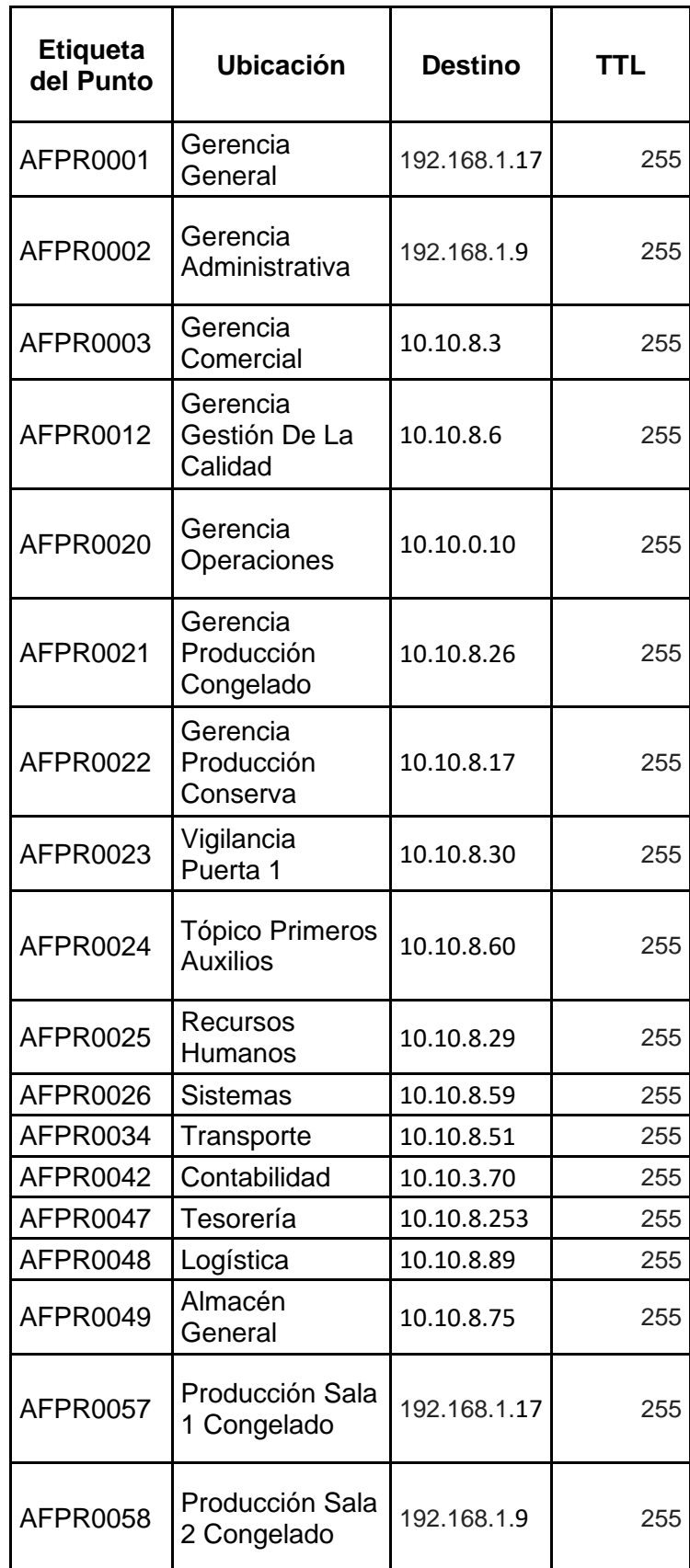

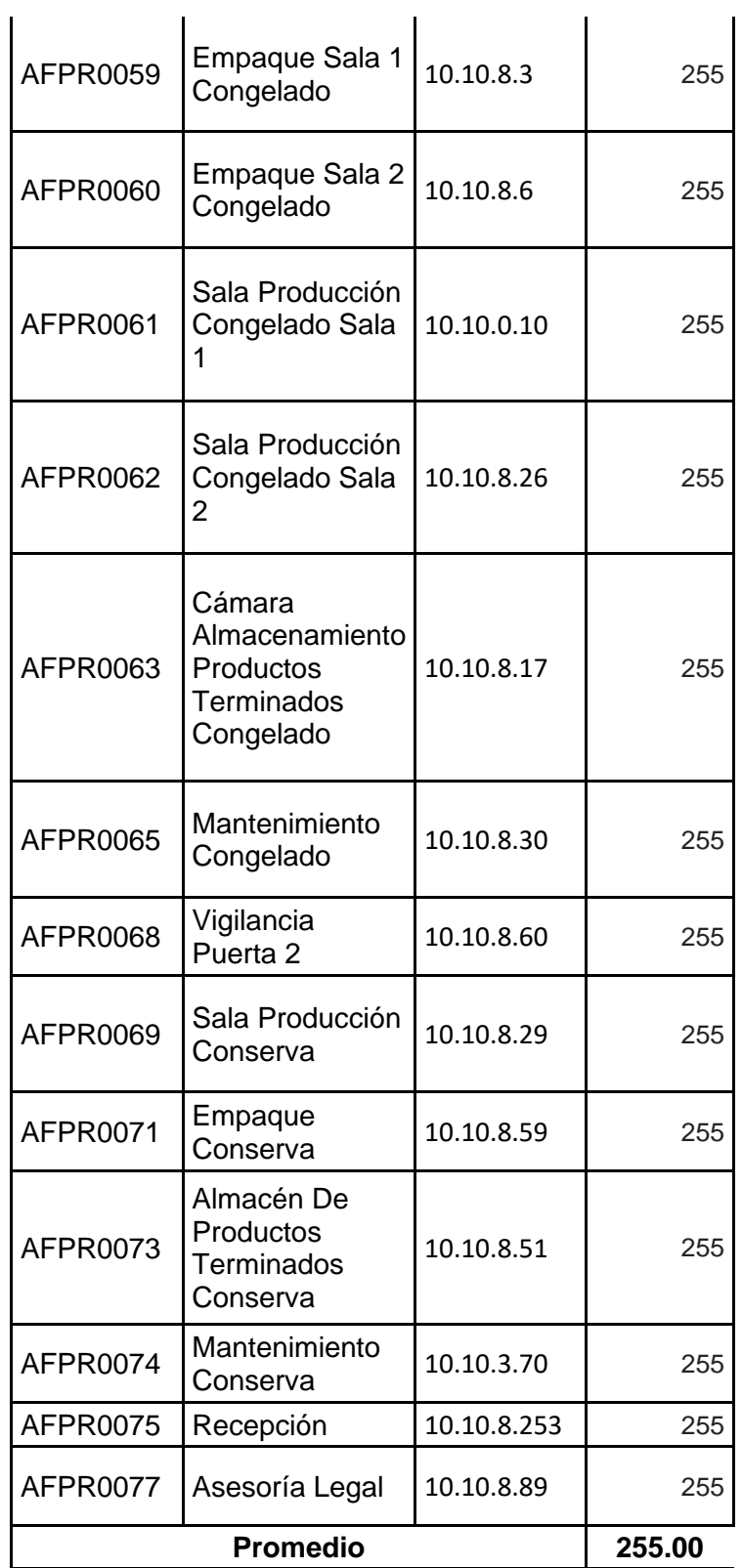

 $\overline{1}$ 

l,

# **TIEMPO PROMEDIO EN ASIGNACIONES DE IP**

Tabla 13: Tiempo promedio en asignaciones de IP Pre Test

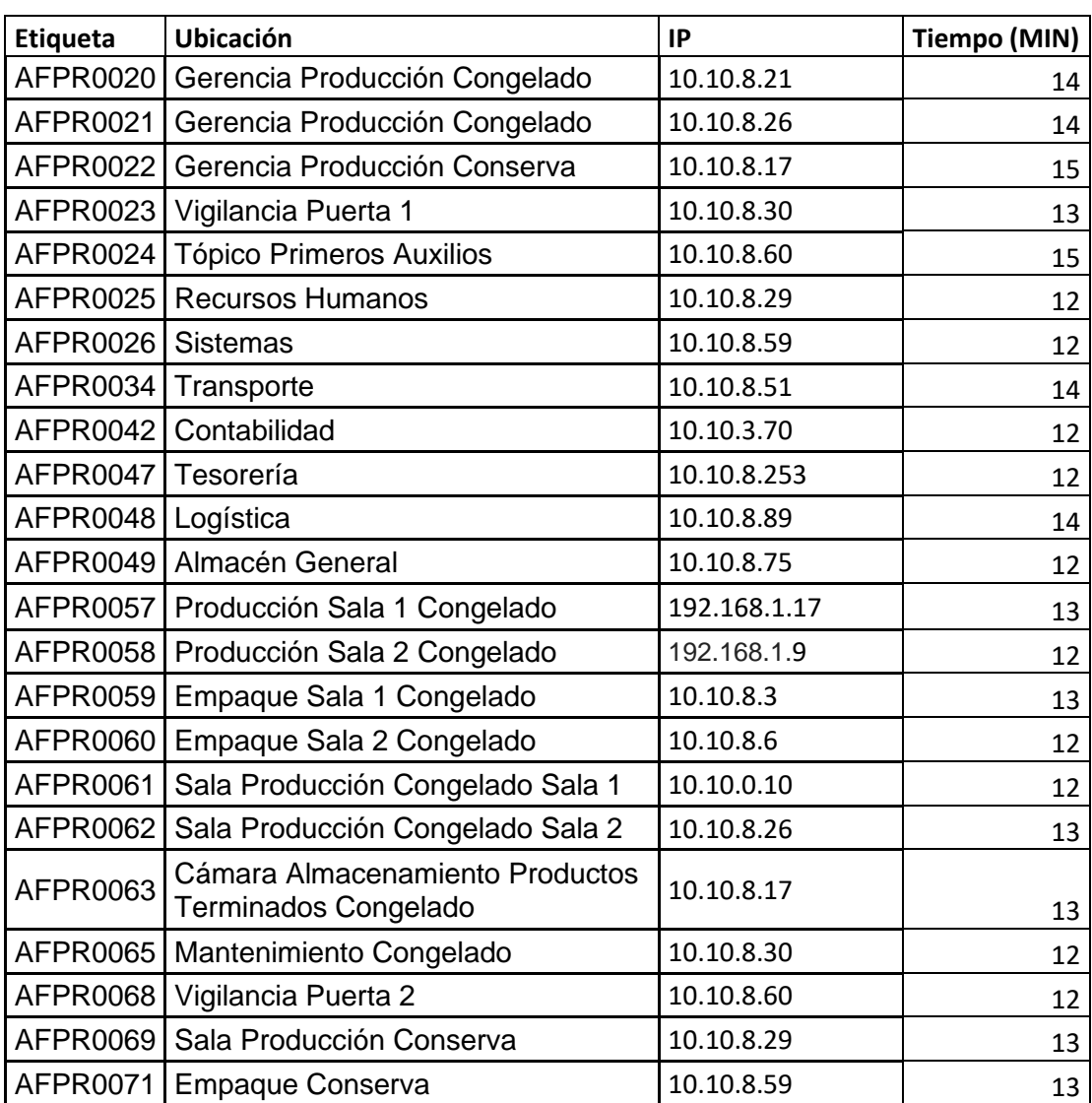

| Etiqueta | Ubicación                                               | IP           | <b>Tiempo</b> |
|----------|---------------------------------------------------------|--------------|---------------|
| AFPR0021 | Gerencia Producción Congelado                           | 10.10.8.26   | 0.20          |
| AFPR0022 | Gerencia Producción Conserva                            | 10.10.8.17   | 0.25          |
| AFPR0023 | Vigilancia Puerta 1                                     | 10.10.8.30   | 0.15          |
| AFPR0024 | <b>Tópico Primeros Auxilios</b>                         | 10.10.8.60   | 0.17          |
| AFPR0025 | <b>Recursos Humanos</b>                                 | 10.10.8.29   | 0.20          |
| AFPR0026 | <b>Sistemas</b>                                         | 10.10.8.59   | 0.33          |
| AFPR0034 | Transporte                                              | 10.10.8.51   | 0.20          |
| AFPR0042 | Contabilidad                                            | 10.10.3.70   | 0.20          |
| AFPR0047 | Tesorería                                               | 10.10.8.253  | 0.17          |
| AFPR0048 | Logística                                               | 10.10.8.89   | 0.13          |
| AFPR0049 | Almacén General                                         | 10.10.8.75   | 0.17          |
| AFPR0057 | Producción Sala 1 Congelado                             | 192.168.1.17 | 0.13          |
| AFPR0058 | Producción Sala 2 Congelado                             | 192.168.1.9  | 0.20          |
| AFPR0059 | Empaque Sala 1 Congelado                                | 10.10.8.3    | 0.17          |
| AFPR0060 | Empaque Sala 2 Congelado                                | 10.10.8.6    | 0.17          |
| AFPR0061 | Sala Producción Congelado Sala 1                        | 10.10.0.10   | 0.17          |
| AFPR0062 | Sala Producción Congelado Sala 2                        | 10.10.8.26   | 0.20          |
| AFPR0063 | Cámara Almacenamiento Productos<br>Terminados Congelado | 10.10.8.17   | 0.13          |
| AFPR0065 | Mantenimiento Congelado                                 | 10.10.8.30   | 0.15          |
| AFPR0068 | Vigilancia Puerta 2                                     | 10.10.8.60   | 0.20          |
| AFPR0069 | Sala Producción Conserva                                | 10.10.8.29   | 0.15          |
| AFPR0071 | <b>Empaque Conserva</b>                                 | 10.10.8.59   | 0.20          |

Tabla 14: Tiempo promedio en asignaciones de IP Post Test

### **ANEXO C:**

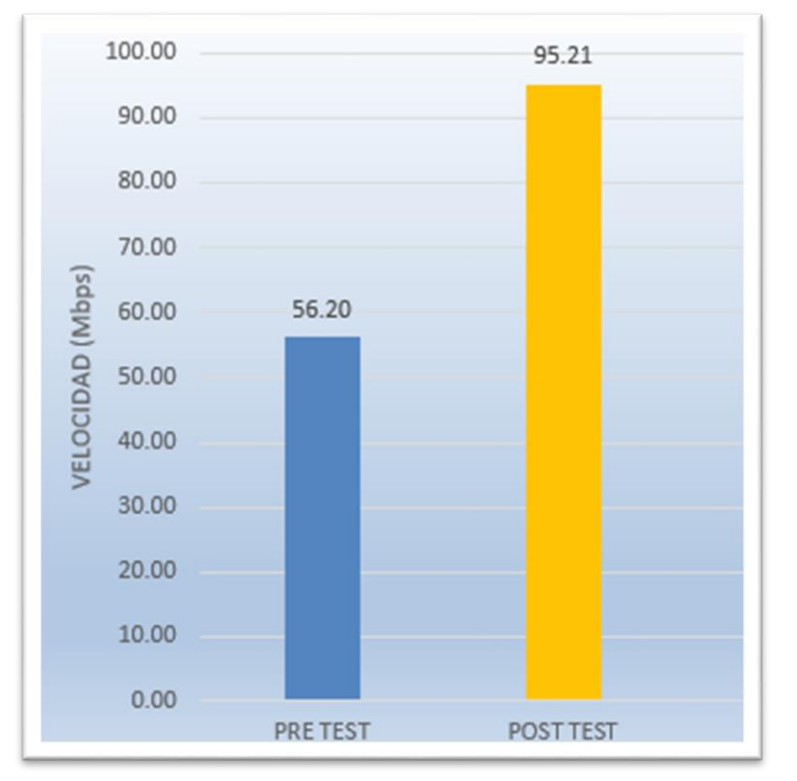

**Gráfico 2:** Promedio de la velocidad de transmisión de los datos

#### **Ilustración 3:** Ventana de comando CMD

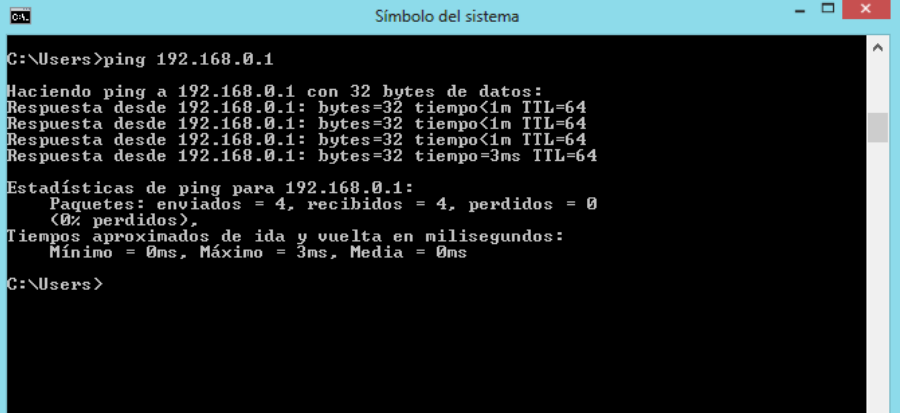

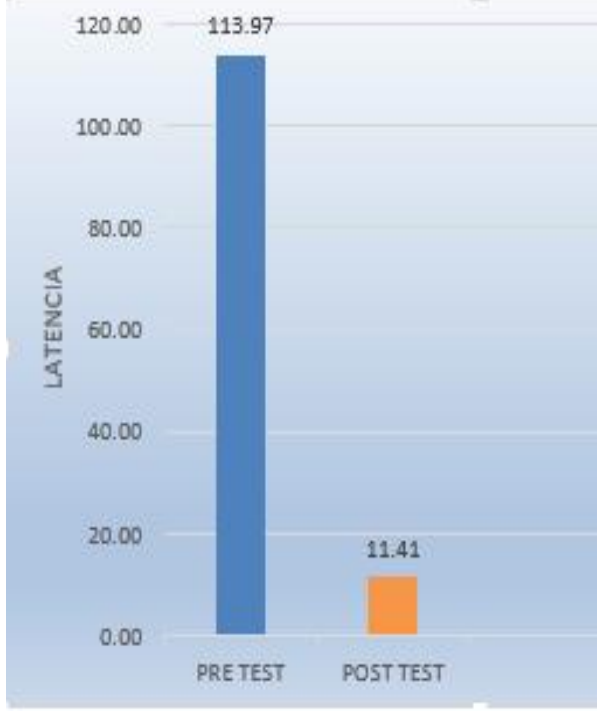

### Gráfico 3: Latencia de transmisión en la red

Elaboración propia

# Ilustración 4: Paquetes perdidos en la transmisión Pre Test

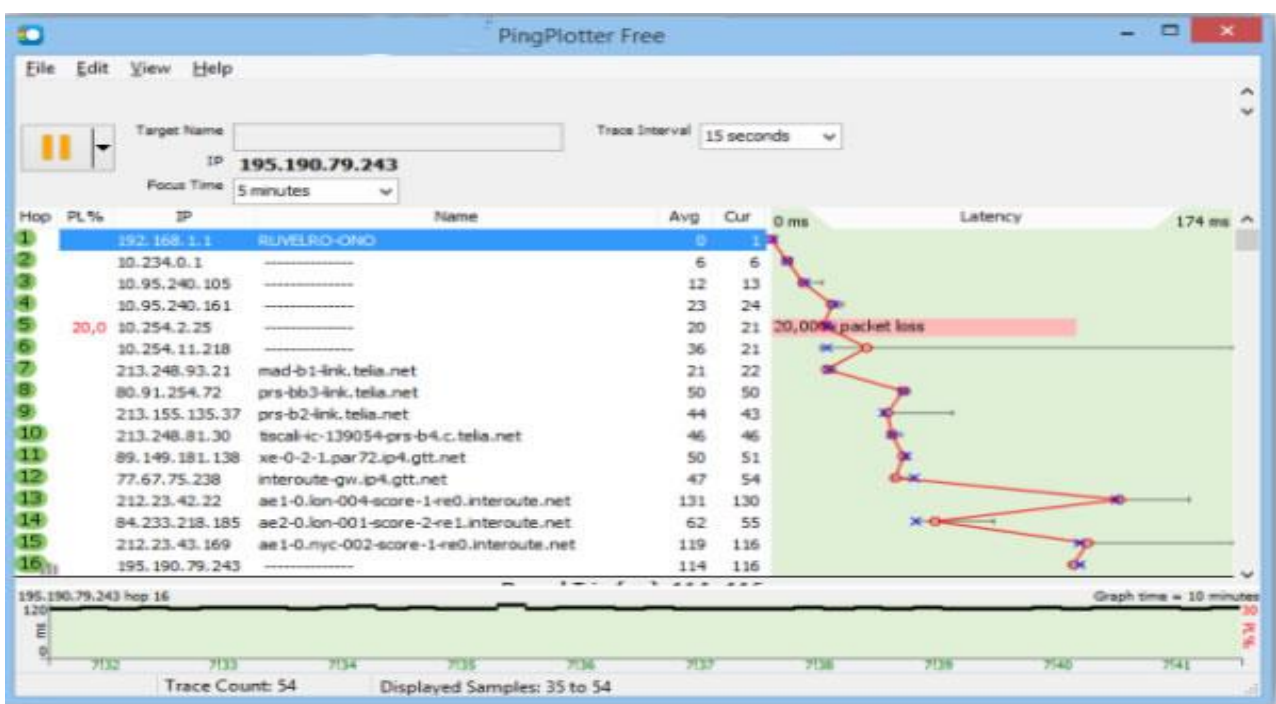

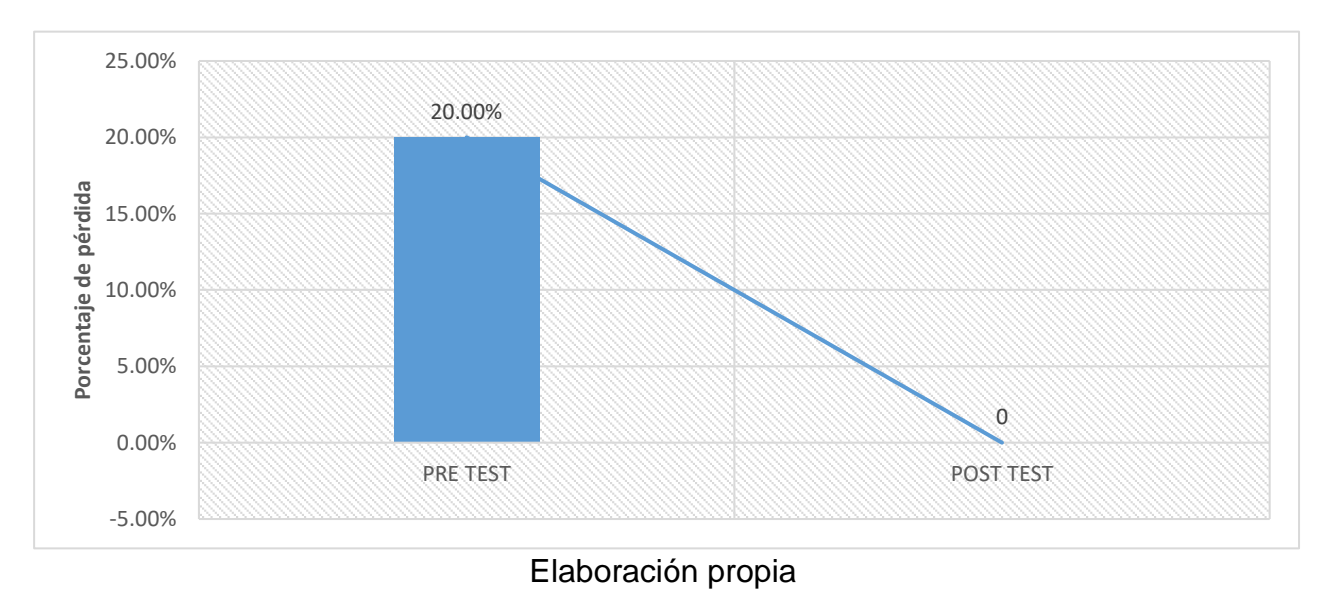

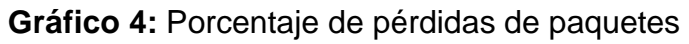

### Ilustración 5: Paquetes perdidos en la transmisión Post Test

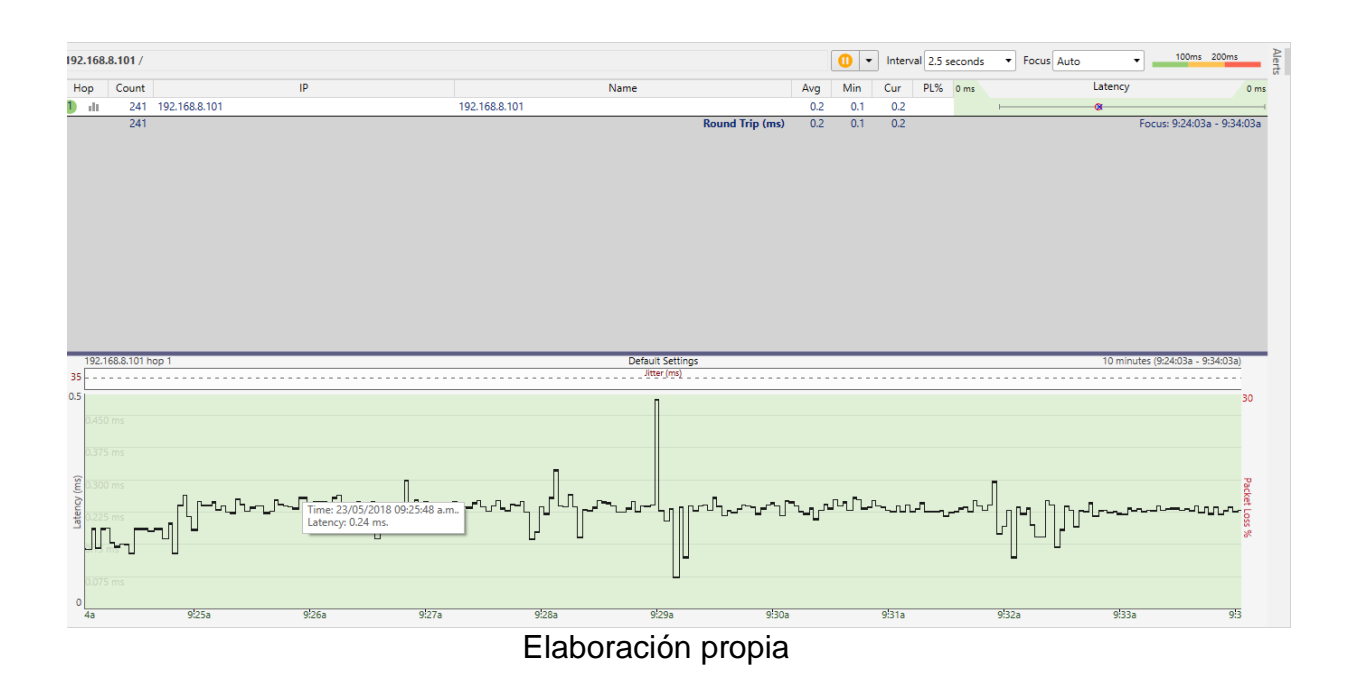

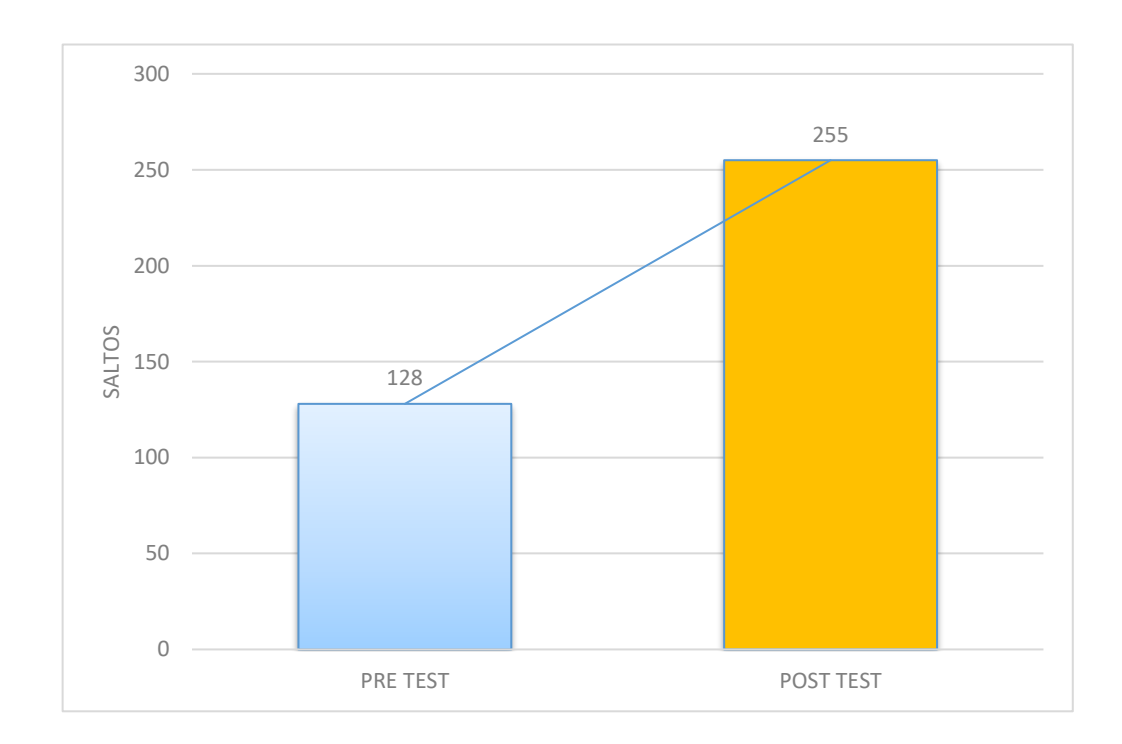

**Gráfico 5:** Promedio de Tiempo de respuesta de los paquetes entregados

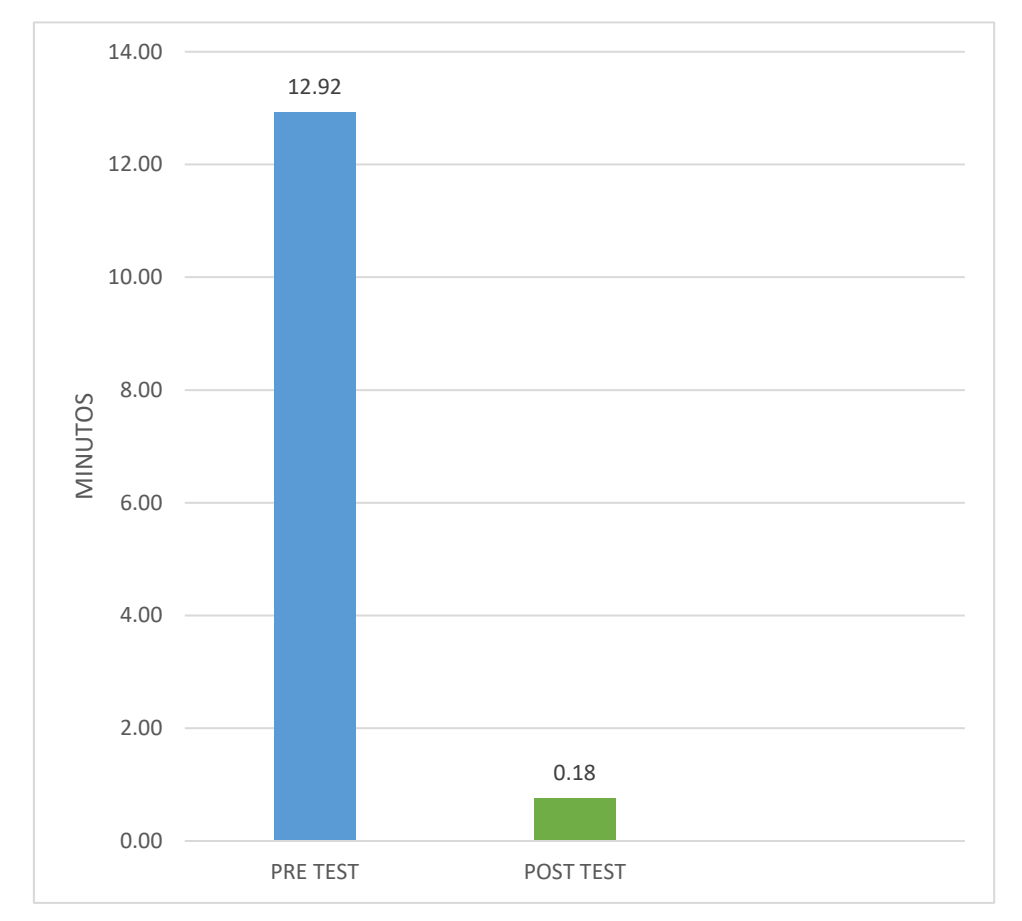

# **Gráfico 6:** Tiempo promedio en asignaciones de IP

#### **REDES VLAN**

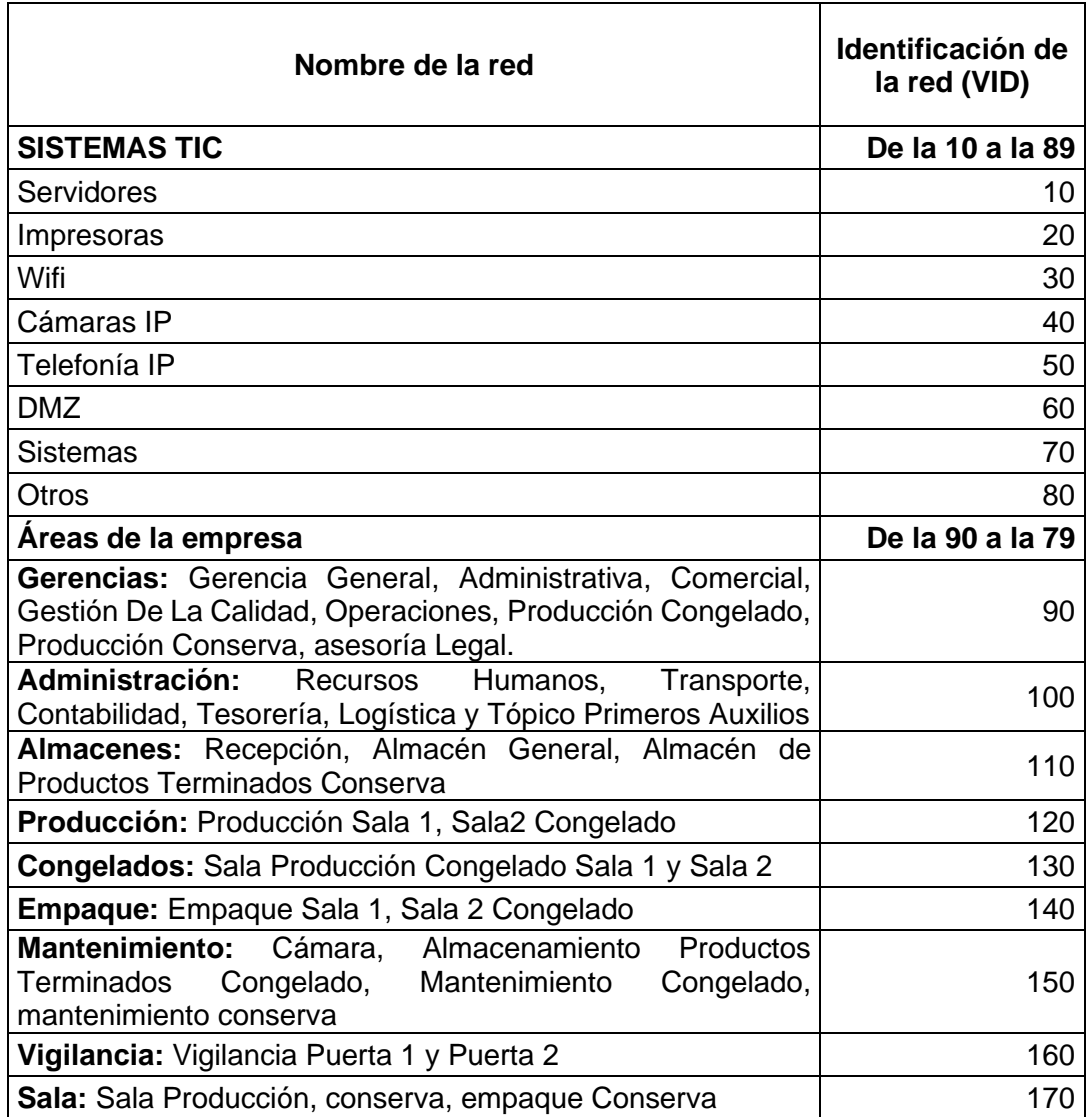

#### Tabla 15: Redes VLAN'S

## **DISEÑO DE LA RED**

#### Ilustración 6: Diseño de la red Pre Test

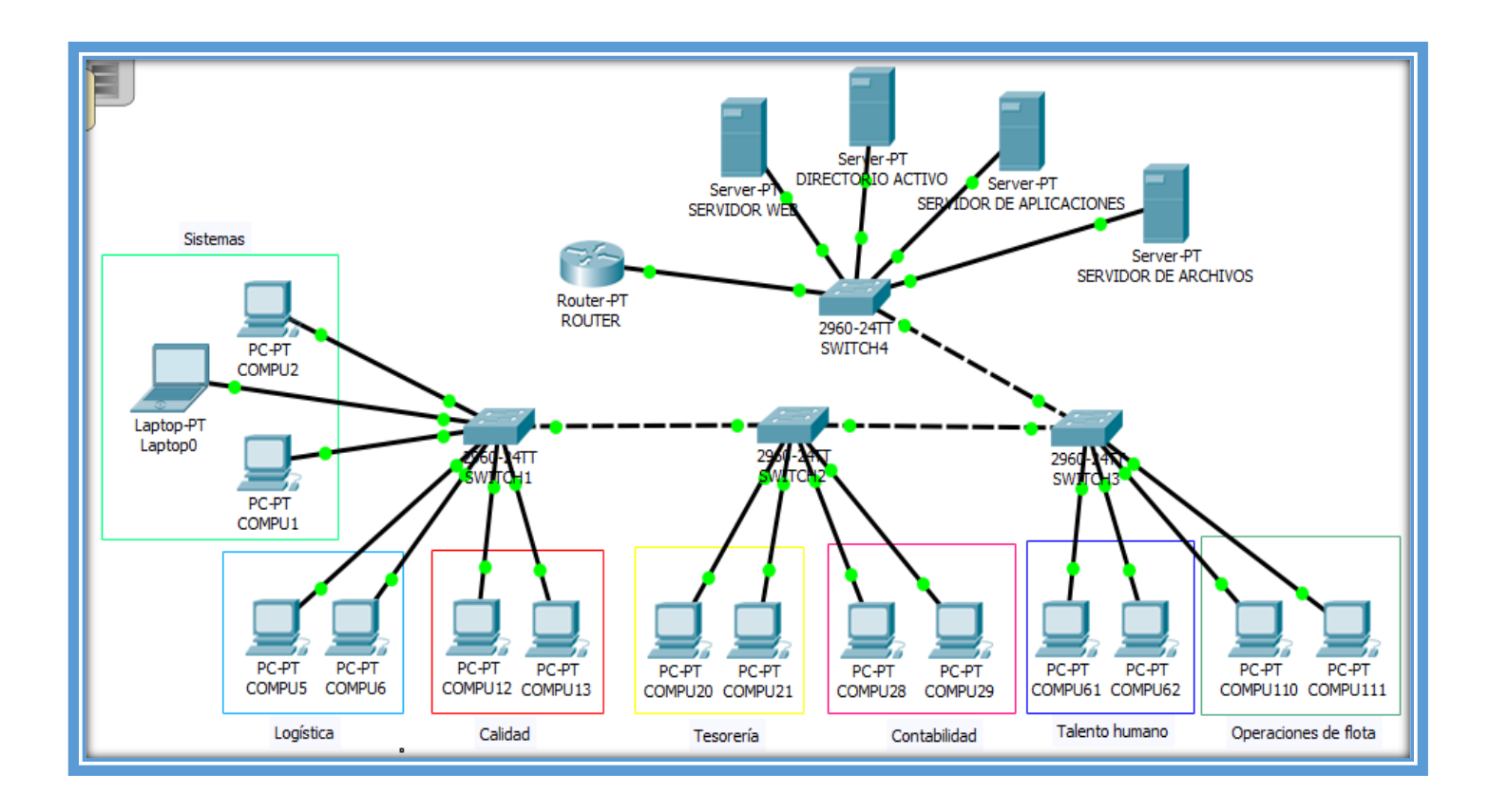

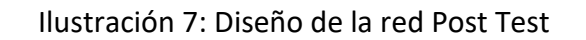

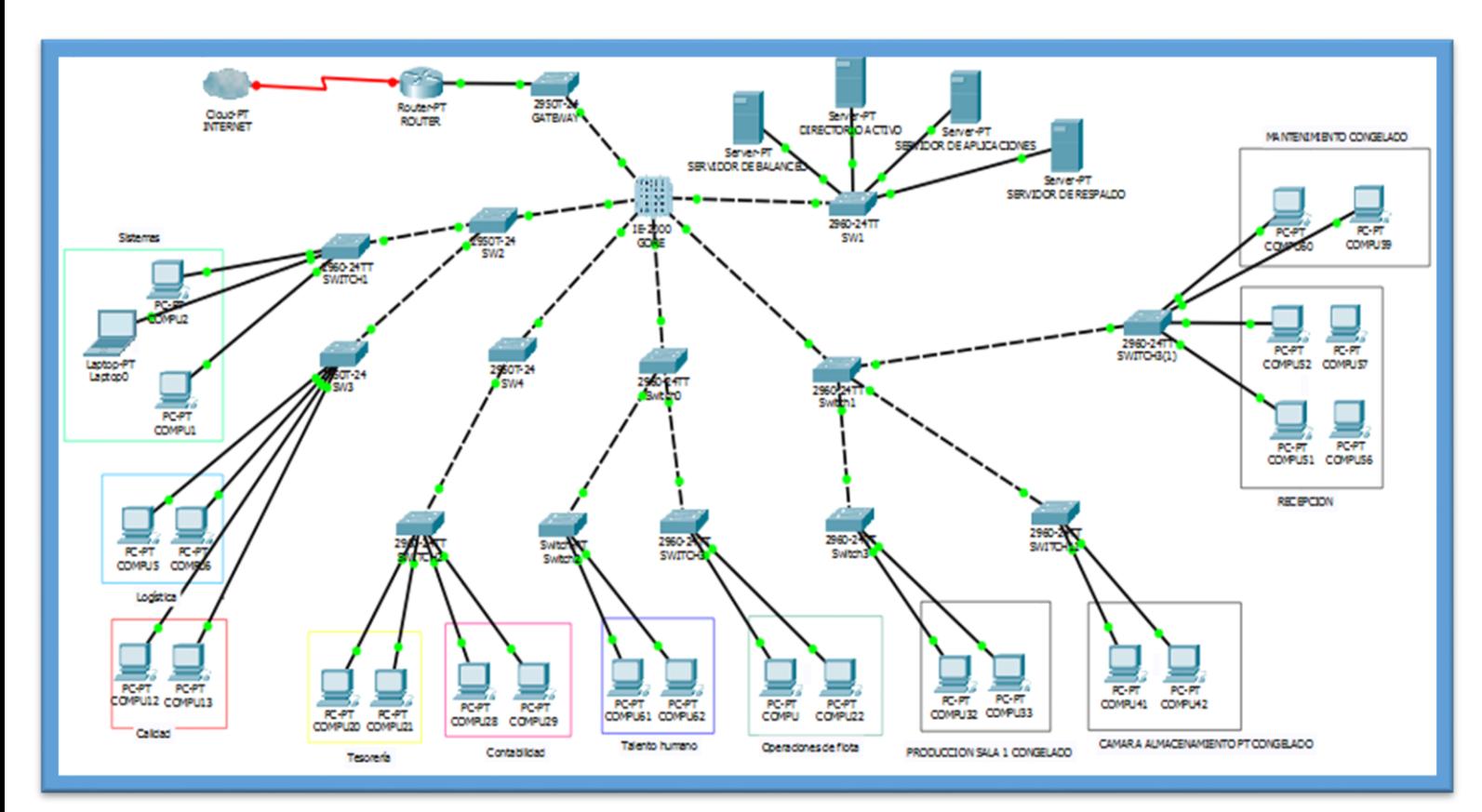